Computación para Astronomía y Meteorología Lenguaje Fortran

Apuntes de Clase

Carlos Feinstein Cátedra de Computación Facultad de Ciencias Astronómicas y Geofisicas UNLP

Versión del 8 de mayo de 2024

# **Índice general**

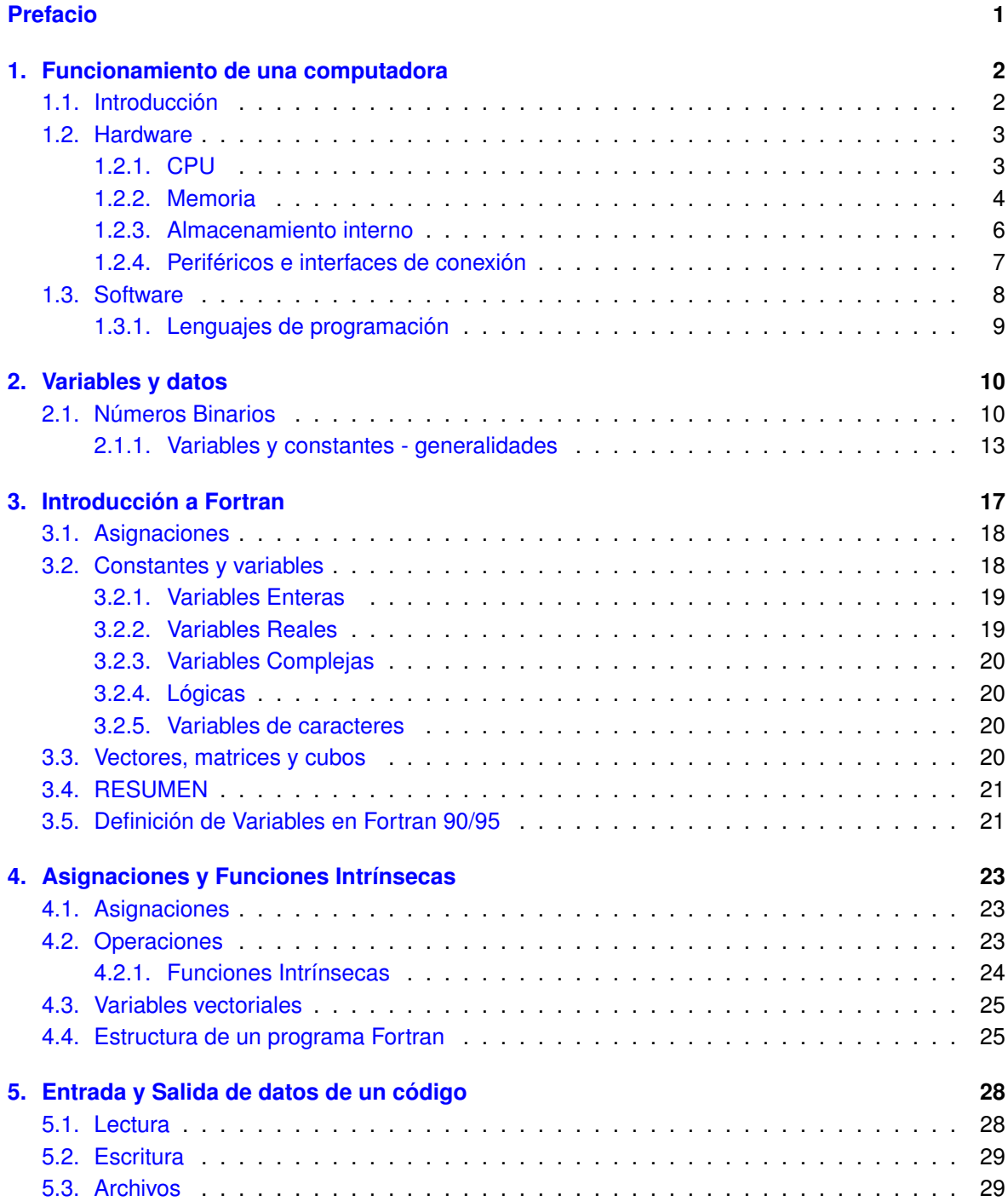

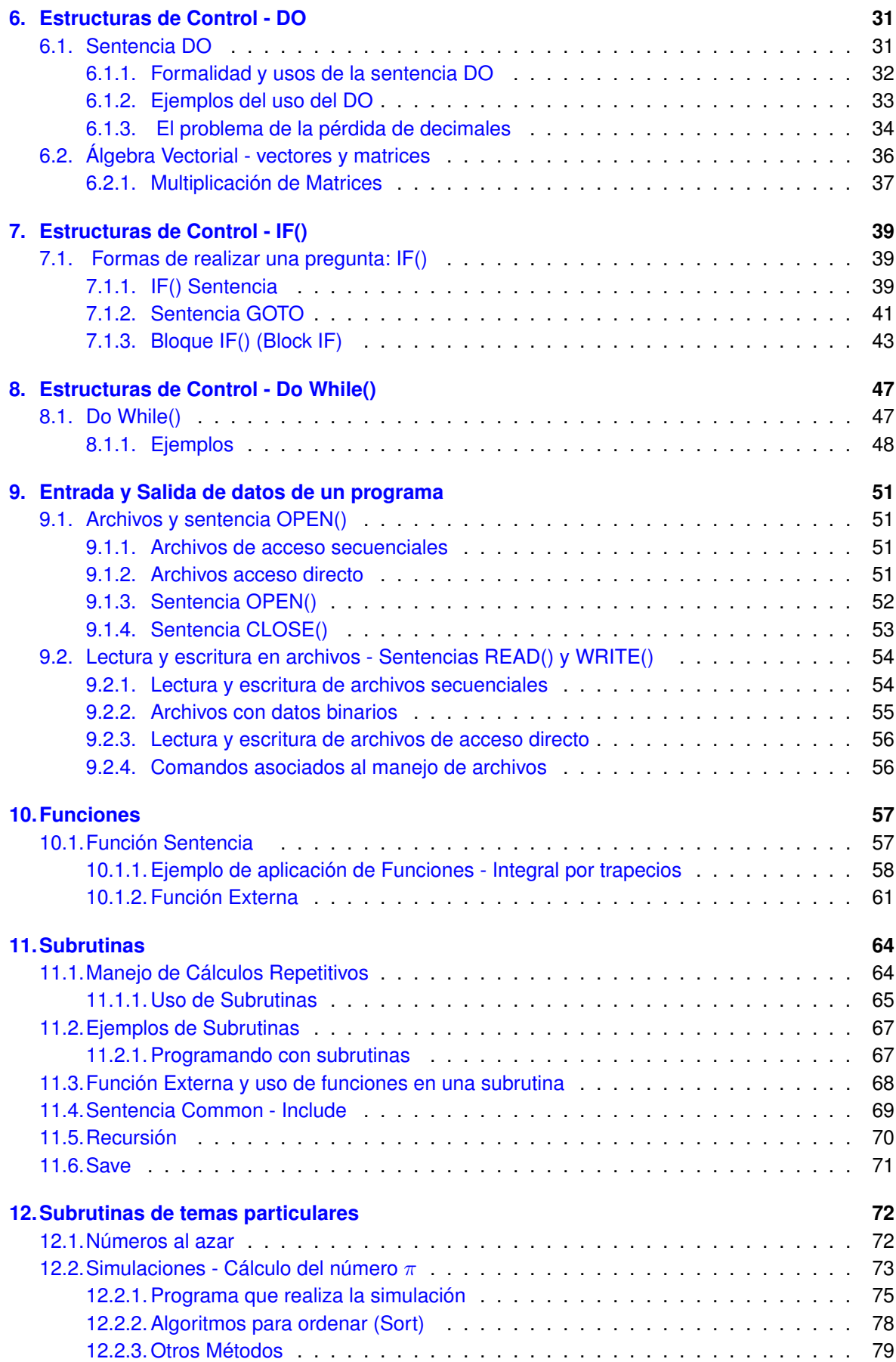

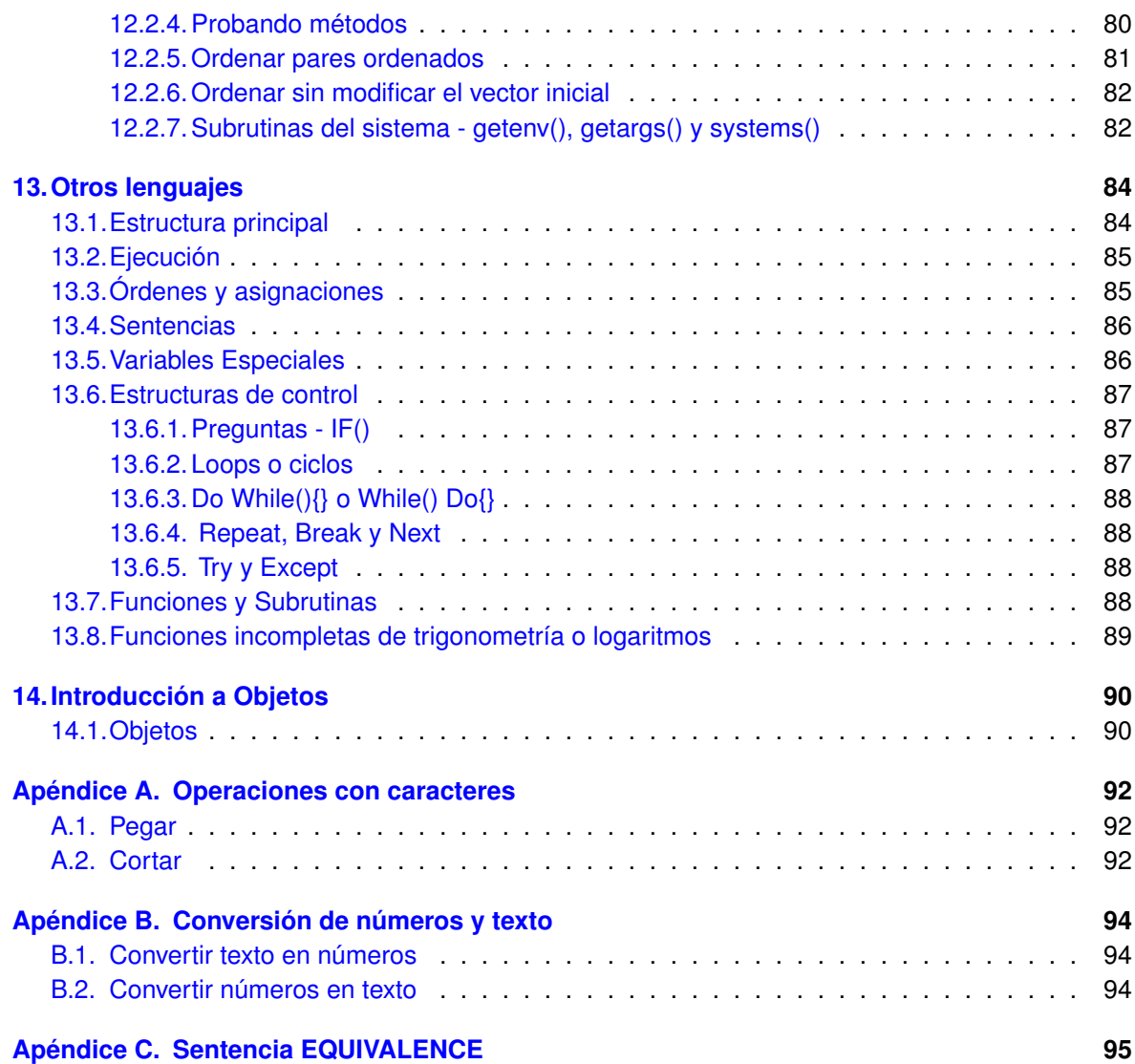

## <span id="page-4-0"></span>**PREFACIO**

Estos apuntes tienen como fin ser el soporte para consultas de los alumnos de las carreras de Astronomía y Geofísica en la Facultad<sup>[1](#page-4-1)</sup> en los temas de la asignatura Computación en el área de la programación en lenguaje Fortran. En esos apuntes haremos énfasis en la Versión de Fortran 77 aunque al final de cada capítulo encontrarán referencias a modificaciones que pueden haber tenido las distintas órdenes en la versión de Fortran 90/95. Si bien este último tiene varias funcionalidades que lo hacen más versátil también es algo más complejo y su aprendizaje necesitaría más tiempo del que se dispone por la duración del curso.

Tenga en cuenta que en este apunte se usarán los términos programa y código como sinónimos.

<span id="page-4-1"></span><sup>&</sup>lt;sup>1</sup> Facultad de Ciencias Astronómicas y Geofísicas - Universidad Nacional de La Plata.

## <span id="page-5-0"></span>**Capítulo 1**

## **Funcionamiento de una computadora**

## <span id="page-5-1"></span>**1.1. Introducción**

Todas las computadoras tienen una estructura en común aunque hayan sido diseñadas con fines muy diferentes. Lo que puede cambiar entre distintas computadora es la calidad y la tecnología de los componentes. Los tiempos de respuesta de un sistema informático pueden ser más rápidos con una mejor calidad de la electrónica, una mayor sofisticación de los circuitos o la utilización de algoritmos más eficientes que realicen la tarea a resolver en un tiempo menor. Por ejemplo, una Playstation, un teléfono celular smartphone, una notebook, un televisor (tipo smart-tv), una supercomputadora (que cuesta millones de dólares) todos estos mecanismos son computadoras que comparten una estructura común, aunque se usen para fines completamente diferentes. Normalmente estamos más acostumbrados a las PC nombre que viene del inglés Personal Computer, es decir computadora personal. Esta denominación las diferenció en su aparición de los grandes sistemas que sólo se encontraban en los centros de cómputos de universidades o empresas.

Lo primero que tenemos que **diferenciar** son las dos estructuras constructivas principales que hacen funcionar una computadora. Estas son el HARDWARE y el SOFTWARE

Veremos ahora lo que son cada una de estas estructuras:

**Hardware:** Si lo traducimos del inglés así como palabra de uso común esta sería ferretería (si, ese lugar al que iríamos a comprar tornillos o tuercas) y no es una mala traducción. Hardware es toda la estructura de circuitos electrónicos de la computadora, incluyendo soporte y ventilación. Dicho de otro modo, es lo que podemos tocar en una de estás máquinas, es tangible, está ahí. Los que diseñan y construyen hardware suelen estudiar en las facultades o departamentos de ingeniería.

**Software:** El software es algo intangible pero real. Engloba a las instrucciones que se le dan a una computadora para que ejecute, y de esta manera, que produzca los resultados que se desea. Sería el equivalente a los algoritmos que se estudian en álgebra, pero ahora implementados en el sistema de computación. Ustedes ya conocen diferentes tipos de Software, por ejemplo, los Sistemas Operativos (SO): En un celular pueden ser el Android o el IOS, o en una PC podrían ser Windows (realizado por Microsoft), MacOSX (programado por Apple) o el que usaremos en la práctica: el LINUX. Este último fue desarrollado por voluntarios de Universidades y de empresas por todo el planeta. Sobre estos SO corren los programas cuyas órdenes fueron escritas en lenguajes de computación. En esta cursada vamos a darles los elementos necesarios para desarrollar software de cálculo matemático, de visualización y análisis de datos, utilizando dos lenguajes el FORTRAN y el PYTHON.

Los que trabajan en desarrollo de Software estudian en facultades de informática o sistemas.

## <span id="page-6-0"></span>**1.2. Hardware**

## <span id="page-6-1"></span>**1.2.1. CPU**

La **CPU** (iniciales en inglés de Central Processing Unit o Unidad de Procesamiento Central) es el componente de la computadora que realmente realiza el trabajo. En la actualidad es un chip (o un conjunto de varios chips dentro del mismo encapsulamiento y que interactúan en conjunto). Este circuito electrónico está construido con el equivalente a millones de transistores y es una de las partes más caras de la computadora. Cada elemento electrónico tiene tamaños de 5 a 14 nm (nm es un nanómetro cuyo tamaño es 10−<sup>9</sup> metros). En las computadoras actuales este chip se instala sobre la placa madre (Motherboard). Las CPUs no trabajan recibiendo órdenes en algo que se parezca a lenguaje humano, las órdenes están en lenguaje binario. Las CPUs realizan las operaciones que se indican en los programas y los cálculos matemáticos. No poseen grandes cantidades de memoria.

En computadoras de uso profesional puede haber varias CPUs en la placa madre y estas pueden realizar trabajo en paralelo. En esta situación cada CPU realiza parte del trabajo al mismo tiempo, es como si se construyera una casa y cada albañil construye una parte o un cuarto diferente de esta. Entonces más albañiles permitirían construir la casa en menos tiempo. Esto suele ser muy útil en los casos de cálculos complejos donde se pueden hacer varias operaciones matemáticas a la vez. Por lo cual, el trabajo se resuelve más rápido.

Muchas CPUs tienen estructuras para hacer paralelismo interno. A estas estructuras que trabajan independientemente se las llama CORES, pudiendo tener una CPU de una PC no muy sofisticada entre 4 y 8 cores como algo estándar, pero hay CPUs que tienen más de 48 CORES. Además, en cada CORE suele haber dos unidades de procesamiento matemático que se los denomina Threads.

La CPU se relaciona con los demás componentes de la computadora en forma **sincrónica**, es decir que todos los componentes electrónicos reciben pulsos para realizar las operaciones de transferencia de datos al mismo tiempo. Esto significa que cada computadora tiene un reloj que crea esos pulsosz. Recuerden que la frecuencia como medida es la inversa del tiempo, es 1*/*t y se mide en hertz. Un hertz es [hertz] = [1*/*seg], por lo tanto, con más Hertz (más pulsos por segundo), más rápida será la computadora para correr un programa al funcionar todos sus elementos electrónicos a mayor velocidad. Los valores actuales de los relojes que sincronizan las CPUs están en los Gigahertz, es decir mil millones de pulsos por segundo.

Para una explicación alternativa vea la figura [1.1.](#page-7-1) Un problema asociado es que al aumentar la frecuencia del reloj aumenta mucho la cantidad de calor generado, y por consiguiente, es un desafío muy importante de las arquitecturas de las CPUs cómo eliminar o disipar este aumento de temperatura. Por eso, se trabaja mucho en el diseño para evitar generar calor por un lado y su disipación por el otro.

Otro aspecto del problema del calor está en el desarrollo de las CPUs para notebooks y celulares, ya que si se desperdicia energía en generar calor, la energía almacenada en la batería de estos sistemas se agotará muy rápido. En este tipo de computadoras se prefieren entonces CPUs más lentas para que la batería dure mucho más.

<span id="page-7-1"></span>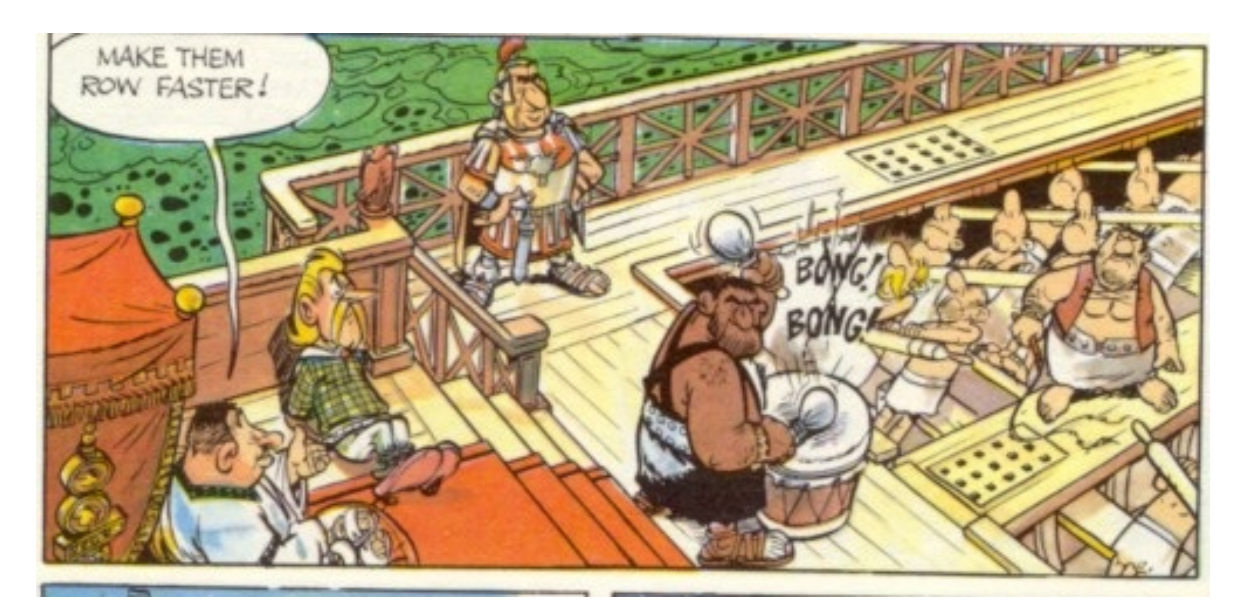

**Figura 1.1.** En este comic, que pertenece a la serie de Asterix (Goscinny y Uderzo), puede verse algo muy similar a la sincronización en una computadora. Los remeros se sincronizan a través de escuchar los golpes que se dan en el tambor. En caso de perder la sincronización se engancharían los remos y podrían romperse. En la historieta el romano a cargo del barco ordena que se aumente la velocidad, por lo cual el "percusionista" tendrá que acelerar el ritmo de golpeteo. Como consecuencia la frecuencia de sincronización será más alta (más hertz) y los pobres esclavos tendrán que remar más rápido.

Veamos la siguiente publicidad de las empresas INTEL y AMD (figuras [1.2](#page-8-0) y [1.3\)](#page-8-1) que son los mayores fabricantes de CPUs para las PCs (PC viene de Personal Computer, es decir Computadora Personal).

## <span id="page-7-0"></span>**1.2.2. Memoria**

#### **Memoria RAM**

La memoria RAM, cuyo nombre proviene del inglés Random Access Memory (memoria de acceso aleatorio), es la memoria en donde se guardan los programas que están corriendo en la computadora y sus datos. Esta memoria funciona siempre que la computadora esté encendida. Un corte de corriente haría que los datos que están guardados en esta memoria se pierdan. La CPU se conecta con la memoria con un sistema de cables que se los denomina Bus de datos.

Existen en general dos tipos de esta memoria, la **Dinámica** y la **Estática**. La primera es de muy bajo costo de fabricación y con capacidad de ser accedida en algunas decenas de nanosegundos (recordar que un nanosegundo es  $[ns] = 10^{-9}$  de segundo), claramente en un tiempo fuera de la escala de la percepción humana. Esta memoria tiene la desventaja que necesita ser recargada de energía en períodos cortos de tiempo, y entonces, la computadora pierde tiempo en esta tarea. Por otro lado, la memoria **Estática** es mucho más rápida (del orden de algunos ns) y no tiene que ser recargada, pero su precio es mucho más alto y encarece a la computadora.

Para que las computadoras funcionen más rápido y su costo de fabricación no sea muy alto, se usan ambas memorias en combinación. De esta forma se usa memoria dinámica en grandes cantidades (que es muy barata), pero en el camino del Bus de datos se encuentra un sistema de memoria

<span id="page-8-0"></span>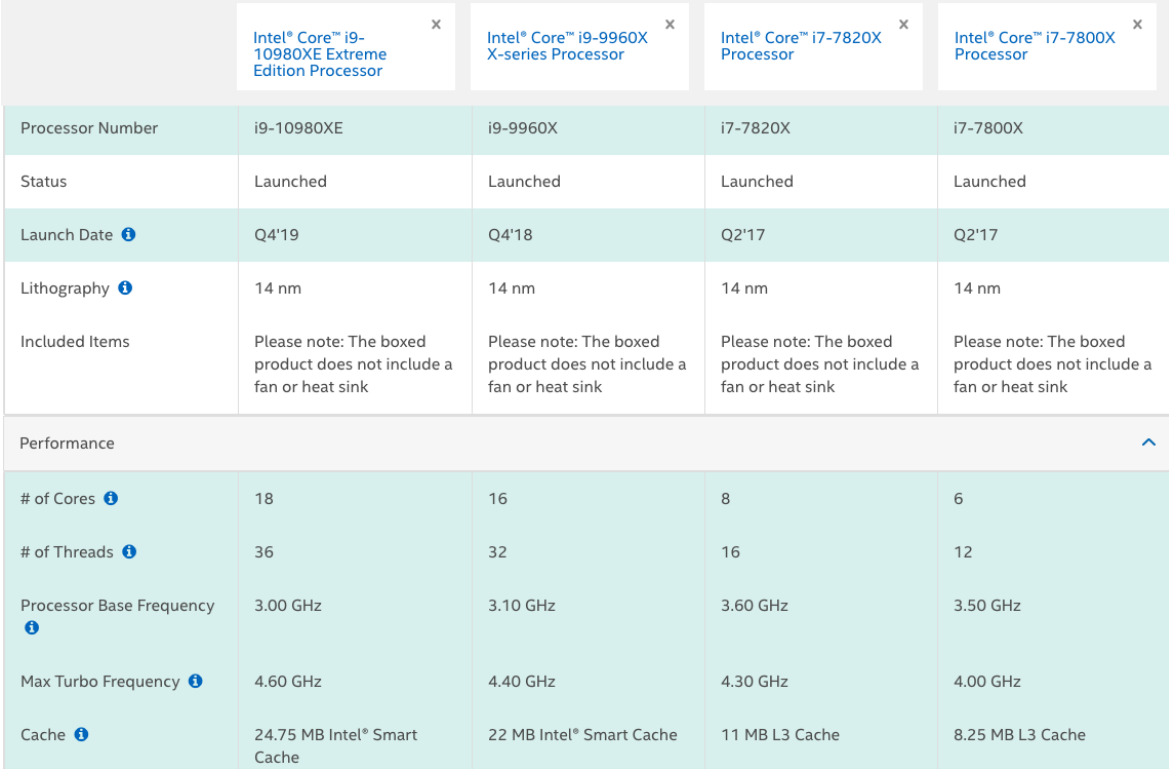

**Figura 1.2.** En esta tabla pueden verse 4 procesadores diferentes de la empresa INTEL (tabla tomada de la página web de la empresa). Fíjense que están anotados los números de cores y el número de threads. Si nos guiamos por esos números el mejor procesador podría hacer 18 tareas en paralelo, pero en el caso de las tareas de cálculo, se podrían hacer 36 de ellas en paralelo. También se indica la frecuencia normal de uso, y la frecuencia (Max turbo) a la cual el procesador puede llegar a usar por períodos limitados de tiempo, pero no en forma continua.

<span id="page-8-1"></span>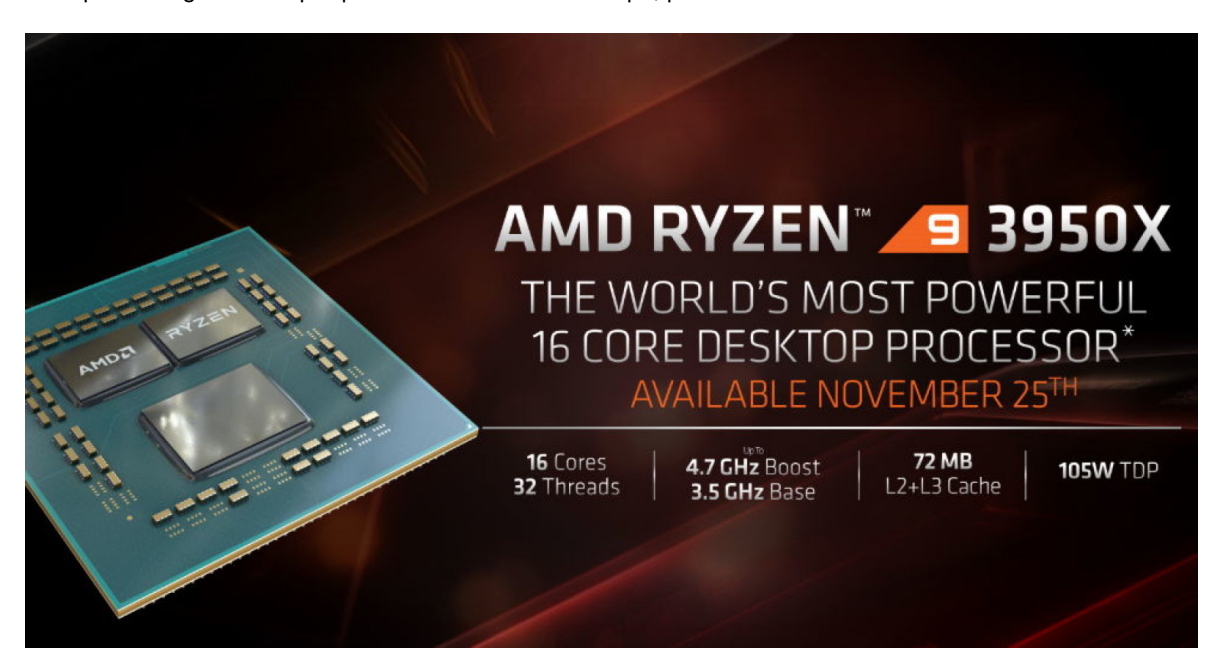

**Figura 1.3.** Esta es la descripción de un procesador Ryzen de la empresa AMD. Se muestran los datos de Cores, Threads y la potencia disipada ∼105 Watts en este caso

estática (no mucha, por su precio) que guarda lo último que haya pasado por este Bus. Es decir, si guardo un número de un cálculo en la memoria, este se copia en la memoria estática en el camino a guardarse en la dinámica. A esta memoria en el camino se la llama memoria CACHE.

Las CPUs modernas suelen tener memorias cache dentro de ellas para ganar tiempo. Estas trabajan adelantando datos que hace poco se hayan usado y que estén ahí en vez de tener que ir a buscar a ese dato particular a la memoria dinámica. Las CPUs modernas tienen varios niveles de cache interno, incluso algunos cores dentro de la CPU tienen sus propia memoria cache.

#### **Memoria ROM**

Es una clase de memoria que se graba los datos y quedan en forma permanente, aún con la computadora apagada. ROM es la sigla de Read Only Memory, que significa que es una memoria que sólo se puede leer. La información que está en la ROM fue puesta por el fabricante de la computadora. En este tipo de memoria suele estar un software llamado BIOS que es el que corre cuando arranca la computadora y después de hacer una serie de testeos, (en jerga de informáticos "Bootea") este arranca, a su vez el sistema operativo (por ejemplo, el Windows o el Linux).

#### **Memoria CMOS**

Es un tipo de memoria lenta pero muy útil, ya que los datos se guardan y se conservan aún estando apagada la computadora. Suele ser utilizada en circuito electrónicos que no necesiten mucha energía. CMOS viene de Complementary Meta Oxide Semiconductor. Para lo cual las computadoras disponen de una pila recargable para alimentar esta memoria. Esta pila se recarga cuando la computadora está encendida. Este tipo de memoria, de la cual hay varias tecnologías diferentes, suelen ser en la actualidad variantes de la memoria Flash, que es la tecnología usada en los pen drives.

Sirve fundamentalmente para guardar las configuraciones de la computadora. Por ejemplo, si yo apago la computadora y le agrego más memoria, al encenderla el BIOS es el encargado de encontrar cuanta memoria existe en total sumando el nuevo agregado y este nuevo valor es guardado en la CMOS. Luego al activarse el sistema operativo (SO), por ejemplo el Windows, este se entera por el BIOS de la nueva cantidad de memoria y entonces este SO la puede utilizar, de lo contrario no sabría de su existencia.

## <span id="page-9-0"></span>**1.2.3. Almacenamiento interno**

La idea del almacenamiento interno y externo es la de guardar programas y datos que sobrevivan cuando la computadora esté apagada, o bien para transportarlos entre computadoras o simplemente para hacer copias de respaldo (Backups) de datos de mucha importancia. Con la idea de que estos no se pierdan en caso de fallas con la electrónica o errores humanos (muy probables!!!).

Hay dos tipos de almacenamiento que se instalan en la parte interna de las computadoras, el más antiguo, son los discos rígidos. Estos son dispositivos mecánicos que graban magnéticamente la información sobre una superficie ferromagnética rotante con geometría de disco. Típicamente con velocidades de acceso del orden de los milisegundos.

La otra opción son los Discos de Estado Sólido (o SSD) que si bien se los llama discos no hay nada circular (ni rotante) en ellos. Son un tipo de memoria flash que graba en circuitos la información. Tienen velocidades de acceso en las décimas de milisegundo y se espera que en un tiempo corto sean tan rápidos como la velocidad de acceso a la memoria RAM.

A estos dispositivos se los "Formatea", es decir se construye en ellos una estructura de índices, para que se pueda guardar y recuperar la información. Para ser gráfico, pensemos en una biblioteca, el disco es el cuarto libre. El formateo construye las repisas y los muebles donde se almacenan los libros y los ficheros que indican su ubicación.

Hay distintos protocolos para formatear un disco, a estos protocolos se los denomina sistema de archivos (File System,) ejemplos de File Systems son: FAT32, ext4, etc).

## <span id="page-10-0"></span>**1.2.4. Periféricos e interfaces de conexión**

Los periféricos, son todos los distintos dispositivos que se pueden conectar a la computadora, pueden ser el teclado, el mouse, pantallas, sistemas de audio, video, etc. Para ello hay distintas interfaces electrónicas. Las pantallas de Video o monitores suelen conectarse con enchufes VGA (analógicos), DVI o HDMI (digitales).

El HDMI es un sistema de conexión diseñado para los sistemas de DVD o Blu-Ray, por lo cual la mayoría de los televisores puede conectarse con esa interface como monitor de una computadora. Aunque se pueden conseguir convertidores de HDMI a VGA y viceversa, los sistemas de conexión digitales son los que proveen una mejor imagen.

Para todos los demás periféricos, los conectores digitales modernos, son puertos serie (no paralelos), es decir los bits binarios van uno detrás del otro como una fila de personas. El más utilizado es USB (Universal Serial Bus), que también es el enchufe típico de los cargadores de celulares. Actualmente el enchufe tipo A es el más usado, pero se está reemplazando progresivamente por el tipo C, que es más pequeño y puede ser usado sin tener en cuenta de que lado se lo conecta, es reversible. Mientras que el enchufe tipo A, que es el más común, no es reversible. Vea la Fig. [1.4](#page-10-1)

<span id="page-10-1"></span>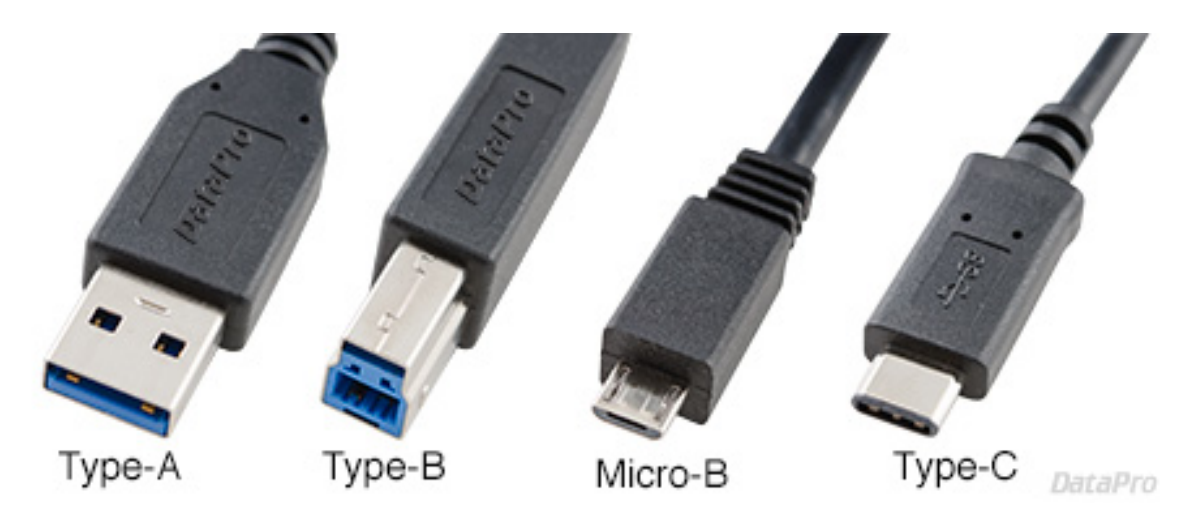

**Figura 1.4.** Vista de los enchufes USBs más comunes, el Tipo A es el más conocido, pero será reemplazado por el tipo C en breve.

#### **Conexiones sin cables (wireless)**

Hay sistemas para conectar periféricos que no usan cables, el preferido para dispositivos cercanos es el bluetooth. Normalmente es usado para conectar parlantes, teclados, mouses<sup>[1](#page-11-1)</sup> (o ratones en español) y que se utiliza en la mayoría de los celulares. En cambio, las conexiones Wi-Fi son usadas para conexiones a la red internet, aunque bajo ese nombre existe una gran cantidad e incluso diversos protocolos de conexión. También es posible conectar un celular a internet a través de las compañías telefónicas, usando protocolos conocidos como 3G, 4G y en un par de años 5G. Este último es extremadamente rápido y su despliegue cambiará mucho la forma de uso del celular. Para conexiones a corta distancia también existe el bluetooth que es muy usado en el sistemas de audio, desde auriculares para celular a parlantes portátiles.

## <span id="page-11-0"></span>**1.3. Software**

El Software son las órdenes que se le dan al Hardware para su ejecución. El software que más usamos es el Sistema Operativo (SO). Este se encarga del manejo del sistema y de ser la interface entre el usuario y la computadora. Además se encarga de coordinar los periféricos (printer, parlantes, etc). Por ejemplo, en una PC es el Windows, en una computadora de Apple es el MacOSX, o puede ser el Linux. Este último es un SO gratuito realizado por voluntarios de todo el planeta y es el sistema operativo más utilizado en muchas áreas científicas.

Cuando uno conecta un dispositivo nuevo a su computadora, este suele venir con un "driver" o manejador, que le permite al SO "hablar" este periférico. Estos drivers solían venir en discos pero actualmente los SO los bajan de internet al momento de localizar que existe un nuevo hardware conectado a la computadora.

El LINUX es una versión de UNIX y es el que usamos en la cátedra. Los sistemas UNIX son los que prefieren las personas que usan computadoras en forma profesional y que programan sus propios códigos. Esto es debido a que el SO opera mucho más rápido. Por esta razón, estos SO son los preferidos en los ambientes científicos. Mientras que el Windows o el MacOSX están pensados para usuarios menos calificados con la idea de vender estas computadoras como un electrodoméstico mas. A pesar de esto, el MacOSX tiene un UNIX interno escondido. Las nuevas versiones de Windows evolucionan a también convertirse en un UNIX, ya que es posible desde el propio "store"del sistema instalar un sistema que permite correr órdenes linux de la distribución Ubuntu<sup>[2](#page-11-2)</sup>. En ambos casos la idea general es que el usuario no profesional lo utilice a partir de un sistema gráfico más simple, pero que el usuario más capacitado y con usos profesionales tenga acceso a un sistema más complejo en la calidad y variedad de órdenes que se le pueden dar a la computadora.

Otro ejemplo, son los celulares y tabletas donde existen dos SO que dominan el mercado en este momento (hay otros con menor cantidad de usuarios), el Android realizado por Google a partir de portar el Linux a los celulares y el IOS que se usa en el Iphone. Un punto que hay que destacar es el interés de los fabricantes de celulares para que en un futuro cercano haya un SO común entre PCs y teléfonos, con la idea de que fabriquen computadoras con la tecnología de los celular. Un ejemplo de esto es la tecnología de la nueva CPU llamada M1 de Apple o los procesadores ARM que pueden correr Windows.

<span id="page-11-1"></span><sup>1</sup>El plural de mouse (ratón pero en este caso el animlito) es mice ya que es irregular en inglés, pero en el caso del ratón de las computadoras se ha aceptado mouses como el plural.

<span id="page-11-2"></span><sup>&</sup>lt;sup>2</sup>En la página web de la cátedra hay un apunte de como hacer esta instalación.

También hay sistemas operativos conocidos como 'firmware" estos se usan en dispositivos de uso doméstico y aunque son invisibles al usuario existen. Se utilizan desde los televisores hasta en los termostatos de estufas, etc. Si son dispositivos que se conectan a internet, normalmente su dueño los descubre cuando el aparato pide permiso para instalar una actualización.

## <span id="page-12-0"></span>**1.3.1. Lenguajes de programación**

Para darle las órdenes a la computadora hay que usar un lenguaje de programación. Hay muchos lenguajes y muy diferentes, construidos con la idea de realizar un tipo de tarea específica. En nuestro caso, el interés como científicos es el de calcular, analizar y visualizar datos.

En esta cursada la idea es que los alumnos dominen dos lenguajes: el Fortran que es muy antiguo pero útil para hacer programas de cálculo muy pesados y el Python que es uno de los lenguajes más usados en el análisis de datos. En el caso del Python, este es un lenguaje moderno y orientado a objetos (más adelante veremos qué es un objeto) a diferencia del Fortran. Pero con una desventaja al ser tan actual: continuamente se lo mejora pero sin mantener la compatibilidad con versiones anteriores, lo que obliga a revisar programas de hace unos años o meses.

En general hay dos clases de lenguajes para programar una computadora, los que son **compilados** o los que son **interpretados**. El lenguaje Fortran es compilado, es decir se escriben las órdenes y este conjunto de órdenes (todas juntas) son convertidas (o traducidas) a un programa ejecutable que es el que entiende la CPU de la computadora.

Por lo tanto en Fortran tengo 3 etapas: programar el código, compilarlo y luego puedo correr el ejecutable que es el resultado de esta compilación.

En el caso de los interpretados (como el Python), cada orden (o un conjunto de estas) del programa es convertida a órdenes del CPU y luego ejecutada, para pasar a la orden que sigue, esto permite trabajar con más interacción con el código, pero los programas son más lentos porque el método es poco eficiente. Pero por otro lado es más fácil encontrar errores en el código o realizar mejoras en el momento, y en computadoras muy rápidas la ineficiencia del interprete pasa mucho más desapercibida.

En lenguajes interpretados modernos a veces estos se usan como un frente (frontend) para llamar a códigos ya compilados (backend) y estamos en un caso híbrido entre compilados e interpretados. Por ejemplo, esto se utiliza con los sistemas de Machine Learning.

En el caso del Fortran este tiene una cantidad no muy grande de órdenes a disposición del usuario pero estas son suficientes para realizar todas las operaciones que se pueden encontrar en un libro de álgebra. En el caso del Fortran no se le están agregando nuevos comandos. Mientras que el lenguaje Python tiene un filosofía de trabajo diferente en la cual se pueden agregar órdenes y funciones construidas por otros autores como si fuesen nativas del sistema, por lo cual la cantidad de comandos es inmenso en número, variado en temas y a su vez evoluciona rápidamente con el tiempo. Veremos con detalle estas diferencias durante la cursada.

## <span id="page-13-0"></span>**Capítulo 2**

## **Variables y datos**

## <span id="page-13-1"></span>**2.1. Números Binarios**

Existen varios tipos de Variables Numéricas utilizadas en los sistemas digitales, pero antes de prestar atención a sus características es necesario discutir un punto que es importante al usar computadoras. Estas difieren en como se representan internamente los números con respecto a cómo lo hacemos nosotros los humanos. Esto es debido a que las computadoras trabajan en base binaria (base 2) y no en base decimal (base 10).

¿Cómo es esto?

Las computadoras utilizan señales eléctricas para transportar, procesar y guardar la información. Es decir, tienen cables metálicos que llevan pulsos de corriente eléctrica. El pulso o la falta de este en el momento adecuado es usado como información. Entonces, si hay un pulso eléctrico en un cable lo anotamos con un 1 y si no lo hay con un 0. Como sólo están estas dos posibilidades hablamos de un sistema binario. Supongamos que tenemos un sólo cable, bueno sólo puedo tener dos números el 0 y el 1, esta configuración se la llama **bit** (ver fig. [2.1\)](#page-14-0). Un sólo cable no es muy útil, sólo tenemos un sistema que puede representar dos números. La forma de resolver esta situación es la de agregar más cables. Veamos entonces que sucede si agregamos un cable más. Con dos cables tendremos 0,0 (ambos cables sin un pulso eléctrico), 0,1 y 1,0 (si uno tiene el pulso y el otro no) o 1,1 (en el caso que los dos cables lleven un pulso eléctrico). Es decir, con dos cables se obtienen 4 configuraciones diferentes que me permiten representar 4 números. Es obvio entonces que agregando más cables puedo representar más números. La tabla [2.1](#page-14-1) describe lo que va pasando a medida que agregamos más cables.

<span id="page-14-0"></span>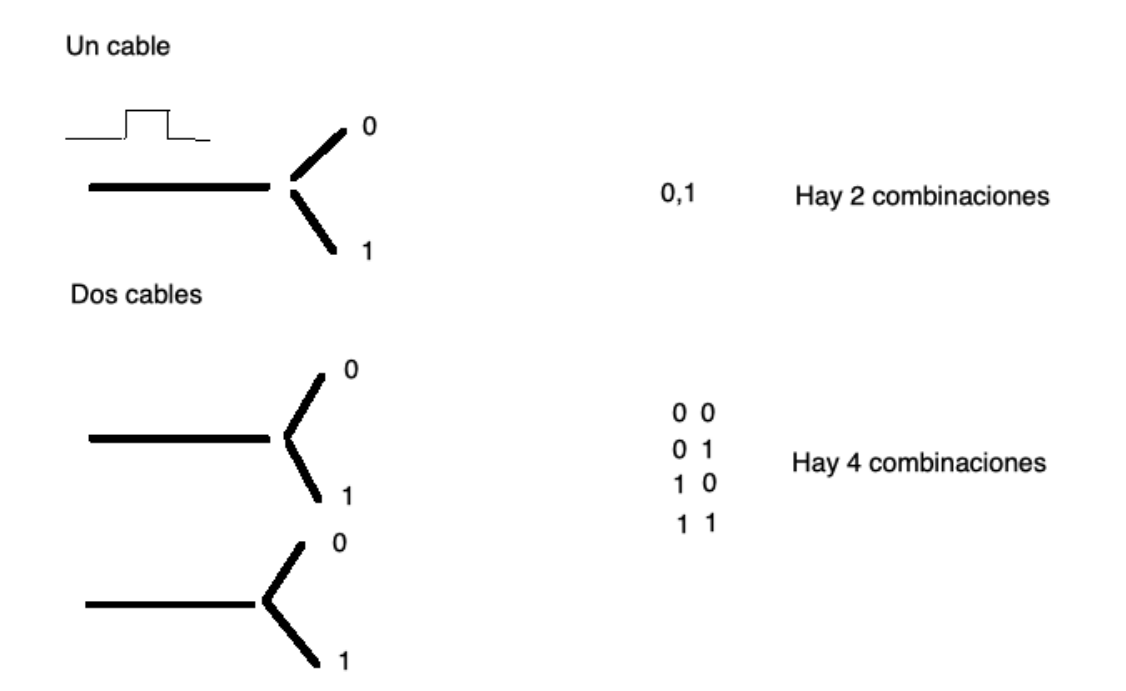

**Figura 2.1.** Cantidad de números que puedo representar según la cantidad de cables que utilizo

<span id="page-14-1"></span>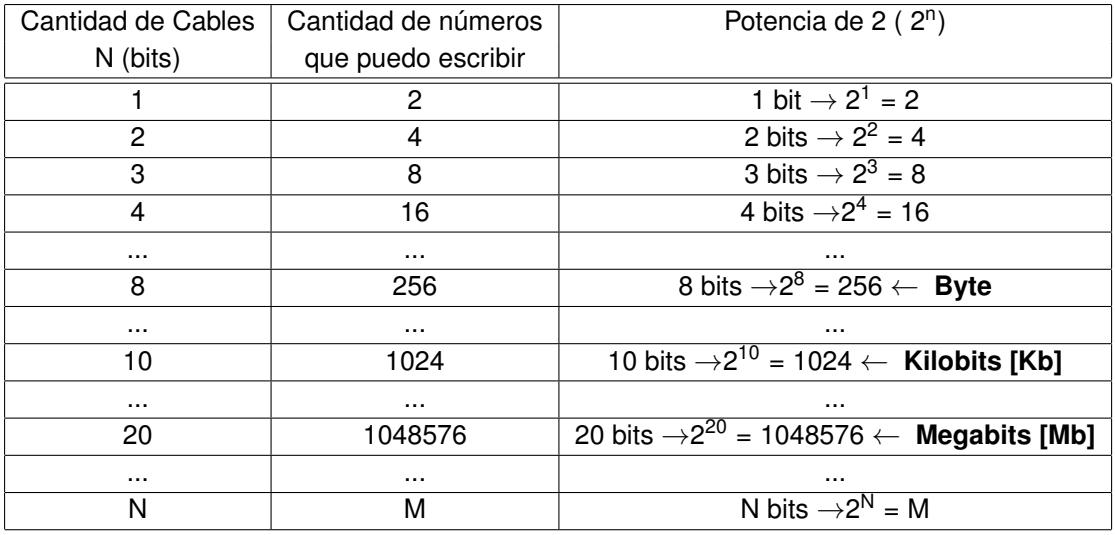

**Tabla 2.1.** Relación entre bits, Bytes y números binarios. La unidades binarias de los bits, se extienden también a los Bytes. Por ejemplo, 1024 Bytes se llama KiloByte a 1048576 Bytes se lo llama MegaByte.

<span id="page-15-0"></span>

| Símbolo | Prefijo | <b>MKS</b>         | <b>Binario</b>                      | Diferencia Porcentual | Ref                    |
|---------|---------|--------------------|-------------------------------------|-----------------------|------------------------|
| K       | kilo    | $10^3 = 1000^1$    | $2^{10}$ = 1024 <sup>1</sup>        | 2.40%                 |                        |
| M       | mega    | $10^6 = 1000^2$    | $2^{20} = 1024^2$                   | 4.86%                 | Memoria Cache          |
| G       | giga    | $10^9 = 1000^3$    | $\overline{2^{30} = 1024^3}$        | 7.37%                 | Memoria RAM/SSD        |
| т       | tera    | $10^{12} = 1000^4$ | $\sqrt{2^{40}}$ = 1024 <sup>4</sup> | 9.95%                 | Discos Rígidos/SSD     |
| P       | peta    | $10^{15} = 1000^5$ | $2^{50}$ = 1024 <sup>5</sup>        | 12.59%                | <b>Grandes Servers</b> |
| E.      | exa     | $10^{18} = 1000^6$ | $2^{60} = 1024^6$                   | 15.29%                | Datacenters/Nube       |
| Z       | zetta   | $10^{21} = 1000^7$ | $2^{70}$ = 1024 <sup>7</sup>        | 18.06%                |                        |
| Y       | yotta   | $10^{24} = 1000^8$ | $2^{80}$ = 1024 <sup>8</sup>        | 20.89%                |                        |

**Tabla 2.2.** Unidades en el sistema decimal y en el binario

En la tabla [2.1](#page-14-1) se puede ver la definición de Byte (B en mayúscula) frente a la de bit (b en minúscula). Recordar que un Byte son 8 bits, por ejemplo: 1110001 o 00011111.

El Byte es la unidad de memoria de información en las computadoras. Ejemplos: la memoria se mide en Gigabytes (mil millones de Bytes), los discos rígidos en Terabytes (millón de millones de Bytes). Por ejemplo, la velocidad de conexión a internet puede ser medida en unidades de bit/segundo o Bytes/segundo. Pregunta inquietante para resolver: ¿Qué velocidad tienen en la conexión a internet en sus hogares? ¿Cuánto en Bytes y cuánto en bits? ¿Es simétrica? Es decir ¿La bajada de información de la red tiene una velocidad igual a la subida?

También hay que notar que se usan unidades parecidas al MKS, pero **no** son iguales en tamaño, un kilo MKS es 1000 = 10<sup>3</sup> pero un Kilobyte es 1024 =  $2^{10}$ . No es la misma relación. Lo mismo para un megabyte 1048576 = 2<sup>20</sup> que no es 10<sup>6</sup> como son las unidades MKS. La tabla [2.2](#page-15-0) nos muestra como las notaciones binarias y decimales difieren cuando los números se vuelven más grandes, aunque los nombres que se usan en los dos sistemas de unidades son los mismos. Esta situación es causante de muchas confusiones.

En un intento de resolver la falta de claridad de estas unidades, la Comisión Electrotécnica Internacional (IEC) en diciembre de 1998 estableció el estándar de almacenamiento de 1024 bytes con la nomenclatura de KiB en vez de kB como era anteriormente y denominarlo kibibyte, para diferenciarlo del kilobyte. Por lo cual, 1 kibibyte = 1024 B =  $2^{10}$  bytes y 1 kilobyte = 1000 B = 10<sup>3</sup> bytes. Si bien esta comisión establece los estándares internacionales, lo que terminó creando fue una mayor confusión, ya que esta unidad nueva es muy poco usada e incluso grandes empresas la ignoraron por completo (por ejemplo: Microsoft, Apple la usa en forma parcial, etc). Tampoco en el área de la astronomía o en la ciencia en general esta nueva unidad ha tenido algún éxito y esta forma de notación no es usada.

Cuando uno habla de base numérica se refiere a que si uso base 10, es 10 justamente el primer número que tengo que componer utilizando caracteres ya existentes (en este caso el 1 y 0). En binario, que es base 2, es entonces el número "2" el que se escribe como 10 en esa base. El número 45 en base 10 se sobreentiende que es  $4x10<sup>1</sup> + 5x10<sup>0</sup> = 45$  (note como la base es la que caracteriza el orden de magnitud de los dígitos), pero en binario este número sería: 101101, ya que  $1x2^5 + 0x2^4 + 1x2^3 + 1x2^2 + 0x2^1 + 1x2^0 = 32 + 8 + 4 + 1 = 45$ 

Otra de base que se usa mucho en computación, tecnologías electrónicas y digitales es la base 16 o hexadecimal. Por lo que explicamos antes, en esta base el 16 se escribe como el número 10. En la tabla [2.3](#page-16-1) hacemos la conversión entre diferentes bases para los primeros 16 números naturales. Por convención, los números hexadecimales se los escribe con un "0x" delante para indicar la base 16. Por ejemplo, 0x9AD3 o 0x45FC ¿Cuál sería entonces, la ventaja de usar número en una base

<span id="page-16-1"></span>

| Número Decimal | <b>Binario</b> | Hexadecimal |
|----------------|----------------|-------------|
| Base 10        | Base 2         | Base 16     |
| 0              | 0              | 0           |
| 1              | 1              | 1           |
| 2              | 10             | 2           |
| 3              | 11             | 3           |
| 4              | 100            | 4           |
| 5              | 101            | 5           |
| 6              | 110            | 6           |
| 7              | 111            | 7           |
| 8              | 1000           | 8           |
| 9              | 1001           | 9           |
| 10             | 1010           | Α           |
| 11             | 1011           | В           |
| 12             | 1100           | C           |
| 13             | 1101           | D           |
| 14             | 1110           | E           |
| 15             | 1111           | F           |

**Tabla 2.3.** En esta tabla se ven la representación de los primeros números en distintas bases. NOTE que las letras A,B,C,D,E y F en el sistema hexadecimal se consideran números

tan "antinatural" (por decirlo de alguna manera) como es la base 16? Hay una razón simple y es la siguiente: 4 bits (o sea medio Byte) describe todos los números posibles entre 0 y 15 (ver la tabla [2.1\)](#page-14-1) entonces 1 Byte puede ser escrito como dos números hexadecimales. Por ejemplo, el numero binario 10011111 se podría escribir como 0x9F (1001  $\rightarrow$  9 y 1111  $\rightarrow$  F) y esto evita un problema importante que tienen los números binarios, ya crecen muy rápidamente en la cantidad de dígitos cuando los números son grandes y por lo tanto se vuelven complicados de escribir, recordar, etc y en general, de manejar. Con los hexadecimales sucede la situación inversa, para un mismo número su escritura es más corta en cantidad de dígitos que su versión decimal y todavía mucho más corta que la representación binaria, con la ventaja de la correspondencia directa que tienen con los números binarios.

El Byte es la definición de la unidad de memoria y proceso de una computadora, por lo tanto sólo, se puede utilizar una cantidad entera de Bytes en cualquier proceso digital. No existen ni se usan las fracciones de Bytes. Es básicamente el ladrillo con que se construyen las unidades de información (más delante esta idea quedará más clara) en los sistemas digitales.

En los sistemas de computación, la forma de manejar los distintos tipos de números (enteros, reales, etc.) dependen de una combinación de Hardware y Software. Mientras las operaciones matemáticas básicas la realiza el Hardware en la CPU, la definición completa de las atribuciones de los números depende del Software a usar. Dicho de otra manera, cada lenguaje de computación tiene algunas definiciones diferentes de las propiedades de los números que usa. Veremos en este curso cómo los números binarios se usan para construir los distintos tipos de variables numéricas en los Lenguajes FORTRAN y PYTHON.

## <span id="page-16-0"></span>**2.1.1. Variables y constantes - generalidades**

Con los Bytes que vimos en la sección anterior se construyen los número que usamos en nuestros cálculos. Así como se ve en un curso de Análisis Matemático hay diferentes clases de números, por ejemplo, naturales, enteros, reales, complejos, etc, lo mismo pasa en los sistemas de computación. Veamos los tipos más comunes de construcciones numéricas y luego estudiaremos cómo se usan en cada lenguaje.

#### **Enteros**

Los enteros (integer en inglés) utilizan típicamente de 4 u 8 Bytes para su construcción, aunque muchos sistemas pueden usar a pedido del usuario 2 Bytes o una cantidad mayor de Bytes (16 o más)

#### ¿Cómo se usan estos bytes?

Cada Byte tiene 8 bits, y con estos se construyen en base binaria los números. Estos pueden tener o no tener signo (unsigned en inglés) y serían solo los números positivos (naturales) o con signo (signed), que serían los números enteros tal cual se definen en un curso de matemática. Si el número es unsigned y tengo 4 Bytes (32 bits) podría escribirse  $2^{32} - 1$  números, en si todos los números del intervalo [0, 4294967296]. En cambio, si es signed tendré que usar uno de los bits para indicar si el número es positivo o negativo, quedándome con 31 bits para escribirlo. Con estos 31 bits puedo construir 231, pero cómo tengo positivos y negativos me quedan los números entre [-2147483648, 2147483647].

#### *Pregunta para resolver en casa: ¿Por qué el intervalo no es simétrico?*

Como ya aclaramos, se pueden usar más o menos Bytes para representar el número entero. En la tabla [2.4](#page-17-0) vemos para diferentes usos de los Bytes y los intervalos de números que logramos representar.

<span id="page-17-0"></span>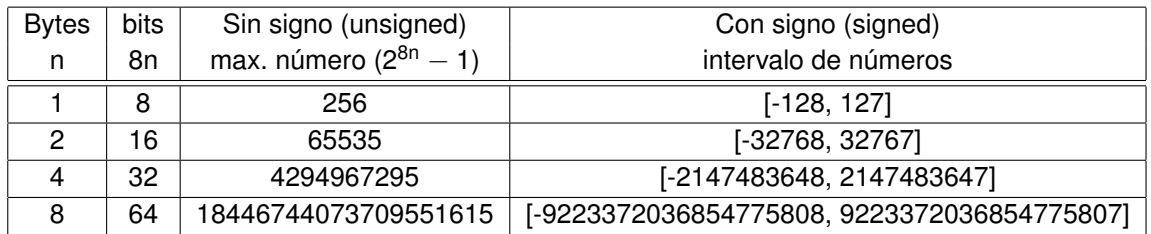

**Tabla 2.4.** En esta tabla se ven la representación de los números enteros considerando el signo o no

Las operaciones con números enteros se realizan en una unidad especifica para tal fin en la CPU. Eso significa que las operaciones básicas (suma, resta, multiplicación, división, etc) se realizan en esa unidad que es sólo para cálculos con números enteros. Hay que tener en cuenta que la división de enteros sólo puede dar como resultado otro número entero, perdiéndose la parte fraccionaria del número resultante de esta operación. Ejemplo, 7/3 da como resultado 7/3=2

#### **Reales**

Los números reales son más complicados en muchos sentidos, ya que se escriben internamente en la computadora en binario en forma de una mantisa y un exponente. Estos números se los llama **flotantes** debido a que el problema original de los ingenieros era que el punto decimal flotaba y podría estar en cualquier lugar del número. Pero en sí, esa no es la dificultad más importante, sino que los números reales pueden tener infinitos decimales y no existe tal cosa como memoria infinita en una computadora. En algunos casos los números reales deben ser cortados (o truncados), perdiendo los últimos dígitos de la parte fraccionaria, ya que no se pueden guardar. Veremos más adelante que esta pérdida de decimales trae consecuencias (malas!) en algunos cálculos donde la propagación de errores es importante, pero también que existen formas para disminuir el efecto de este problema. Estos flotantes se representan utilizando una cierta cantidad de bits (de los Bytes) distribuyéndolos en el signo del número, la mantisa y el exponente.

Básicamente, un número sería en binario:  $\pm$ mantisa x  $2^{\pm$ exponente. La norma IEEE-754 utiliza 4 Bytes (32 bits) para los reales simples, donde 8 bits son para el exponente y los 24 restantes para la mantisa y el signo.

A veces en cálculos muy precisos esta representación de los números no alcanza, ya que se necesita una mayor cantidad de decimales significativos de los que usando. En esos casos se pueden usar reales de 8 Bytes (se los denomina como real\*8 o doble precisión) con lo cual hay 64 bits para repartir entre mantisa y exponente. Las operaciones que se realizan con números real\*8 conservan más decimales significativos. En algunos lenguajes de programación permiten definir real\*16 (o sea 16 Bytes para escribir el número), pero estas variables no son las más comunes, ya que se necesita que el hardware pueda manejarlas. Definir números como real\*8 o real\*16 puede acarrear dos problemas: el primero es que se necesita más memoria para guardarlos y por lo tanto tiempo en esta tarea, y en el caso de real\*16 mayor tiempo de cálculo. Las operaciones con números reales se realiza en las unidades de punto flotante de la CPU que es un circuito electrónico diferente del que realiza las operaciones con enteros. En el caso de real\*8 se utilizarían entonces 64 bits, tomados de la siguiente forma: 1 bit para el signo, 11 para el exponente, y 52 para la mantisa. Esto significa que los valores que podemos representar van desde ±2.2250738585072020x10−<sup>308</sup> hasta  $\pm$ 1.797693134862315710 $^{308}$ .

En base a lo que vimos antes es importante señalar que si escribo 1.0 o 1. (sin poner el 0) este número es real, mientras que el 1 (sin el punto decimal) es un número entero. Las dos formas de representar el número como real o como entero no tienen la misma representación binaria dentro de la computadora.

#### **Números Complejos**

Los números complejos se los considera como números con dos componentes reales y cada lenguaje tiene sus protocolos propios para describirlos. Las operaciones con números complejos están implementadas correctamente en los lenguajes que los soportan. Es decir, el sistema realiza operaciones sabiendo que  $i^2 = -1$ .

#### **Notación Científica**

Si bien las computadoras realizan todas sus operaciones en binario, los resultados son convertidos a notación científica al mostrarlos al usuario cuando la situación lo requiera. Un caso de interés es como muestran la notación científica ya que lo hacen indicando con la letra **E** que lo que sigue del número es el exponente en base 10.

Ejemplos: 1E23 es el número 1 x  $10^{23}$ 4.345E03 es el número  $4.34 \times 10^3$  o sea el 4340

También existe la posibilitad de que el exponente sea negativo así que el número 24323E-45 es el 24323 x 10−<sup>45</sup> En Fortran, también se puede en vez de la E usar la letra D, indicando que el número

debe ser considerado tanto para guardarse en memoria o en las operaciones matemáticas como doble precisión (real\*8).

## <span id="page-20-0"></span>**Capítulo 3**

## **Introducción a Fortran**

El nombre Fortran viene del inglés "The IBM Mathematical **For**mula **Tran**slating System", es decir sistema traductor de fórmulas de IBM. Con el tiempo acortaron el nombre a FOR-TRAN. Es un lenguaje de alto nivel<sup>[1](#page-20-1)</sup> diseñado para ser utilizado en los ambientes científicos, básicamente de cálculo. Las primeras versiones del lenguaje son del año 1957 y de ahí en adelante ha evolucionado siendo la base de muchos lenguajes modernos. Puede manejar variables, incluyendo vectores y matrices. Tiene muchas décadas de uso, testeo y optimización, por lo cual es muy eficiente ya que sobrellevó muchas correcciones que lo mejoraron durante un largo período de tiempo (más de cuatro décadas).

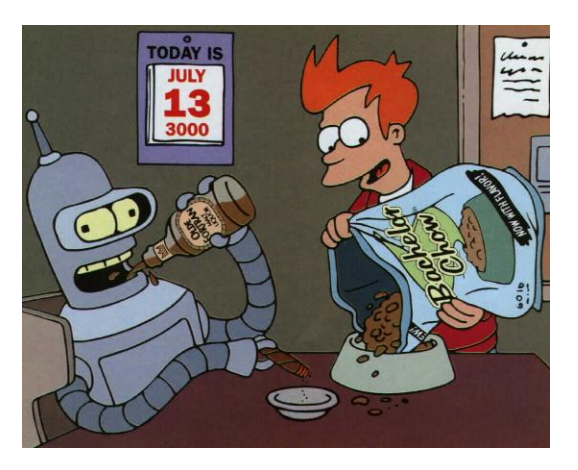

**Figura 3.1.** Bender en la serie Futurama tomando Olde Fortran en el año 3000

Tiene puntos a favor y también puntos en contra. Si resumimos, estos son:

#### A favor:

- Mucha experiencia y compiladores extremadamente eficientes. Son muy rápidos y con resultados finales excelentes.
- Es un lenguaje simple, muy rápido de aprender. Pocas órdenes y concisas frente a lenguajes más modernos.
- Compatible en sus estructuras con otros lenguajes (C o Python).
- Los compiladores pueden optimizar el código para el hardware existente.
- Existen Infinidad de algoritmos ya programados, que se pueden encontrar en libros o en internet.
- Se puede escribir en mayúscula o minúscula indistintamente.
- Se aprende rápido, y el código escrito de un programa es fácil de leer.

En contra:

<span id="page-20-1"></span><sup>&</sup>lt;sup>1</sup>Existen lenguajes que se llaman de bajo nivel, en los cuales se programa a nivel de ordenes de la CPU.

- Alguna de la sintaxis de las ordenes provienen de la época que se perforaban tarjetas.
- No es orientado a objetos.
- En los lenguajes modernos hay muchas más funciones y algoritmos pre-programados (bibliotecas).
- No incluye un sistema para hacer dibujos o gráficos.
- No es interactivo y no tiene mucha utilidad fuera de los requerimientos de científicos o de ingeniería.

Aunque parece que hay otras consideraciones sobre el Fortran fuera de este planeta (ver figura [3.2\)](#page-21-2).

## <span id="page-21-0"></span>**3.1. Asignaciones**

Si doy en Fortran la siguiente orden:

```
I=5
IMA=23
FE4=484.22
```
Estoy guardando el número que está a la derecha del signo "=" en el nombre (imagínense que es una caja) que está a la izquierda. Es decir en la variable que se llama "I" guardo dentro de ella el número 5 (un número entero), en la que se llama IMA guardo un 23 (entero). Pero en la que se llama FE4 guardo un número real el 484.22.

Esta operación se conoce con el nombre de **asignación** y en este caso el símbolo de "=" causa la asignación, pero este "=" no es para indicar una igualdad, es decir, no es el "igual" que acostumbramos ver en una ecuación, aunque como veremos más adelante se le parece mucho. Los nombres de la variables siempre deben empezar con una letra, pero después de esa letra pueden tener números. Otros lenguajes (ni Fortran, ni Python) para evitar la confusión en-

<span id="page-21-2"></span>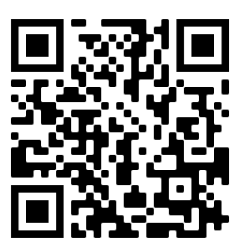

**Figura 3.2.** ¡Fortran!

tre ecuaciones y asignaciones han usado otro símbolo para la operación de asignación, pero en la mayoría se usa el "=".

Hay que prestar atención que las computadoras (al igual que las calculadoras de mano) utilizan la nomenclatura anglosajona para los puntos y las comas, es decir las usan al revés que en español. La coma que usamos para indicar la parte fraccionaria del número es ahora un punto. Es decir, el número 23,5 (23 y medio) es ahora 23.5 (con punto en vez de coma).

## <span id="page-21-1"></span>**3.2. Constantes y variables**

Hay 5 tipos de variables en Fortran distintas y con propiedades únicas. Tres de estos tipos guardan números. Estas son:

Enteras (Integer) Reales (Float) Complejas (Complex) Lógicas (Logical/Boolean) Texto (Character)

Veamos cada una de ellas:

## <span id="page-22-0"></span>**3.2.1. Variables Enteras**

Las variables Enteras en Fortran, pueden ser de 2, 4 u 8 Bytes, y se definen usando la sentencia (u orden) **Integer\*n** donde n es la cantidad de Bytes que voy usar en ese número en particular. Con más Bytes se pueden escribir números con mayor cantidad de dígitos tanto negativos como positivos). Si el nombre de la variable empieza con alguna de estas letras I,J,K,L,M o N la variable será entera por definición (default)<sup>[2](#page-22-2)</sup>, a menos que se de una orden en contrario. Las variables enteras son muy útiles para manejar los subíndices en un matriz o en un vector, por ejemplo. Si escribo:

#### **INTEGER cuenta**

La variable **cuenta**, ahora sólo sirve para cargar números enteros, no podría albergar a un número real. Por ejemplo, si ahora ordeno la siguiente operación:

#### **cuenta = 3.141549**

En cuenta solo se habrá guardado un 3 y los decimales se perdieron. Ya que cuenta es un número entero y estos no pueden guardar decimales.

## <span id="page-22-1"></span>**3.2.2. Variables Reales**

Las variables reales en Fortran son de 4 Bytes ( **REAL\*4**) o 8 Bytes ( **REAL\*8** o también conocidas como doble precisión). Cualquier variable con un nombre que comience con las letras de A hasta la H y desde la O hasta la Z, es por definición **REAL\*4**. Si quiero que sea **REAL\*8** tengo que indicarlo con un orden específica que será:

## **REAL\*8 Mag, Mag1, Mag2**

Habiendo dado esta orden las variables Mag, Mag1, Mag2 ahora sólo guardan números reales de 8 Bytes, mientras que si no hubiese dado esa orden serían variables enteras porque sus nombres comienzan con M.

Existe la orden **DOUBLE PRECISION** y es equivalente en todo a poner **REAL\*8**.

En casos muy extremos puede usarse la orden REAL\*16 (precisión cuádruple) donde la representación binaria el número será mucho más extensa (128 bits) permitiendo una menor pérdida de precisión en la operaciones, pero en la mayoría de las computadoras no es soportada por el hardware, y por lo tanto es una orden que se ejecuta corriendo software, por lo cual no sólo es importante el consumo de memoria ram (4 veces más que un REAL\*4) sino que el tiempo de cálculo se vuelve mucho más largo. Dicho de otra manera, utilizar variables REAL\*16 implica entender que se usarán muchos más recursos en la computadora tanto en tiempo como en memoria y sólo debe utilizarse en casos que lo justifiquen.

<span id="page-22-2"></span><sup>&</sup>lt;sup>2</sup>En inglés: default, con esta palabra se indican las definiciones predeterminadas que ya se han adoptado, incluso en un sentido más amplio que sólo el tipo de variable.

## <span id="page-23-0"></span>**3.2.3. Variables Complejas**

Las variables complejas utilizan dos números, uno para la parte real y otro para la parte imaginaria. Los números complejos pueden ser real\*4 o real\*8, y definido un número como complejo ambas parte real e imaginaria son del mismo tipo. Los complejos en Fortran se representan como un par ordenado (a,b), en donde a es la parte real y b la imaginaria. (a,b) es el número a + b i. Para construir una variable para que guarde números complejos tengo que usar la orden **complex**. Ejemplo:

## **COMPLEX A1,A2,A3,A4**

De aquí en adelante las variables A1,A2,A3 y A4 sólo guardarán números complejos.

## <span id="page-23-1"></span>**3.2.4. Lógicas**

Las variables lógicas o Booleanas, solo pueden contener un Verdadero (en inglés:True) o Falso (False). Para ellos usan un Byte, en el que sólo activan o no uno de bits (si, desperdiciando 7 bits). En Fortran, el Verdadero se escribe como **.true.** y el false como **.false.**. Note que ambas palabras tienen **puntos** adelante y atrás. Estos puntos se ponen para diferenciar un verdadero o falso de una variable o texto que se llamara "true" o "false".

Para que una variable sea Booleana tengo que usar la orden **Logical**. Ejemplo:

## **LOGICAL L1,L2,L3**

Ahora las variables L1, L2 y L3 sólo guardarán Verdaderos o Falsos.

## <span id="page-23-2"></span>**3.2.5. Variables de caracteres**

Las variables de caracteres, utilizan 1 Byte por cada letra que yo quiera representar. Por ejemplo si quiero guardar un texto de 25 caracteres, tendría que definir la variable para esta cantidad de caracteres o más (me pueden sobrar, aunque eso agregaría espacios en blanco). Lo haría de esta manera:

## **CHARACTER\*25 cartel**

Entonces la variable cartel guarda un texto de hasta de 25 caracteres. La idea de que un Byte es un caracter viene de la definición de códigos ASCII que veremos más adelante, en ella cada letra tiene un número binario de un byte definido por convención para todos los fabricantes de computadoras, esa definición fue modificada para albergar mas caracteres en los que se llama UNICODE donde se llegan a usar hasta 4 Bytes.

## <span id="page-23-3"></span>**3.3. Vectores, matrices y cubos**

En Fortran hay una manera de convertir cualquiera de los tipos de variables que vimos antes, en un vector, matriz, cubos y estructuras con más dimensiones. La orden más antigua para esta tarea es la DIMENSION, y se usa así:

## **DIMENSION A(10)**

Esta orden que se pone al principio del programa, define que la variable A, tiene 10 componentes y que estas serían: A(1),A(2),A(3),...,A(9) y A(10). Cada una de estas componentes actúa ahora como una variable que puede guardar números. Si escribiera la siguiente sentencia:

#### **DIMENSION B(100,100)**

Ahora B es una matriz de 100x100 elementos, y por ejemplo existe como variable B(22,97) La forma más moderna de usar esta orden es así:

#### **REAL\*8 B(100,100), C(100,100,100)**

donde aprovecho y fijo el tipo de variable y su dimensión.

## <span id="page-24-0"></span>**3.4. RESUMEN**

Las variables que comiencen su nombre con una letra determinada son reales (real\*4) o enteras. Si no me sirve esa definición, la puedo forzar con un comando. Por ejemplo, en astronomía medimos los flujos de energía que emite una estrella como su magnitud. Magnitud empieza com M entonces la palabra sólo guardaría un número entero, pero eso no nos sirve, las magnitudes son números reales, entonces, defino:

#### **real\*4 magnitud**

Ahora con esta nueva definición me sirve para guardar números reales. Puedo re-definir de una sola vez y en una sentencia, muchas variables variables:

```
real*8 ixag, jxag1, kxag2, lxag4
integer xa, xb, xf5, ser
complex*8 a, b, c
complex*8 x(100) → X es ahora un vector de números complejos y doble precisión de 100
elementos
```
## <span id="page-24-1"></span>**3.5. Definición de Variables en Fortran 90/95**

En Fortran 90/95 se cambió la forma de definir las variables. En este nuevo sistema se separan con "::"(dos :) la parte del tipo de variable, de una lista de nombres de variables que se definirán de ese tipo específico.

Tipo específico:: Lista de Variables

Veamos unos ejemplos: Las variables ZIP, Media and Total quiero que sean del tipo INTEGER

INTEGER :: ZIP, Media, Total

Las variables promedio, error, sum and ZAP quiero que sean del tipo REAL

REAL::promedio, error, sum, ZAP

Y las de tipo CHARACTER

CHARACTER(LEN=15) :: Name, Street

LEN=15 significa que se usan 15 lugares (Bytes) para las letras

## <span id="page-26-0"></span>**Capítulo 4**

## **Asignaciones y Funciones Intrínsecas**

## <span id="page-26-1"></span>**4.1. Asignaciones**

Como hemos contado, las órdenes en Fortran se escriben como una serie de renglones como un texto. Cada uno de estos renglones es una orden (o sentencia) que se ejecutará una detrás de la otra en orden. El primer renglón es la primera orden, luego de esa se ejecuta la sentencia del segundo renglón y así sucesivamente hasta la último (aunque existen órdenes que permiten volver a pasar por las mismas sentencias una y otra vez que estudiaremos en los siguientes capítulos). Ya hemos adelantado lo que es una asignación en la sección anterior a esta, es decir, cómo cargar una constante en una variable del programa. Por ejemplo:

 $I=5$ 

donde a la variable entera I le asignamos el número 5.

## <span id="page-26-2"></span>**4.2. Operaciones**

En Fortran se utilizan las operaciones básicas con los símbolos que utilizamos comúnmente (+, -, /), salvo por el signo de multiplicación donde no usa la "x" sino que se usa el símbolo "\*", que de hecho muchos teclados de computadora ya la tienen marcada así, en la zona derecha en la parte del teclado numérico. Otra operación básica que tiene una notación distinta es la potencia. No podemos poner  $x^2$  porque no puedo escribir en mitad de los renglones de una computadora (no hay supraíndices, tampoco subíndices). Por eso la potencia se escribe como dos asteriscos seguidos. Es decir,  $x^2$  se escribe como  $x * * 2$ 

Las prioridades de las operaciones básicas son las mismas que las que se establecen en el álgebra. Por ejemplo, puedo escribir:

#### $A = b1 + c4 / x$

Esta orden dividiría el valor guardado en c4 por x y el resultado de ese valor se lo sumaría a b1. El resultado final de toda la operación se guardaría en A. Note que las multiplicaciones y divisiones tienen prioridad sobre las sumas y restas. Pero puedo usar los paréntesis adecuados para acomodar el cálculo a mi gusto. Por ejemplo:

## $A = (b1 + c4) / x$

Ahora las operaciones se hacen en diferente orden, por la posición de los paréntesis se sumarían b1 más c4 y recién el resultado se dividiría por x.

Las asignaciones no son ecuaciones, y veamos por qué. ¿Cómo haría si quisiera saber en un cierto código cuántas veces este programa pasa por un determinado lugar, para volver a realizar el mismo cálculo? La idea sería tomar una variable para usar como contador, y sumarle un uno cada vez que paso por el lugar donde se encuentra. Es decir con una sentencia como esta:

#### **I = I + 1**

En esta sentencia se busca el valor de I que se encuentra en la memoria, se le suma un uno y se lo vuelve a guardar en la variable I. Como vemos esto no es una ecuación, es un procedimiento de derecha a izquierda donde se guarda el resultado. Por eso las asignaciones no son ecuaciones pero se les parecen, nada evita que yo escriba:

## **E = M \* C\*\*2**

En donde hago el cálculo de energía de la famosa ecuación de Einstein E =  $MC<sup>2</sup>$ . Pero no hay que confundirse, una es una ecuación de la física y la otra es la sentencia para hacer el cálculo en Fortran.

## <span id="page-27-0"></span>**4.2.1. Funciones Intrínsecas**

<span id="page-27-1"></span>El lenguaje Fortran tiene una serie muy importante de funciones matemáticas preprogramadas, estas incluyen trigonometría, raíz cuadrada, logaritmos, exponencial, etc. Muchas de estas funciones se calculan usando el hardware, es decir, hay circuitos en la CPU que las pueden calcular a velocidades muy altas. En la tabla [4.1](#page-27-1) veremos algunas de las más usadas.

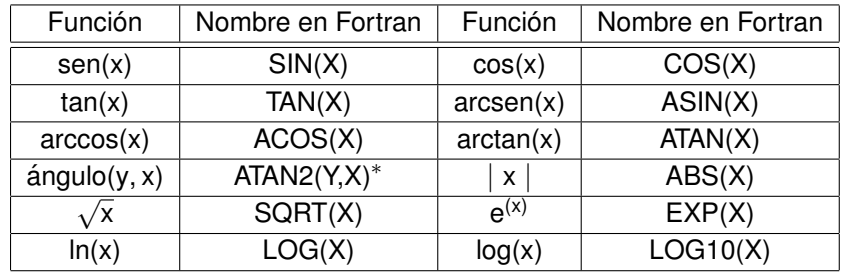

**Tabla 4.1.** Algunas funciones en Fortran

\* Da el ángulo con su cuadrante a partir de las coordenadas del par ordenado (X,Y) Note que el logaritmo natural se escribe como el de base 10, LOG(X), y el de base 10 en Fortran se escribe como LOG10(X)

Los argumentos de las funciones trigonométricas son siempre en radianes, no en grados

Eiemplos:

 $z = \sqrt{(x^2 + y^2)}$ en Fortran sería: **z = sqrt(x\*\*2 + y\*\*2)**

$$
x = e^{\frac{1}{4}y^2}
$$

```
en Fortran sería: x = exp(1/4*y**2)
```

$$
Z = \frac{1+\frac{1}{x}}{3x+2}
$$

en Fortran sería: **z= (1+1/x)/(3\*x+2)**

 $ω = cos(α + φ) + cos α cos φ - sen α sin φ$ 

en Fortran sería: **omega = cos(alfa + fi) + cos(alfa) \* cos(fi) - sin(alfa) \* sin(fi)** donde al no tener letras griegas, escribo sus nombres, como nombres de las variables que uso.

## <span id="page-28-0"></span>**4.3. Variables vectoriales**

Una vez que, por ejemplo, la variable A está definida como un vector de 10 elementos, podríamos hacer lo siguiente:

#### **REAL\*8 A(10)**

## **A(8) =22.543434**  $I = 5$ **A(9)= A(8) \* A(I)**

En este caso, como **I** toma el valor 5, el A(I), es A(5). Es decir, los índices de los vectores y matrices pueden también ser variables, que por razones obvias tienen que ser enteras. Por lo cual, si se acuerdan de los teoremas del Álgebra sobre matrices, estos siempre se definen sobre un elemento genérico a(i,j) y en Fortran sería la variable **A(I,J)**. Dicho en otras palabras, en Fortran y los demás lenguajes de computación podemos manejar el mismo nivel de abstracción que en matemática.

## <span id="page-28-1"></span>**4.4. Estructura de un programa Fortran**

En esta sección analizaremos la estructura básica de un programa Fortran (que es similar a otros lenguajes). Primero hay que ver las reglas para escribir los renglones y recordar que cada renglón es una orden.

Estas son:

En Fortran 77 (y anteriores), las primeras 6 posiciones se reservan y las órdenes se deben escribir a partir de la columna 7 hasta la columna 72. Si en las primeras columnas aparece una letra **C** o un **\***(muy raro que vean este símbolo para esto), ese renglón es un comentario sin ninguna orden activa, lo cual es muy bueno para hacer anotaciones de lo que trata lo que estamos programando, y por ejemplo, qué significa cada variable o de dónde sacamos el algoritmo, etc. Siempre es bueno tener muchos comentarios sobre lo que se hace, para recordar datos útiles de la tarea que se realiza en ese segmento del programa. A veces se trabaja en un grupo de investigación con otras personas y buenos comentarios ayudan a una mejor interacción con los colaboradores. Fortran 90 agregó el símbolo **!** como otra indicación de comentario con la ventaja de que puede ser puesto en el mismo renglón que una sentencia activa a continuación de esta.

Si tengo una orden muy larga, y ya llegué escribiendo a la columna 72 y necesito más espacio para escribir, lo que tengo que hacer es incluir en la línea de abajo algún caracter en la columna 6 y eso le avisa al compilador que sigue la orden de la línea de arriba. Esto se puede repetir todo

lo que sea necesario, es decir, una sentencia podría extenderse por decenas de renglones. Se puede poner números de las columnas 0 a la 6 y esos números indican posiciones determinadas en el programa. Me permitirán hacer que mi programa retome alguna de esas líneas (veremos más adelante cómo hacer esto). Esos números que pueden ser discontinuados (se puede poner 99, sin que existan los 98 anteriores) actúan como si fuesen carteles indicando posición. Son sólo una etiqueta indicando un lugar en el programa. Resumiendo:

Col. 1 En blanco o "c" o "\*" para comentarios

Col. 1-5 : En blanco o uso como etiqueta (opcional)

Col. 6 : Continuación de la línea anterior (opcional)

Col. 7-72 : Sentencias

Col. 73-80: Se pueden usar como comentarios, ya que lo que está acá es ignorado por el compilador.

Ejemplo de continuación en la línea de que sigue abajo:

**c23456789** (Uso este comentario para tener una referencia del número de columna!) La siguiente sentencia la escribo en dos renglones:

**area = 3.14159265358979**

**+ \* r \* r**

Veamos un programa simple, pero completo en el sentido de que tiene todas las estructuras que se usan en programas mucho más grandes tanto en largo como en recursos. Para ello vamos a tener una meta, hacer un código que calcule el área de un triángulo, que es: Área = (Base x Altura) / 2.

Este sería el programa:

C234567

Program areat

```
C Programa para realizar el calculo del área de un triángulo rectángulo.
```

```
C Ingresando la base y la altura}
```

```
real*8 base, altura, area
read(*,*) base, altura
area = (base*altura)/2
write(*, *) 'El area es =', area
end
```
La idea es ahora analizar sentencia por sentencia lo que este programa hace y que significa frente a la estructura general que se utiliza para programar en Fortran.

#### **Program areat**

Esta orden da nombre al programa, puede tener algún significado especial en algunos SO o compiladores.

## **C Programa para realizar el calculo del área de un triángulo rectángulo.**

#### **C Ingresando la base y la altura**

Estas dos líneas, empiezan con la letra C así que son comentarios, me sirven a mí, por ejemplo, para recordar que se está calculando, cuál es el significado físico de cada variable y cuál es el método del cálculo, etc. El compilador las ignora y para el resultado final da lo mismo que estén o no. Pero les recuerdo, es muy bueno comentar lo que se hace en cada sección de un programa.

#### **real\*8 base, altura, area**

En esta orden convertimos las variables **base**, **altura** y **area** de real\*4 que sería la definición estándar a real\*8 que asegura más decimales, aunque hay que comentar que en este caso particular esto no tendría mucho sentido a menos que se justifique la necesidad de una mayor precisión en los cálculos. Esto es lo que se debe hacer al comienzo de los programas en Fortran (y en muchos otros lenguajes) tenemos que definir al comienzo la forma y el tipo de las variables que vamos a usar. Puede que en programa muy importante existan cientos de líneas definiendo variables.

#### **read(\*,\*) base, altura**

En esta sentencia hacemos una **entrada** de datos al programa, eso lo hace la orden **read** (leer en inglés). Esta orden tiene un paréntesis en el cual hay dos "\*" . El primer "\*" es de dónde yo leo, si está el "\*" significa que el programa lee los números del teclado donde corre el programa. El segundo "\*" es cómo los leo, ahí podría indicar por ejemplo la cantidad de decimales, etc. Si hay un "\*" dejo que la computadora decida. Los asteriscos funcionan como una especie de definición estándar delegando en la computadora la toma de decisiones, en la mayoría de los casos puede ser una buena idea, pero no siempre. Luego en la orden están las dos variables a leer, por lo cual el programa detiene su ejecución y espera que escribamos en el teclado los valores. Primero uno y luego el otro separado por un blanco (también se podría haber puesto una coma separándolos).

#### **area = (base\*altura)/2**

En esta sentencia hacemos el cálculo y asignamos el resultado a la variable **area**. Esta sería la zona de cálculo del programa, en otro programa ser el área de cálculo podría muy extensa y contar con miles de líneas.

## **write(\*,\*)** ´**El area es =**´**,area**

En esta orden, hacemos lo contrario al **read**, ahora vamos a escribir el resultado guardado en la variable **area**, para ello usamos la orden **write** y en este caso el primer asterisco indica "donde estoy", es decir mi pantalla y el segundo asterisco sin un formato, o sea todos los decimales. Lo que escribimos en la pantalla (o un printer) a continuación, y es el texto ´El area es =´ y luego el valor guardado en la variable **area**.

Por ejemplo, podríamos obtener como resultado el siguiente texto: El area es = 23.45566

La sentencia **end** es para avisar al compilador cuando crea el código ejecutable que el programa terminó.

Para compilar este programa, en linux escribimos: **gfortran triangulo.f -o triangulo** donde triangulo.f sería un archivo de texto que contuviese el programa que hemos analizado. El "-o" indica el nombre del programa ejecutable que se debe crear, en este caso "triángulo".

## <span id="page-31-0"></span>**Capítulo 5**

## **Entrada y Salida de datos de un código**

Este capítulo es sólo para dar una vista rápida de los modos básicos de las sentencias que manejan los sistemas de lectura y escritura de datos. Esto es con respecto al ingreso de datos por teclado, su lectura de una unidad de almacenamiento (disco rígido, SSD, Pen drive, etc), adquiridos de un dispositivo conectado a la computadora o que se decida guardar datos en forma permanente. Lo que normalmente serían las órdenes de entrada/salida (Input/Output en inglés o con sus iniciales I/O de datos de un programa)

Más adelante en un capítulo especial sobre este tema veremos estos comandos con mucho más detalle (Cap. 9)

## <span id="page-31-1"></span>**5.1. Lectura**

Para la lectura de datos se utiliza la sentencia READ (leer en inglés). Esta orden en su versión más simple, necesita muy pocos parámetros para que realice su trabajo. Hay que determinar de dónde se lee, como se lee y que se lee. La sentencia en su forma mínima podría escribirse asi:

#### **READ(\*,\*) A,B,C,D**

El primer "\*" es la **Unida Lógica** normalmente es un número que indica de donde se lee, si tengo un "\*" es que se leerá del teclado en el lugar donde se está corriendo el programa. Es decir, de ahí se leerán los números que se escriban. En el caso del ejemplo, tengo que leer 4 variables, así que la computadora esperará que se escriban 4 números separados por al menos un blanco (barra espaciadora), terminando el ingreso al apretar la tecla de retorno (return o enter según el teclado).

El segundo "\*" indica como se lee, es decir la cantidad de decimales. Lo habitual es que en ese lugar se escriba un número, y que ese número indique donde se encuentra una sentencia que se llama FORMAT en la cual se puede definir la cantidad de lugares que ocupa el número o si hay que saltear espacios, o bien que tipo de número estoy leyendo (entero, real, etc). Mas adelante, discutiremos esta sentencia y sus comandos. En este caso particular que no hay un número y está el "\*" con lo cual se cede la decisión a la computadora para realizar este trabajo. Por lo cual la cual leerá todos los dígitos decimales encuentre para cada número y considerará que los números son separados por blancos. Si hubiese más números que variables para leer los números restantes se ignorarán. si se escriben menos números y se apreta la tecla de entrada, el programa seguirá esperando que se completen la cantidad de números restantes para que cada variable tenga un valor ingresado.

## <span id="page-32-0"></span>**5.2. Escritura**

La sentencia WRITE realiza la función contraria del READ. Con ella podemos escribir el resultado de un programa en el sistema de almacenamiento, en la pantalla o quizás en una impresora. Se usa de una forma similar a la sentencia READ:

## **WRITE(\*,\*) X,Y,Z**

El primer "\*" de la sentencia **READ**, es la **Unida Lógica** y es una indicación del lugar donde es-cribo, normalmente un número<sup>[1](#page-32-2)</sup>. Este número identifica un archivo, la impresora, mi monitor, etc. Si hay un "\*" o un "1" el lugar donde se escribirán las variables es la pantalla de donde se está corriendo el programa. En este caso, se imprimirán los números que están guardados en las variables X,Y,Z separadas por un espacio.

El segundo "\*" es el formato (FORMAT) y funciona en forma similar a como lo indicamos en la sección de la sentencia READ. En este caso se imprimirán todos los decimales de los números.

## <span id="page-32-1"></span>**5.3. Archivos**

Los archivos (files en inglés) son la unidad de almacenamiento en los discos rígidos y demás sistemas que guardan información en forma permanente. Los archivos se localizan en directorios cuya función es la organización de la información. En cada directorio sólo puede existir un solo archivo con un nombre determinado, es decir no puede repetirse el mismo nombre en otros archivos para un dado directorio, pero si puede estar un archivo con nombre similar en otros directorios. En la mayoría de los sistemas operativos, los directorios pueden contener otros directorios y estos a su vez más directorios.

Las reglas sobre los nombres y tamaños de los archivos están dadas por el **File System** que es la definición de cómo se formateó el disco (ver capitulo 1). Hay que recordar que los Sistemas Operativos, pueden manejar varios tipos de File Systems, por ejemplo en la actualidad la mayoría de los pen-drives vienen formateados de fábrica con el File System FAT32 y aunque es un sistema de formateo de la empresa Microsoft, tanto el Linux, como el MacOSX (Apple) lo pueden leer. Incluso las máquinas fotos suelen usar este formato que es uno de los más comunes en las tarjetas de memoria.

Para leer o escribir un archivo secuencial (el tipo más usado) se usa la sentencia **OPEN()**.

## **OPEN(22, fiile='estrellas.dat')**

En este caso estoy asignando el archivo que se llama estrella.dat a la unidad lógica número 22. Entonces podría leer de ese archivo con la sentencia:

## **READ(22,\*) X1,X2,X3**

Es decir leo un renglón y los tres número que leo los asigno a las variables X1,X2,X3 Pero también puedo escribir sobre otro archivo haciendo:

#### **OPEN(35, fiile=**´**salida.txt**´**) WRITE(35,\*) A,B**

<span id="page-32-2"></span><sup>&</sup>lt;sup>1</sup> Por ejemplo, en muchos sistemas la impresora es la Unidad Lógica  $N<sup>°</sup>$  6.

Donde aquí escribo sobre el archivo *salida.txt*

## <span id="page-34-0"></span>**Capítulo 6**

## **Estructuras de Control - DO**

## <span id="page-34-1"></span>**6.1. Sentencia DO**

La sentencia **DO** permite la repetición de un cálculo modificando uno de sus parámetros en forma controlada. Para realizar la tarea se establece un valor de inicio, un valor final y un paso que delimita los valores en los cuales el parámetro tomará valores. Pero mejor, veámoslo con un ejemplo: quiero calcular la suma de la siguiente serie:

$$
S = \sum_{i=1}^{N} 1/i^2
$$

donde **N** podría ser incluso número muy grande. Como vemos el término 1*/*i 2 se calcula repetidamente al hacer las cuentas. Si quisiera hacer un programa tendría que repetir una y otra vez este término cambiando el valor de **i**, lo cual sería muy un trabajo muy arduo además de tedioso. Sin embargo, la fórmula que define la serie es compacta y para la variable **i** se establece que toma todos los valores desde **i = 0** hasta **i = N**

Lo que se hace con la sentencia **DO** es escribir la fórmula en una manera muy parecida a la notación matemática usual, es decir la que se utiliza para describir la sumatoria como en este caso.

Un programa que haga este cálculo se podría escribir con mucha simplicidad y quedaría:

#### **C Programa para realizar el calculo de la suma de la Serie finita i\*\*2**

#### **Program Suma**

**write(\*,\*) '¿Cuantos términos quiero sumar?' read(\*,\*) N**

**suma=0. DO i=1, N x** = **i** ! **i** es entero. No quiero que las operaciones se realicen en números enteros<sup>[1](#page-34-2)</sup> **suma = suma + 1/ x\*\*2 ENDDO**

<span id="page-34-2"></span><sup>1</sup>Se podría modificar esta sentencia y escribirla como **suma = suma +1 /float(i)\*\*2**. la orden float convierte a flotante el número que está en **i** y evita el problema. Otra manera es convertir el 1 en 1. (el punto decimal lo convierte en número real y todas las operaciones que se realicen considerarán que los números son reales).

#### **write(\*,\*) 'La suma de la serie es =', suma end**

En este programa, vemos que se ingresa el valor de **N**, que es el número que indica la cantidad de términos de la serie que se van a sumar. Luego se asigna el valor 0 en la variable **suma**<sup>[2](#page-35-1)</sup>. Esta variable irá acumulando la suma parcial de los términos calculados. Luego se ejecuta la orden **DO** que actúa sobre la variable **i** ¿Cómo lo hace?

La variable **i** va a tomar primero el valor 1, porque en el **DO** se indica que es es el comienzo, y su último valor será el valor de **N**. Como no se indica el paso este será 1. Entonces **i** comenzará valiendo 1 y se realizará el cálculo hasta el **ENDDO**, luego con **i**=2 y se calculará de nuevo, luego las operaciones se repetirán con **i**=3, así hasta lleguemos a que **i** tome el valor **N**. En el próximo ciclo **i** valdrá **N+1**, entonces al haber pasado el valor límite ya no continuará el cálculo y continuará ejecutando las sentencias después del **ENDDO**. Que para nuestro caso en particular es escribir en pantalla el resultado de la suma de la serie.

Hay varias cosas para señalar, la primera es que valor final de **i** al terminar será **N+1**, ya que el sistema sumará un 1 a **i** y descubrirá que ya se pasó del valor límite que es **N**, por lo cual no continuará el cálculo.

La segunda, es que el tiempo que la computadora tardará en hacer el cálculo es lineal con **N** para este caso en particular. Para un **N** más grande, más tarda el programa. Si determino el tiempo que tarda para N = 100 con este tiempo podré estimar el tiempo que tardará para cualquier otro valor de N. Ya que: **tiempo**  $\propto$  **N** 

Y la tercera, es que el programa fue escrito a un nivel abstracción en el cual sólo hay que indicar cuantos términos de la serie quiero y el sistema los calcula sin modificar el código. Es decir, mi programa sólo depende de ingresar el **N** y da lo mismo si la serie tiene pocos términos o muchos, no hay que modificar el programa ni re-compilarlo. Como punto importante a señalar, es que muy fácilmente puedo construir un programa cuya ejecución supere cualquier tiempo razonable para que la computadora lo finalice, o peor no termine nunca.

## <span id="page-35-0"></span>**6.1.1. Formalidad y usos de la sentencia DO**

La sentencia **DO** se escribe:

## **DO variable=inicio, final, paso**

En inicio, final y paso podemos poner un número, una variable (se utiliza el valor que se guarda en esa variable, como en el ejemplo anterior) o una fórmula (la cual se calculará y el resultado se usará como el valor en cuestión). En general se considera, que se puede poner en el inicio, final y paso expresiones matemáticas. Un valor constante es la expresión matemática más simple. Si no ponemos el paso, este se considerará 1, este es el valor por default<sup>[3](#page-35-2)</sup>

El paso puede ser negativo, en cuyo caso el inicio debe ser una número mayor al numero final y se hará un cálculo con números que van decreciendo. Inicio, final y paso pueden ser números reales,

<span id="page-35-1"></span><sup>&</sup>lt;sup>2</sup>La mayoría de los compiladores construyen el código ejecutable de tal manera que haya un cero inicialmente en todas sus variables, por alguna razón misteriosa el gfortran no lo hace y debemos asignar un 0 a esta variable, ya que podría haber un valor en ella producto de lo que ha quedado en memoria de un programa anterior.

<span id="page-35-2"></span><sup>3</sup>Default es una palabra anglosajona que se usa en computación para indicar valores que ya han sido predeterminados en el sistema. En este caso si yo no pongo paso por default el paso del DO es paso=1.
pero hacer esto es desaconsejado porque por pérdida de decimales podría en algún caso que se realice un loop de menos o de más de lo que se pensó hacer. Por ejemplo, se programa el final con el número real 4.0 pero el calculo da que la variable del DO en vez de 4.0 da 3.9999999 entonces se repetiría un loop de más que el programador nunca quizo hacer y quizás le arruine el cálculo. La variable que es el parámetro de un **DO** no puede ser modificada por ningún cálculo dentro del propio **DO**, si puede una vez que el **DO** ha finalizado. Sólo son posibles las modificaciones indicadas en la sentencia **DO** a través de la definición (inicio, final y paso) que se le da a la variable. Intentar cambiar el valor de este variable será indicado como error y en la mayoría de los casos por el propio compilador.

Puede existir un o varios **DO**s dentro de otro, pero sobre una variable diferente, ejemplo:

```
DO i=1, N
 DO j=1, N
 Varias sentencias con cálculo
 ENDDO
ENDDO
```
Una sentencia equivalente al **DO** existe en todos los lenguajes de computación, muchas veces con otro nombre, pero su uso es similar. Una cantidad importante de lenguajes la escriben como **for** y con parámetros similares al Fortran. En algunos lenguajes el paso no solamente puede ser aditivo, sino que ademas hay opciones para que sea geométrico (multiplicativo), que siga una ley de potencias o que sea logarítmico.

**Dato importante**: toda fórmula matemática a calcular del tipo sumatoria, productoria, operaciones con subíndices como por ejemplo cálculos con matrices, claramente es un **DO** obligado al programarla en Fortran.

Por ejemplo, el segmento de un programa que calcule el factorial de un número N y guardarlo como resultado en una variable llamada F sería:

```
.
.
.
 F=1.
 DO i=1,N
    F = F * i
 ENDDO
.
.
.
```
Donde ahora estamos usando a la variable F para primero cargarle un 1. (el elemento neutro del producto), luego los resultados parciales y por último quedaría el factorial del número.

# **6.1.2. Ejemplos del uso del DO**

Calcular la tabla de numérica que se produce de la siguiente fórmula:

F = 2n + m y **n** toma valores en el rango **n**=2,4,6,8...20 y **m** los toma tal **m**=1,2,3,4,...,**n** Vemos que n toma los pares hasta el 20 (de esta información se deduce el inicio, final y el paso de la secuencia), mientras que **m** comienza en 1, tiene paso 1, pero finaliza en **n**. Con esta información se debería hacer:

**Program Tabla integer F write(\*,\*) ' N M F' DO n=2,20,2 DO m=1,n F= 2\*n+m write(\*,\*) n,m,F ENDDO ENDDO END**

Como se puede apreciar en este ejemplo, el **DO** más externo controla la variable **n**, la cual es parte de la definición del rango de números del **DO** mas interno (el de **m**). Por ello, cuando crece **n**, crece también la cantidad de loops que el **DO** mas interno está obligado a realizar. Esto es un ejemplo de la importante variedad de situaciones que se pueden programar con esta sentencia.

# **6.1.3. El problema de la pérdida de decimales**

El problema de la pérdida de decimales debido a que los números no tienen infinitos decimales en su representación binaria en la computadora lo hemos comentado pero no hemos visto ejemplos donde esta situación nos pueda perjudicar. Este problema puede tener un efecto negativo en cálculos largos o que se realicen sobre programas donde sus algoritmos propagan inadecuadamente los errores (por ejemplo, sistemas donde las perturbaciones crecen en magnitud a medida que se realizan más operaciones matemáticas).

El programa que calcula la serie que discutimos al principio de este capítulo puede servirnos para visualizar el efecto que se produce al perder constantemente los decimales menos significativos en cada operación matemática que se hace. En un principio, esta pérdida puede aparentar ser una pérdida muy menor, su acumulación como un error de cálculo sistemático puede afectar los resultados finales. Si bien, también hay que considerar que en la mayoría de los cálculos este efecto no suele ocurrir, pero no por eso hay que dejar de estar conscientes de su existencia. Ya que cuando ocurre podemos estar en el caso de realizar un cálculo muy complejo o largo y por lo tanto obtener resultados incorrectos al final de este.

El programa anterior calcula la sumatoria de la serie con término 1/i<sup>2</sup> y al tener en el denominador un término cuadrático este provoca que al crecer el valor de i los términos de la serie sean números cada vez más pequeños. Vamos a aprovechar esta situación para visualizar el problema. Como la serie no es mas que una suma, es equivalente calcularla de dos maneras: sumándola desde el principio (desde i = 1, hasta N, con paso 1) o haciéndola desde el final (empieza en i = N, con paso  $-1$ , y termina cuando  $i = 1$  como valor final).

En Fortran podemos hacer ambos cálculos con sólo cambiar sentencia DO del programa que vimos como ejemplo anteriormente. Es decir podríamos calcular usando:

**DO i=1,N** o **DO i=N,1,-1** y ambos métodos deberían dar el mismo resultado. Pero además, hay que recordar que la serie converge al infinito:

$$
S = \sum_{i=1}^{\infty} 1/i^2 = \pi^2/6 \sim 1.64493406684822643
$$

Con lo cual tenemos el valor al cual converge la serie en el infinito y por lo tanto una referencia con la cual comparar los números obtenidos con distintos N. Con la ventaja de que usaremos N grandes y entonces los resultados deberían parecerse a este número. Con este valor puedo estimar la precisión del resultado que estoy obteniendo y al mismo tiempo comparar este resultado contra los dos métodos de cálculo. La idea es que al sumar más términos de la serie, veamos si los errores en los cálculos aumentan por tener una cantidad finita de decimales o no, ya que podemos contrastar el resultado contra la suma exacta. También podremos ver si hay diferencia entre ambos métodos: la suma creciente y la suma decreciente.

Veamos en la tabla [6.1](#page-38-0) los resultados de las corridas del programa para distintos valores de N en ambos cálculos, es decir con *i* creciente hasta *N* y con *i* decreciendo desde *N*.

<span id="page-38-0"></span>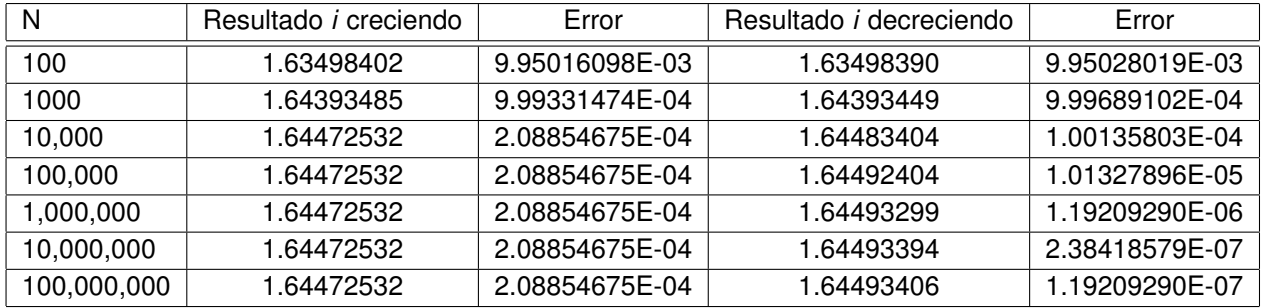

**Tabla 6.1.** Cálculo de la serie anterior con i creciendo desde *i=1* hasta *N*, y al revés, decreciendo desde *N* hasta 1. La columna de error, no es exactamente el error formal si no la diferencia contra el resultado que debería dar la serie infinita y lo que se calculó con una serie con una cantidad finita de términos. Es decir, es una referencia para verificar la variación de las últimas cifras decimales e identificar cuales son los correctos. Nótese que el cálculo de la serie en la que decrece la variable *i* obtuvo resultados mas precisos.

Para pensar:

¿Por qué la suma decreciente da mejor resultado?

¿Cuál sería la manera de mejorar este cálculo, con el fin de disminuir este efecto?

# **6.2. Álgebra Vectorial - vectores y matrices**

El uso de la sentencia DO en el caso de vectores y matrices es muy útil, ya que es la herramienta adecuada para controlar los subíndices de los elementos que forman estas estructuras. Veamos varios ejemplos:

Cargar una matriz en memoria y sumar los cuadrados de sus elementos de la diagonal.

Como la diagonal para una matriz con elementos  $a_{ij}$  son los elementos cuyos indices i y j son iguales, la suma de la diagonal sería:

$$
S=\sum_{i=1}^N a_{i,i}
$$

En el programa primero definiré el tamaño de la máximo matriz, luego leeré de pantalla cuál es su tamaño real (n). Con este valor de n puedo construir dos DOs. El primero genera todos lo casos posibles i y el segundo todos los casos de j. De esta manera puedo leer de pantalla elemento a elemento de la matriz. Una vez que leí todos los elementos, puedo pasar a realizar el cálculo.

#### **program diagonal**

```
real*4 a(100,100)
read(*,*) n. ! leo el tamaño de la matriz
do i=1,n
 do j=1,n
  read(*,*) a(i,j) ! leo los elementos
 enddo
enddo
tn=0.
do i=1,n
 tn=tn+a(i,i) ! Hago el cálculo
enddo
```

```
write(*,*) 'la suma de la diagonal es =', tn. ! imprimo el resultado
end
```
Probemos ahora sumar los elementos de la diagonal multiplicada por su antidiagonal, esta sería:

$$
S = \sum_{i=1}^N a_{i,i} a_{i,n-i+1}
$$

Y si tomo la parte que hace solo la operación (la lectura será igual que en el programa anterior)

## **program antidiagonal**

```
.
.
. ! Cargo los datos de la Matriz A
tn=0.
do i=1,n
 tn=tn+a(i,i)*a(i,n-i+1) ! hago el cálculo del subíndice (N-i+1) y lo utilizo
enddo
write(*,*)'la suma de la diagonal por la antidiagonal es=', tn
end
```
## **Suma de las filas de una matriz**

Para sumar los elementos de las filas, tomo el índice de la fila y uso una sentencia DO que recorra toda la fila y un DO externo que recorra a su vez todas las filas de la Matriz. El resultado de esta operación un vector por lo cual tengo que definirlo.

# **PROGRAM FILA**

```
REAL*4 A(100,100),R(100))
```

```
.
.
. ! Cargo los datos de la Matriz A
.
.
.
DO I=1,N
R(I)=0.
 DO J=1,N
   R(I) = R(I) + A(I,J)
 ENDDO
ENDDO
.
.
. ! Escribo el resultado del Vector R
END
```
# **6.2.1. Multiplicación de Matrices**

En donde se puede ver la versatilidad de este tipo de comando es en la multiplicación de matrices Si tengo dos matrices A y B de igual tamaño) y las multiplico con resultado C, o sea:  $AxB = C$ 

Es decir

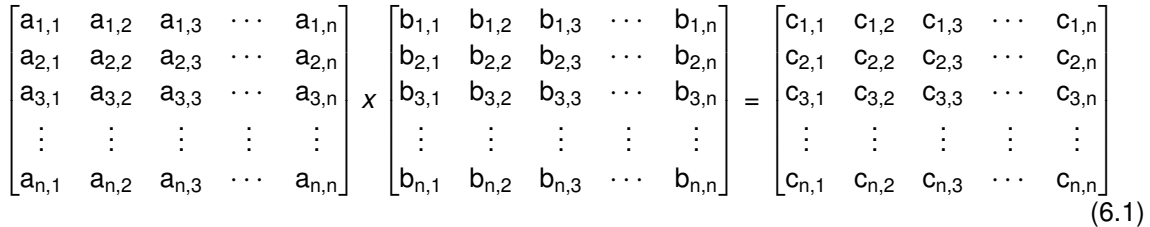

Donde elemento de C se calcula como:

$$
C_{i,j} = \sum_{k=1}^N A_{i,k} B_{k,j}
$$

Esta formula es muy sencilla de programar tomando en cuenta que ahora tengo tres variables (i, j y k), las cuales tienen que tomar todos sus valores posibles dentro del programa para realizar el cálculo total. Una de ellas (**k**) tiene que hacer un ciclo completo para cada **i** y **j**. Veamos como sería el programa que resuelve este problema (obviamos la carga de datos en memoria de cada matriz para no hacer tan largo el código)

## **PROGRAM PRODUCTO**

**REAL\*4 A(100,100),B(100,100),C(100,100)**

```
.
.
. ! cargamos los datos en las matrices A y B
.
.
.
DO I=1,N
 DO J=1,N
 C(I, J) = 0DO K=1,N
     C(I, J) = C(I, J) + A(I, K) * B(K, J)ENDDO
ENDDO
ENDDO
.
.
. ! Guardamos el resultado de la matriz C
.
.
.
END
```
Consideraciones sobre este programa:

- Es independiente del tamaño de las matrices salvo que sean más grandes que la dimensión de 100x100 con que se las definió al comienzo del programa. Con cambiar esos números, y re-compilando el problema es fácilmente resuelto. El algoritmo en si, no cambia con el tamaño de las matrices ( "**N**").
- El tiempo que tarda puede ser **importante**, como son tres DOs uno dentro de otro el tiempo que tarda es proporcional a **t** ∝ **N 3** . Por lo tanto, el tiempo aumenta muy rápido si se incrementa el tamaño de las matrices.
- En algoritmos como este cuyo tiempo depende de una potencia de **N**. Es muy fácil programar algo sencillo que exceda la capacidad de la computadora. Siempre hay que evitar que el tiempo que el programa tarda en correr y entregar un resultado no sea excesivo. Por lo cual, hay que estar atento a si el tiempo es proporcional a una potencia de la cantidad de valores a procesar y cuál es esta potencia. Es decir, se deben elegir cuando sea posible los algoritmos en los cuales esa potencia sea baja. Hay veces que se prefiere un cálculo aproximado a uno que da un resultado exacto pero que consume mucho tiempo en el cálculo.
- Reforzando el punto anterior, hay que considerar que realizar más operaciones matemáticas puede hacer que se pierdan más decimales y por lo tanto un cálculo largo tiene una mayor probabilidad a generar resultados que no son del todo correctos o son poco fiables.

# **Capítulo 7**

# **Estructuras de Control - IF()**

# **7.1. Formas de realizar una pregunta: IF()**

La sentencia **IF()** permite hacer una pregunta y tomar decisiones a partir de la respuesta obtenida a dicha interrogación. Esta posibilidad es extremadamente útil cuando se plantean cálculos a resolver dónde los resultados de ciertas operaciones indican y permiten la elección de las fórmulas y algoritmos matemáticos para la solución del problema. Por lo cual puedo hacer una pregunta sobre ciertas variables y a partir de esa respuesta elegir el camino que sigue el programa. Por ejemplo, en resolución de una ecuación de segundo grado si el discriminante ( $B^2 - 4AC$ ) es menor que cero, la solución está en el campo de los números complejos y no en la de los reales, por lo cual se deben tomar previsiones para este caso. Otro ejemplo, mucho más complicado podría darse si se están calculando modelos de la estructura de una estrella, para cierta capa a una profundidad dada podría haber sólo transferencia de energía por radiación o por convección según la física local (presión, temperatura, etc). Con lo cual el programa podría evaluar esas variables y decidir la física a utilizar.

Hay 3 formas distintas de usar esta orden. La primera de ellas no la usaremos porque ya es obsoleta (conocida como forma aritmética), nos concentraremos en las dos formas modernas de usarla: Esto es: el **IF()** sentencia y en el **IF()** en bloque (block if en inglés).

# **7.1.1. IF() Sentencia**

El **IF()** sentencia funciona haciendo una pregunta a una expresión o variable, cuyo resultado es una respuesta Booleana, es decir estamos en el caso que la respuesta a la interrogación es un **Verdadero** o un **Falso.** Se hace la pregunta y si la respuesta es verdadera se ejecuta la sentencia que está a la derecha en el mismo renglón que la pregunta. Si es falsa esa orden escrita a la derecha no se ejecuta y se continua con el programa. La sentencia tiene esta forma:

## **IF(algo) sentencia**

donde "algo" en su forma más general es una expresión booleana cuya resolución nos da un resultado verdadero o falso. También podría ser una variable Lógica sola cuyo valor asignado en el programa sea un verdadero o un falso.

Si la pregunta tiene que ver con comparar números, se deberán usar los **Operadores de Relación**.

#### **Operadores de Relación**

<span id="page-43-0"></span>Estos son: >, ≥, =, ≠, <, ≤ pero como esos símbolos matemáticos no existían en los teclados antiguos, Fortran y otros lenguajes tienen su propia manera de escribirlos, ver tabla [7.1.](#page-43-0)

| Operador | Escritura en Fortran |
|----------|----------------------|
|          | .GT.                 |
|          | .GE.                 |
|          | .EQ.                 |
|          | .NE.                 |
| ╱        | .LT.                 |
|          | I E.                 |

**Tabla 7.1.** Forma de escribir en Fortran los operadores relacionales. Note que se escriben con puntos al comienzo y al final del nombre. Esta notición con puntos permite al compilador no confundirlos con una variable que podría tener esos nombres.

Ejemplo del uso de IF() com estos operadores:

## **IF(A.GT.10) A = B\*\*2 + C\*\*2**

en este caso estoy indicando que si A  $> 10$ , el valor de A cambiará por el cálculo de A =  $B^2 + C^2$ de lo contrario seguirá con el valor que ya tenía asignado.

Es importante volver a notar que la repuesta a la pregunta del **IF()** es Booleana, por lo cual nada evita que la haga de esta manera:

**Logical L** ! Ahora L es una variable lógica. Esta sentencia tiene que estar al principio del programa, en la zona donde defino variables.

**L= A.GT.10** ! Comparo A con 10 y si es cierto guardo en L un verdadero y si no los es un Falso **IF(L) A = B\*\*2 + C\*\*2** ! Pregunto que sobre L, ya que ahí se guardó el resultado del cálculo de la expresión anterior que tiene como resultado lógico un verdadero o un falso.

## **Operadores Lógicos**

Para tener una mayor cantidad de opciones existen los Operadores Lógicos. Estos sirven para realizar varias preguntas simultáneas. Ya que permiten comparar distintos resultados lógicos con reglas que impongo a través de estos operadores. A estos operadores los conocen de la asignatura Álgebra I. Recordemos los de uso más común, ver tabla [7.2](#page-44-0)

#### **Prioridades de las operaciones**

El resultado Booleano que uno espera en una expresión lógica, como hemos visto, puede ser la combinación de una cantidad de operaciones matemáticas, de relación y por último lógicas. Por lo cual se puede hacer tabla con el orden de prioridades de cómo estas operaciones son resueltas. Veamos la tabla [7.3:](#page-44-1)

<span id="page-44-0"></span>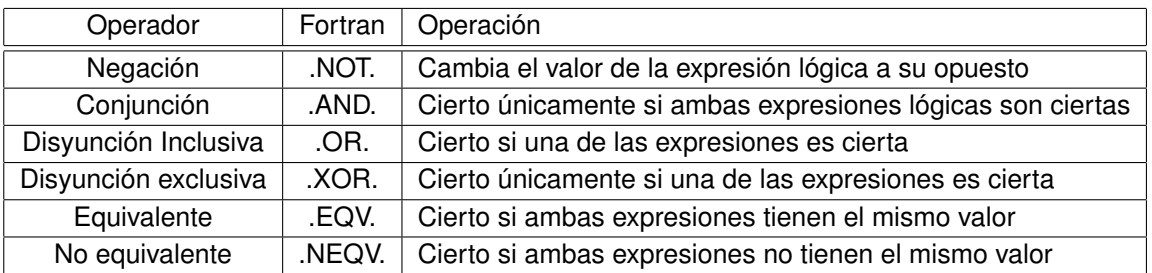

**Tabla 7.2.** Forma de escribir en Fortran los operadores relacionales. Note que se escriben con puntos al comienzo y al final del nombre, al igual que vimos en el caso de los operadores de relación.

<span id="page-44-1"></span>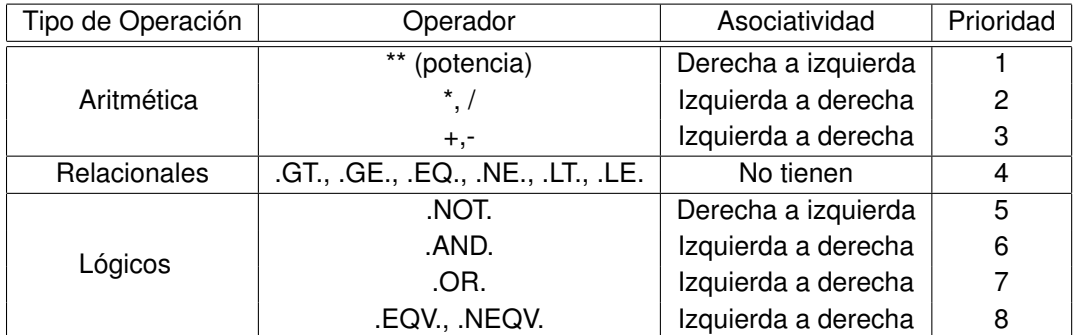

**Tabla 7.3.** Prioridades de los operadores en la forma más general de una expresión aritmética/boolena posible. Estas prioridades pueden sobre escribirse poniendo los paréntesis adecuados

# **7.1.2. Sentencia GOTO**

El IF sentencia tiene una limitación muy importante y es que si la condición se cumple sólo puede ejecutar una sola orden y no más. Históricamente forma de programar se la ha combinado con una sentencia llamada **GOTO** y suele considerarse como una muy manera poco feliz de realizar programas, ya que los códigos escritos de esta forma son muy confusos y difíciles de modificar. La orden GOTO funciona de la siguiente manera:

## **GOTO 99**

```
.
.
. se saltean estas líneas
```

```
99 sigue el programa...
```
Cuando la ejecución de un programa encuentra la orden **GOTO** en vez de seguir con la sentencia que está debajo salta a la que tiene la etiqueta (99). Esta etiqueta puede ser una sentencia posterior o incluso anterior a la que está el **GOTO**.

Esta orden tiene en si una utilidad, por ejemplo, para romper un ciclo **DO** de la siguiente manera: si en un cálculo tengo programados un bucle DO muy largo y descubro que no necesito terminarlo, porque el resultado ya esta calculado (ejemplo: una serie convergió muy rápido) puedo preguntar si esto pasó y escapar del **DO** antes que termine y ahorrar un montón de tiempo de computación. Así:

**DO i=1,100000**

```
.
     .
     .
    IF (algo) GOTO 20
     .
     .
     .
    ENDDO
20 CONTINUE
 sigue el programa...
```
Ejemplo: cálculo la serie de Taylor de la función cos(x), con un error menor a error *<* 10−<sup>6</sup>

$$
Cos(x) = \sum_{i=1}^{\infty} \frac{(-1)^i x^{2i}}{(2i)!} = 1 - \frac{x^2}{2!} + \frac{x^4}{4!} - \frac{x^6}{6!} + ... + |error(\xi)|
$$

Veamos el programa:

El programa es simple, vamos calculando los términos de la serie y sumándolos, pero al mismo tiempo calculamos el término del error. Evaluando ese término sabemos si llegamos al valor del error que requerimos. Si no llegamos a satisfacer la condición de tener un error más pequeño del que establecimos como satisfactorio, calculamos un término más a la serie y continuamos el proceso. Pero si obtenemos un error que nos determina que ya calculamos un valor útil para nuestras necesidades, el IF() nos permite terminar el programa y no hacer más cálculos innecesarios consumiendo recursos de la computadora.

```
1,2</sup>
```
**write(\*,\*) 'ingrese el valor del ángulo n' read(\*,\*) omega pi=3.14159265358979 omega=omega/180\*pi xmax=pi/2**

**coseno=0 do i=0,1000000**

**C Calculo el factorial para el término y para del error: n! y (n+2)! facto=1. do ii=1,2\*i facto=facto\*ii enddo facto2=facto\*(i+1)\*(i+2)**

<span id="page-45-0"></span><sup>1</sup>Atención: Este programa es muy **ineficiente**, ya que se repiten cálculos innecesariamente. Puede ser mejorado muy fácilmente, pero se volverá muy confuso y dejaría de tener utilidad con el fin de que sea un ejemplo. Se deja como ejercicio al lector el intentar mejorar su eficiencia, modificándolo para que realice la menor cantidad de cálculos posibles e igual arribe al resultado correcto.

<span id="page-45-1"></span><sup>&</sup>lt;sup>2</sup>Note que hemos asumido que 0<sup>0</sup> = 1 cuando esta operación da como resultado un valor indeterminado. Muchos lenguajes de computación (FORTRAN, Python, etc) consideran que el resultado es 0<sup>0</sup> = 1 por razones de simetría. Aunque este criterio puede ser discutible y no está generalizado a todos los lenguajes.

- **C Calculo el termino i term=omega\*\*(2\*i)\*(-1)\*\*(i)/facto**
- **C Calculo el término y el error coseno=coseno+term eterm= xmax\*\*(2\*i+2)/facto2**
- **C Pregunto si llegué al error deseado if(eterm.LT.1E-8) goto 99 enddo**
- **99 write(\*,\*) i, coseno, cos(omega)**

**end**

# **7.1.3. Bloque IF() (Block IF)**

El **IF** utilizado como bloque permite subsanar la deficiencia que tiene el IF sentencia de que sólo permite la ejecución de una sola orden, con este comando es posible realizar una serie muy larga de órdenes . Funciona de esta manera:

**IF (expresión lógica) THEN sentencia 1 sentencia 2 ... ELSEIF(expresión lógica 2) THEN sentencia sentencia ... ELSEIF(expresión lógica 3) THEN sentencia sentencia .... ELSE sentencia sentencia ... ENDIF**

¿Cómo funciona esta estructura de órdenes?

La primera sentencia sólo se diferencia del caso anterior porque a su derecha está la palabra **THEN** que le indicaría al compilador que estamos en el caso del **IF()** en bloque y no en el caso anterior del IF() sentencia. Esta orden se podría traducir al lenguaje coloquial como: *Si pasa esto entonces hacemos todo esto que sigue y pero si no pasó esto pero pasó esto otro hacemos todas estas otras cosas.* Y en cada caso lo que se hace no es ejecutar una sola orden sino todo un conjunto de órdenes sin límite de cantidad. Pueden escribirse todas las preguntas diferentes que se necesiten para resolver el problema. Veámoslo con más detalle:

Viendo el esquema, si la primera expresión lógica es verdadera se cumplen la sentencia 1, luego la 2 y así hasta que estas se acaban. Si la pregunta dio como resultado un verdadero, todas las órdenes que siguen se saltean y luego el programa continua su ejecución después del **ENDIF**.

Si la expresión lógica es falsa. Se continua con las siguientes preguntas en orden. Si la expresión lógica de primer **ELSEIF** es cierta se cumplen con las sentencias asociadas a este **ELSEIF()** y luego el programa continua con las sentencias que siguen al **ENDIF**. Si la expresión lógica no es cierta, se pregunta si es cierta la del segundo **ELSEIF()** y así sucesivamente con todos los **ELSEIF()** que hayan. Si ninguna de las expresiones del **IF()** o de los **ELSEIF()** son verdaderas, y sólo si en ese caso, se activan las sentencias del **ELSE** final. Este actúa en la forma de que solo se cumplen las sentencias debajo de él en el caso de que ninguna pregunta que se haya hecho haya sido verdadera.

Salvo la orden inicial **IF() THEN** y la última **ENDIF** todas las demás sentencias internas pueden o no estar. Nada impide tener la cantidad de sentencias **ELSEIF() THEN** que se requieran para la tarea, o ninguna. Y en el caso del **ELSE** si lo lógica de lo que está programando no lo necesita esta orden no se la utiliza y por consiguiente no se la escribe. Básicamente el **IF** en bloque es una estructura de módulos de los cuales se eligen los que se requieran para la resolver la tarea.

Ejemplos:

■ Función a trazos

Supongamos que en alguna parte de un programa, deberíamos calcular la siguiente función a trazos:

$$
f(x) = \begin{cases} 0 & \text{si } x \leq 30 \\ x - 30 & \text{si } 30 < x < 60 \\ 30 & \text{si } 60 \leq x \end{cases}
$$
(7.1)

La parte del programa que hace este trabajo tendría la siguiente forma:

**. . . IF (X.LE.30) THEN F = 0 ELSEIF(X.GT.30.AND.X.LT.60) THEN F = X - 30 ELSE F = 30 ENDIF . . .**

Es decir, primero se verifica que  $X \leq 30$ . Si la pregunta es cierta se ejecuta la orden F = 0 y se termina la sentencia **IF**. Si no lo es, se pregunta si 30 *<* x *<* 60 y si es veraz, corre F = X - 30 y se termina el **IF**. Si tampoco es verdadera se ejecuta si o si lo que sigue a la sentencia **ELSE** que es F = 30 y se continua con el programa.

Solución de una ecuación de segundo grado

Resolver una ecuación cuadrática tiene interés porque según sus coeficientes, los resultados son diversos. Las soluciones pueden ser dos números reales, el mismo número repetido dos veces, o dos números complejos. Por lo cual al hacer un programa hay que tomar cuenta estos 3 casos por separado y por lo tanto utilizar la sentencia **IF()** para determinar en cual de estas distintas situaciones se encuentra nuestra solución.

Por lo cual, si mi ecuación es  $AX^2 + BX + C = 0$  tengo que ver si  $B^2 - 4 * A * C$  es mayor que cero (dos raíces reales), igual a cero, o sea dos raíces iguales, o menor que cero por lo cual las raíces estarán el campo de los números complejos.

El programa seria:

```
program cuad
complex z1,z2
read(*,*) a,b,c
disc=b*b-4*a*c
if(disc.lt.0) then
  z1=(-b+sqrt(complex(disc,0)))/(2*a)
  z2=(-b-sqrt(complex(disc,0)))/(2*a)
  write(*,*)'raices complejas:',z1,z2
elseif(disc.eq.0) then
  x=-b/(2*a)
  write(*,*)' el disc. es cero, x=',x
else
  x1=(-b+sqrt(disc))/(2*a)
  x2=(-b-sqrt(disc))/(2*a)
  write(*,*) x1,x2
endif
end
```
Veremos parte por parte que hace este programa y sobre todo la función If que en este caso decidirá la forma de resolver la ecuación:

#### **program cuad**

#### **complex z1,z2**

Comienza el programa y por las dudas defino dos variables complejas que usaré llegado el caso de tener raíces complejas, en el caso de tenerlas no las utilizaré.

# **read(\*,\*) a,b,c**

## **disc=b\*b-4\*a\*c**

Leo los coeficientes de las ecuación y calculo el discriminante, el cual determinará el tipo de solución

#### **if(disc.lt.0) then**

**z1=(-b+sqrt(complex(disc,0)))/(2\*a)**

**z2=(-b-sqrt(complex(disc,0)))/(2\*a)**

**write(\*,\*)'Raices complejas:',z1,z2**

este punto del programa, se pregunta: ¿Es el discriminante menor que cero? Si es así cálculo las dos raíces complejas. Como la solución tiene una parte imaginaria que proviene de tomar la raíz cuadrada de un número negativo, debo primero construir ese número como complejo, así la operación se realizará en el campo de los números imaginarios. Al poner la orden **complex(disc,0)**[3](#page-49-0) estoy convirtiendo la variable disc en un número complejo con parte real (disc) y parte imaginaria 0, Al hacer esto cualquier operación matemática de aquí en adelante con este número será en el campo complejo. Estas operaciones se harán conservando las reglas del álgebra para números complejos.

De los cálculos z1 y z2 serán las soluciones complejas de la ecuación, la cuales escribo en la pantalla.

Pero, si el discriminante no es negativo, esta parte del IF no se cumple y se continua con la siguiente pregunta:

# **elseif(disc.eq.0) then**

**x=-b/(2\*a)**

## **write(\*,\*)' el disc. es cero, x=',x**

este caso, si el discriminante es cero, se calcula la solución (en este caso es trivial). Luego se imprime un aviso sobre que caso fue y la solución. Pero si esta pregunta tampoco es cierta si o si estamos en el última caso y se calcula como la solución para raíces reales:

**x1=(-b+sqrt(disc))/(2\*a)**

**x2=(-b-sqrt(disc))/(2\*a)**

Y luego se imprime el resultado:

**write(\*,\*) x1,x2**

<span id="page-49-0"></span><sup>3</sup>Recordar que en Fortran los números complejos se escriben como un par ordenado, con la siguiente estructura: (parte real, parte imaginaria)

# **Capítulo 8**

# **Estructuras de Control - Do While()**

# **8.1. Do While()**

La sentencia **Do While()** es la combinación entre el **DO** y el **IF()** y básicamente es hacer un ciclo de sentencias que se repiten mientras una pregunta sea siempre **VERDADERA**. Se escribe de la siguiente manera:

**DO WHILE (expresión lógica) sentencia 1 sentencia 2 sentencia 3 sentencia 4 ENDDO**

Ventajas:

- Es muy útil cuando se tiene en claro una pregunta que responder, la más típica de estas es: ¿Llegué con los cálculos que hace el programa que está corriendo a un error menor que cierto número? Por ejemplo, tomemos el caso de una serie de Taylor, donde puedo tener un estimador del error. Si como resultado de esa pregunta, si se ha llegado a un error por el cual no se necesita seguir calculando, rompo el ciclo que calcula la serie de Taylor y por lo tanto, el programa continua con las órdenes siguientes. Pero por otro lado, si no arribé al error óptimo se siguen calculando términos de la serie.
- Cuando los incrementos en las variables no son aditivos (sumas o restas) sino fórmulas más complejas.
- **Los programas son compactos y fáciles de leer.**

Detalles a tener en cuenta:

Las variables que son necesarias modificar (incrementar o decrementar) no son controladas por el **Do While()**, si no que se lo debe programar. Por ejemplo en una serie de término i, debo agregar la sentencia  $i = i + 1$  para que en cada bucle se incremente la variable que me permite calcular el próximo término de esta serie. A diferencia del la sentencia **Do**, donde el comienzo, final y paso están claramente indicados, en el **Do While()** esto no sucede. El programador debe verificar que en cada bucle se produzca una evolución de las variables que permita llegar a un final del loop.

Un error del programador en la construcción de la pregunta puede hacer que el programa quede trabado en el bucle y la corrida en esta situación no terminaría nunca. Por ejemplo, podría pasar que la serie que se está calculando no converja, con lo cual nunca se podría volverse falsa la pregunta del **Do While()** y entonces no se saldría del loop que se programó.

# **8.1.1. Ejemplos**

Kepler en 1609 publicó las leyes que rigen el movimiento de los planetas. Estos giran alrededor del Sol en una órbita elíptica, uno de cuyos focos lo ocupa el Sol, pero no lo hacen con un movimiento uniforme, sino que el radio vector Sol-planeta barre áreas iguales en tiempos iguales. La expresión matemática de esta ley para este movimiento proyectado sobre una circunferencia equivalente es la ecuación de Kepler:

 $M = E - e$  sen(E)

donde:

M es la anomalía media o ángulo que recorrería un planeta ficticio que se moviese con movimiento uniforme si la órbita fuese una circunferencia cuyo diámetro coincide con el eje principal de la elipse. E es la anomalía excéntrica (el ángulo real del planeta sobre su órbita elíptica y e (tal que 0 ≤ e *<* 1) es la excentricidad de la elipse.

M y e se tienen en tablas, pero la posición real del planeta es E, que es el valor que debemos encontrar.

despejando:

 $E = M + e$  sen(E)

El proceso para resolver esta ecuación trascendente se llama iteración<sup>[1](#page-51-0)</sup>. De tal manera que comienzo con un valor arbitrario de E (lo llamo E0). Con ese valor y la ecuación anterior, calculo un nuevo valor de E (lo llamo E1). Este E1 es ahora mi nuevo E0 para calcular un nuevo valor E1. Si el sistema converge, la diferencia  $|E1 - E0|$  se irá achicando en cada ciclo y me servirá como cota máxima del error. De esta manera usando un Do While() puedo repetir el proceso todas las veces que sea necesario hasta que el valor obtenido tenga un error menor al valor necesitado.

Veamos un programa que realiza la iteración usando un **Do While()**

**Program kepler real\*8 M, E0, E1, exc PI=3.1415926 write(\*,\*) 'Ingrese el valor de la excentricidad' read(\*,\*) exc write(\*,\*) 'Ingrese el valor de la Anomalía Media' read(\*,\*) M**

**M = M/180\*PI**

<span id="page-51-0"></span><sup>1</sup> Los fundamentes teóricos de porque una iteración funciona en un caso o en otro no es un tema del Análisis Numérico y existen maneras de asegurar la convergencia a una solución con este método

```
E0=0
E1=1
DO WHILE(abs(E1-E0).gt.1e-8)
 E0 = E1
 E1 = M + exc * sin(E0)
 write(*,*) E0,E1,E0-E1
ENDDO
```
# **write(\*,\*) 'La Anomalía Excéntrica es:',E1/pi\*180,' Grados'**

**end**

Si compilo y corro el programa obtengo:

*Ingrese el valor de la excentricidad 0.09 Ingrese el valor de la Anomalía Media 23.9874 1.0000000000000000 0.49439150927584963 0.50560849072415037 0.49439150927584963 0.46136377059387018 3.3027738681979446E-002 0.46136377059387018 0.45872439398428766 2.6393766095825222E-003 0.45872439398428766 0.45851154689480583 2.1284708948182685E-004 0.45851154689480583 0.45849437016298522 1.7176731820611746E-005 0.45849437016298522 0.45849298392430504 1.3862386801788418E-006 0.45849298392430504 0.45849287204816341 1.1187614162855297E-007 0.45849287204816341 0.45849286301921632 9.0289470899840296E-009 La Anomalía excéntrica es: 26.269705256849726 Grados*

Note que la tercera columna es la cota máxima del error y que esta disminuye muy rápidamente asegurando un muy buen resultado y en poco tiempo.

Ejemplo: Vayamos a un problema que ya hemos resuelto, el cálculo la serie de Taylor de la función cos(x), con un error menor a error *<* 10−<sup>6</sup>

$$
Cos(x) = \sum_{n=1}^{\infty} \frac{(-1)^n x^{2n}}{(2n)!} = 1 - \frac{x^2}{2!} + \frac{x^4}{4!} - \frac{x^6}{6!} + \dots + \text{error}(\xi)
$$

Veamos el programa

El programa es simple, vamos calculando los términos de la serie y sumándolos, pero al mismo tiempo calculamos el término de error. Evaluando ese término sabemos si llegamos al error que necesitamos o no. Si no llegamos calculamos un término más a la serie y continuamos el proceso.

**Program cos\_de\_angulo**

**write(\*,\*) 'ingrese el valor del ángulo n' read(\*,\*) omega pi=3.14159265358979 omega=omega/180\*pi xmax=pi/4 coseno=0. eterm=1 i=0**

- **C Calculo el factorial para el término y para del error: n! y (n+2)! facto=1. do ii=1,2\*i facto=facto\*ii enddo facto2=facto\*(i+1)\*(i+2)**
- **C Calculo el termino i term=omega\*\*(2\*i)/facto\*(-1)\*\*(i)**

**do while(eterm.gt.1e-8)**

- **C Calculo el término y el error coseno=coseno+term eterm= xmax\*\*(2\*i+2)/facto2**
- **C Incremento i para calcular el término que sigue i = i +1**

**enddo**

**99 write(\*,\*) i,coseno,cos(omega)**

**end**

# **Capítulo 9**

# **Entrada y Salida de datos de un programa**

En este capítulo trataremos los parámetros de las sentencias que manejan el sistema de lectura y escritura de datos. Es decir, sus usos al momento del ingreso de datos por teclado, su lectura de una unidad de almacenamiento (disco rígido, SSD, Pen drive, etc) o la adquisición de estos de un dispositivo conectado a la computadora. Las sentencias para el egreso o salida de datos de la computadora tienen sentencias similares. Si bien para ambos casos, en un capítulo anterior habíamos visto sus formas más simples.

# **9.1. Archivos y sentencia OPEN()**

Los archivos (files en inglés) son la unidad de almacenamiento en los discos y demás sistemas que guardan información en forma permanente. Los archivos se localizan en directorios cuya función es la organización de la información. Hay dos tipos de archivos en FORTRAN, los de acceso secuencial y los de acceso directo.

# **9.1.1. Archivos de acceso secuenciales**

Como ya hemos visto en un capítulo anterior, estos son los archivos más comunes en todos los sistemas operativos. De hecho, un programa en Fortran es un archivo secuencial, lo mismo que su ejecutable una vez compilado. Cada Byte de información va uno detrás del otro sin distinción especial de posición o lugar. Son fáciles de manejar y de usar, pero tienen la desventaja que si se requiere información que está, por ejemplo, en el medio del archivo tengo que leerlo hasta ese lugar para encontrar los datos, con la consiguiente pérdida de tiempo. Además si se escribe un valor en mitad de archivo secuencial ya existente se borrarán todos los datos desde ese punto en adelante.

## **9.1.2. Archivos acceso directo**

Estos archivo tienen renglones de tamaño fijo, este tamaño debe definirse al momento de su creación y es necesario conocerlo para poner leer el archivo<sup>[1](#page-54-0)</sup>. En estos archivos se puede ir a leer o escribir datos en un renglón en particular sin tener que leer los anteriores. Además se puede

<span id="page-54-0"></span><sup>1</sup>Algunos sistemas operativos permiten la sentencia INQUIRE que pregunta al sistema operativo el tamaño de renglón de un archivo directo

escribir en cualquier renglón del archivo sin alterar o borrar los números posteriores a ese punto como sucede en los archivos secuenciales.

# **9.1.3. Sentencia OPEN()**

Para leer o escribir en un archivo secuencial o directo se usa la sentencia **OPEN()**, que trabaja en conjunto con la sentencia **CLOSE()** que cierra los archivos. Open en inglés es abrir y en lenguaje de uso común se habla de "abrir" cierto archivo. Pero lo que realmente se está haciendo es indicar que cierto archivo es conectado a una Unidad Lógica especifica en el programa. Por lo tanto, cada vez que se lee o se escribe apuntando a esa Unidad Lógica, se lo está haciendo al archivo en particular que la sentencia OPEN() conectó.

# **OPEN(UNIT='número', file=***variable de caracteres***, ERR=** *entero***, IOSTAT=***variable entera***, STA-TUS= parámetro, ACCESS= parámetro, RECL=** *entero***)**

Veamos que significan estos parámetros:

Unidad Lógica (UNIT) es un número que se asigna al archivo que se va leer o escribir. En decir, este número identifica al archivo en cuestión y es utilizado por las sentencias que operan sobre los archivos. La Unidad Lógica se utiliza, por ejemplo, en el READ() o WRITE() para que puedan leer y escribir desde el archivo que oportunamente se identificó en una sentencia OPEN(). Este hecho adquiere una situación singular en los sistemas operativos UNIX (como el Linux) ya que todos los dispositivos de hardware se pueden ver como archivos de texto (en el directorio */dev*). El software corriendo también se puede ver como un archivo de texto (directorio */proc*) y por lo tanto pueden leerse abriéndolos como archivos con una sentencia OPEN(). Por lo tanto, un programa puede leer configuraciones y datos de la computadora donde está corriendo. Por lo tanto, se pueden acceder a todo un el conjunto de datos de la computadora como por ejemplo: la hora, fecha, la carga de trabajo de la CPU, incluso la temperatura de esta.

Puede no ponerse la palabra UNIT y se escribe directamente el número (siempre y cuando sea el primero número que aparece luego del paréntesis que abre el OPEN()), de lo contrario es UNIT=número.

- FILE='nombre del archivo', indica el nombre del archivo al que ahora le asigno el número de UNIT. Puede ponerse una variable de caracteres que contenga el nombre del archivo. Pueden también incluirse los directorios con el fin de navegar por la computadora desde el root (/) donde comienza el sistema de directorios (que es una manera absoluta de navegar los directorios), o puede también navegarse en forma relativa a directorio donde se corre el programa, es decir puede poner ../../dir1/dir[2](#page-55-0) $^2$  (es decir, subo 2 directorios y luego bajo al dir1 y dentro de este al dir2, ya que "../" significa subir un directorio).
- ERR='número', indica el número de etiqueta de sentencia al que se salta si se produce algún error. Si se produce el error y el ERR no se programa (ya que es opcional, no obligatorio) el programa finaliza indicando que hubo error. En cambio, si la orden está, el programa continua en la sentencia a la que se etiquetó a saltar. Esta orden permite programar contingencias en casos de errores. Es muy útil para programas que corren largos períodos de tiempo sin control humano. Como ya indicamos ERR es opcional y puede no estar escrito en la sentencia.
- IOSTAT='variable entera' indica una variable entera a la cual se le carga un número que es una referencia del error que apareció al intentar abrir un archivo. Este número figura en los

<span id="page-55-0"></span> $2$ Microsoft, creadora del Windows, suele usar el símbolo \ para indicar los directorios

manuales del compilador indicando la naturaleza el error. Si este valor es cero no hubo error alguno. Por ejemplo, no se puede abrir el archivo o el disco está lleno, etc. Es un complemento para funcionar en conjunto con el ERR, para que el propio programa resuelva la situación a través de alguna sección del código, programada para tal efecto.

Por ejemplo, si tengo un error, salto a una sección del programa que identifica el número en el IOSTAT que indica que el disco rígido está lleno y puedo hacer que mi programa borre archivos que ya no son necesarios. Entonces se lo hace volver a la operación OPEN() original (la que dio el error) pero ahora el programa puedo abrir el archivo sin error ya que el problema está resuelto. IOSTAT es opcional.

- STATUS= es un parámetro, este puede ser: OLD, NEW, UNKNOWN o SCRATCH. Este parámetro sirve de control, si se indica OLD significa que el archivo tiene que estar en el directorio, si no se lo encuentra se declara error. En cambio si se indica NEW el archivo no debe estar en el directorio y el OPEN() lo creará en ese momento, si en cambio el archivo ya existía se declarará error. SCRATCH indica que el archivo es un borrador y será borrado cuando el programa finalice, o se ejecute la sentencia CLOSE() que cierre este OPEN(). UNKNOWN es el default, es decir, si no se escribe la orden STATUS, se considerará UNKNOWN. Este indica que da lo mismo que el archivo exista o no. Si no existe será creado cuando se quiera escribir, y si existe será leído o sobrescrito según lo que indique en el código. STATUS es opcional.
- ACCESS se indica un parámetro que es 'SEQUENTIAL' si el archivo es secuencial (que es el default, o sea que no es necesario ponerlo explícitamente), o si es de acceso directo cuyo parámetro es 'DIRECT'. ACCESS es opcional para archivos secuenciales y obligatorio para archivos de acceso directo.
- RECL sólo se puede usar en combinación con ACCESS='DIRECT' e indica el tamaño de renglón para archivos de acceso directo. No se usa en caso de archivo secuencial.

# **9.1.4. Sentencia CLOSE()**

Para indicar que un archivo dejará de usarse, en el uso común del lenguaje "cerrarlo" , se utiliza la sentencia CLOSE() con parámetros similares a las de OPEN().

# **CLOSE(UNIT='número', STATUS=parámetro, ERR=** *entero***, IOSTAT=***variable entera***)**

Esta sentencia le da la orden al Sistema Operativo de que cierre la conexión al archivo y que por consiguiente si estoy escribiendo en el disco que guarde los datos (o si ya guardó parcialmente, que termine de hacerlo). Si no está la orden el CLOSE() se hace automáticamente al finalizar la ejecución del programa. En muchos sistemas, si por ejemplo, se corta la electricidad antes de que esta orden se ejecute (el archivo continua abierto) todos los datos ya escritos al disco rígido se perderán. También es importante notar que en los OS modernos muchas veces para evitar que se sature la conexión al disco, los datos pasan por una cache en la memoria RAM donde esperan su turno para ser guardados. Esta sentencia fuerza a que estos datos se salven el disco.

Los parámetros de UNIT, ERR e IOSTAT son iguales a los descriptos para la orden OPEN() y actúan de la misma manera. Mientras que los parámetros de STATUS pueden ser 'KEEP' (conservar) que es el default, y 'DELETE' que borra el archivo al cerrarlo. ERR, IOSTAT y STATUS son opcionales.

# **9.2. Lectura y escritura en archivos - Sentencias READ() y WRITE()**

# **9.2.1. Lectura y escritura de archivos secuenciales**

Para la lectura de datos se utiliza la sentencia READ() (leer en inglés) o WRITE() (escribir en inglés). Estas órdenes en sus versiones más simple, necesitan muy pocos parámetros. Hay que determinar de dónde se lee o escribe, cómo se lo hace y que se lee o escribe. La sentencia en su forma mínima podría escribirse así como ya hemos visto:

# **READ(\*,\*) X,Y,Z WRITE(\*,\*) X,Y,Z**

Pero hay muchos más parámetros que son de utilidad, en su versión más extensa se puede escribir como:

**READ(UNIT=** *Variable entera***, FMT=***Formato***, ERR=** *Variable entera***, END=***Variable entera***, IOS-TAT=***Variable entera***, REC=***Variable entera***)** Lista de variables

**WRITE(UNIT=** *Variable entera***, FMT=***Formato***, ERR=** *Variable entera***, END=***Variable entera***, IOSTAT=***Variable entera***, REC=***Variable entera***)** Lista de variables

Veamos que ordenan todos estos parámetros:

- Unidad Lógica (UNIT) es el lugar asignado para leer o escribir un número. El UNIT es asignado por una sentencia OPEN() a un archivo en particular o por hardware/sofware a un dispositvo Puede ponerse el número sin la palabra UNIT y si hay un '\*' se está indicando que se lee del teclado o se escribe a la pantalla del que está corriendo el programa.
- Formato, FMT= es el número de la etiqueta de la sentencia FORMAT que tiene la información de los formatos de esta entrada de datos. La palabra FMT= puede no estar, si este sigue después del Unidad Lógica. Si se pone un '\*' significa que se cede la soberanía de la decisión al Fortran, tanto para leer como para escribir.
- END indica el número de etiqueta de sentencia a la que hay que saltar (como un GOTO) en caso de que se llegó al final del archivo que estoy leyendo<sup>[3](#page-57-0)</sup>. END es opcional.
- ERR, al igual que en la sentencia OPEN() este número es una etiqueta de sentencia al que se salta si se produce algún tipo de error. Si esta sentencia no se encuentra el programa finaliza indicando que hubo un error, si la sentencia está, el programa no termina y continua en la sentencia que tiene la etiqueta indicada. ERR es opcional.
- **IOSTAT, indica un número que identifica al error. Este se puede ir a buscar ya que está en los** manuales del compilador, y obtener una descripción del problema. IOSTAT es opcional.
- REC, es el número de renglón al cual voy a escribir o leer en el caso de archivos de acceso directo y es obligatorio para leste tipo de archivos. No tiene uso en el caso de archivos secuenciales.

La lista de variables se crea nombrando las variables separadas por comas. Puede hacerse lo que se llama DO implícitos, por ejemplo:

<span id="page-57-0"></span><sup>&</sup>lt;sup>3</sup>El sistema se encuentra con el caracter ASCII EOF (end of file) que sirve para indicar que el archivo llegó a su fin

# **READ(\*,\*) (A(i), i=1,100)** o **READ(\*,\*) ((B(i,j), i=1,100),j=1,100)**

Veamos un ejemplo interesante del uso del END para leer un archivo secuencial en el cual no conozco cuantos renglones de datos posee. Esta es una situación muy común en la vida real, sobre todo cuando los datos viene de aparatos de medida automáticos que miden diferente cantidad de datos dependiendo de condiciones externas como la meteorología:

```
.
     .
     .
    OPEN(23, FILE='datos.dat')
    I=1
10 READ(23,END=99) A(I),B(I)
       I = I + 1GOTO 10
99 N= I - 1
     .
.
.
```
Este programa lee con un **READ()** (en el cual está indicado el **END** que apunta a la sentencia 99) valores de dos vectores A y B. En cada lectura de los elementos de los vectores, el programa incrementa el valor I y vuelve a leer los próximos datos, ya que la sentencia **GOTO 10** cierra el ciclo. Este ciclo queda trabado leyendo ambos vectores hasta que se acaban los datos. En el fin del archivo este ciclo se rompe, ya que el **READ()** salta a la sentencia 99, tal como lo indica el END. Para saber cuántos valores se leyeron simplemente se le resta 1 a la variable I y se lo asigna a N. De esta manera, quedan leídos los datos del archivo en las variables A y B, y además en N queda guardado el número de valores leídos del archivo. Este N lo puedo usar en sentencias **DO**s posteriores para procesar ambos vectores.

# **9.2.2. Archivos con datos binarios**

En realidad la versión con menos parámetros posibles de escribir para leer o escribir y que funcione sería así:

**READ(UNIT=** *número entero)* Lista de variables **WRITE(UNIT=** *número entero)* Lista de variables

En esta versión del **READ()** o **WRITE()**, no indico el formato que voy a usar y entonces se leen o se escriben los datos en binario, tal como se encuentran en la memoria RAM de la computadora: Con la ventaja de que ocupan mucho menos espacio, porque un real\*4 en binario, ocupa 4 bytes. En cambio si uso un formato y la escribo en base 10 (formato humano) ocuparía 1 byte por dígito. Por otro lado, la escritura o lectura es mucho más rápida porque no hay que traducir de binario a decimal o a la inversa los datos que escribo o leo al disco. Suelen ser muy útiles para transportar grandes cantidades de datos ya que ocupan menos espacio y se pueden leer más rápido.

Como contra partida, debo leer los datos con una computadora similar a la que usé para escribirlos ya que computadoras de distintos tipos pueden no utilizar las mismas normas de definición de datos binarios, es decir misma cantidad de bits en la mantisa y el exponente del número, o distintos orden de los Byte para los números enteros.

# **9.2.3. Lectura y escritura de archivos de acceso directo**

Para el caso de los archivos de acceso directo defino en la sentencia **OPEN()** la variable RECL= número que define el tamaño de renglón, en el caso de los **READ()** o **WRITE()** debo indicar que renglón leo y escribo. Para ello se utiliza la variable REC que indica el número de renglón. Este tipo de archivos se utiliza como base para construir el formato FITS (Flexible Image Transport System) que se utiliza como estándar para transferir y guardar datos astronómicos. Este estándar utiliza renglones de 2880 Bytes de tamaño. Ejemplo:

# **OPEN(22, FILE='3C299.fits',ACCESS='DIRECT',RECL=2880) READ(22, REC=128) X,Y**

En estas líneas, se leen las variables X,Y del renglón 128 sin tocar ninguno de los renglones anteriores o posteriores del archivo. De la misma manera se podría poner:

# **WRITE(22, REC=99) X,Y**

Donde ahora se escribiría en el renglón 99 sin modificar ninguno de los otros renglones del archivo.

# **9.2.4. Comandos asociados al manejo de archivos**

Hay varios comandos que sirven para manejar situaciones de la lectura de archivos secuenciales, veremos dos de los más útiles:

#### **Sentencia REWIND**

Esta orden permite volver a empezar a leer un archivo sin tener que cerrarlo y volverlo a abrir. Es básicamente la orden de rebobinar, que normalmente es virtual, salvo que se le aplique a un grabador/lector de cinta magnética en la cual físicamente se rebobinará la cinta. El comando es:

## **REWIND(UNIT=** *número entero***, ERR=** *entero***, IOSTAT=***Variable entera***)**

Donde UNIT, ERR y IOSTAT funcionan como ya hemos visto. UNIT, la unidad lógica identifica el archivo a rebobinar. ERR y IOSTAT son opcionales y pueden no estar.

#### **Sentencia BACKSPACE**

Esta sentencia permite volver un renglón para atrás para volver a leer variables que ya fueron leídas.

## **BACKSPACE(UNIT=** *número entero***, ERR=** *entero***, IOSTAT=***Variable entera***)**

Donde UNIT, ERR y IOSTAT cumplen con las mismas funciones, que detallamos anteriormente. ERR y IOSTAT son opcionales.

# **Capítulo 10**

# **Funciones**

En Fortran hay funciones preprogramadas (intrínsecas) que ya las hemos visto: raíz cuadrada, funciones trigonométricas, etc. Pero además de estas funciones se le permite al programador crear las suyas. Existen dos métodos para construir funciones en Fortran: a través de la Función Sentencia o de la Función Externa.

Es muy útil poder crear funciones, ahorra tiempo, hace los programas más compactos, enfocados y elegantes. Además permite que uno utilice funciones que ya se encuentran disponibles en libros o en páginas de internet. Sobre esto último, existen sitios web donde se discute cuál es el mejor algoritmo para una tarea determinada y cuales son sus mejores implementaciones en distintos lenguajes. Las funciones han tomado históricamente distintos nombres (procedimientos, subprogramas, etc) en distintos lenguajes de programación pero siempre existe una manera de definirlas.

# **10.1. Función Sentencia**

Consiste en una sola sentencia aritmética definida en el programa. Esta estructura existe en otros lenguajes, por ejemplo, en Python se la llama función Lambda.

Se las define al comienzo del programa dándole un nombre a la función y se las construye usando variables ficticias, es decir que no son las variables del programa, sólo se las usa como referencia para construir la fórmula matemática de la función y sólo valen en la sentencia. Es decir, para indicar el orden y en que lugar se encuentran las distintas variables de la fórmula a calcular. La forma sería la siguiente:

*función(var1,var,2,var3...) = expresión matemática usando las variables var1, var2, var3,...*

Donde *función* es el nombre que se le da a la función, las *var1,var2, var3, etc* son las variables que se usan en la *expresión matemática*. Estas variables indican el orden de los argumentos con los que defino la función. Por eso su orden es muy importante en el momento de llamarla.

Ejemplos:

Si se necesita una función discriminante (para ecuaciones cuadráticas), la puedo construir de esta manera al comienzo del programa (donde defino los tipos de variables del programa) escribiendo:

# **DISC(A,B,C) = B\*\*2-4.\*A\*C**

Entonces en el programa se puede escribir:

## **Program prueba\_de\_funcion\_sentencia**

```
DISC(A,B,C) = B**2-4.*A*C
.
.
.
X= DISC(24.5, 34.5, 67.8) +25.4*C3+MAG
.
.
.
MAGROJA = SQRT(DISC(z1+3, 45.5*8, (z2+z4+f6)+28)
.
.
.
```
Detalles a tener en cuenta:

- Las variables (var1,var2,...) pueden ser de cualquier tipo incluyendo variables lógicas o de caracteres.
- Las funciones para el programa son variables, es decir la función es una variable que cuando se llama realiza un cálculo y entrega el resultado de su ejecución, en vez de ir a buscar un número que este guardado en la memoria. Por lo tanto una función, ya que es una variable, puede ser integer, real\*4, real\*8, complex, character o logical, etc.

# **10.1.1. Ejemplo de aplicación de Funciones - Integral por trapecios**

De los cursos de análisis matemático uno adquiere la idea de que la única manera de resolver los problemas pasa por obtener siempre su solución analítica. Pero en la vida real, esa situación es más bien rara, o imposible. Incluyendo el hecho que en el caso particular de una integral puede que esta no tenga primitiva o que sea muy complejo o laborioso encontrarla. Más aún si lo que se lo quiere resolver es una ecuación diferencial. Por esta razón, en problemas muy complejos se usan los sistemas de computación con el fin aproximar la solución, es decir obtener una solución numérica. Esta puede ser en algunos casos una solución exactas o a veces aproximada. Desarrollaremos un caso en particular como ejemplo.

Uno de los métodos más simples de aproximar numéricamente el resultado de una integral definida es el método de los trapecios. Vamos a ver con un ejemplo cómo funciona este método desde el punto de vista computacional. Un tratamiento más profundo de sus propiedades incluyendo ventajas y desventajas se estudia en cursos de análisis numérico.

Con este método lo que se desea es integrar la función f(x) en el intervalo [a, b], es decir queremos medir el área bajo la curva. Para ello dividiremos el intervalo en varios subintervalos más pequeños y veremos cómo se podría aproximar con un trapecio al área bajo la curva de la función f(x). Ya que la idea del método es dividir el área en n subintervalos de tamaño h, por lo que h = (b − a)*/*n. Si llamo  $x_i$  a los puntos que separan cada uno de estos subintervalos tendríamos que:  $a = x_0$ ,  $x_i = x_0 + ih y b = x_n$ 

En la figura [10.1](#page-62-0) veamos cómo sería esta situación con un dibujo de la función f(x) entre los límites  $x_i$  y  $x_{i+1}$ , (donde  $x_{i+1} = x_i + h$ ).

:

Entonces, el área para el trapecio del la figura es:

$$
A_i = hf(x_i) + \frac{h}{2}[f(x_{i+1}) - f(x_i)] = \frac{h}{2}[f(x_{i+1}) + f(x_i)]
$$

<span id="page-62-0"></span>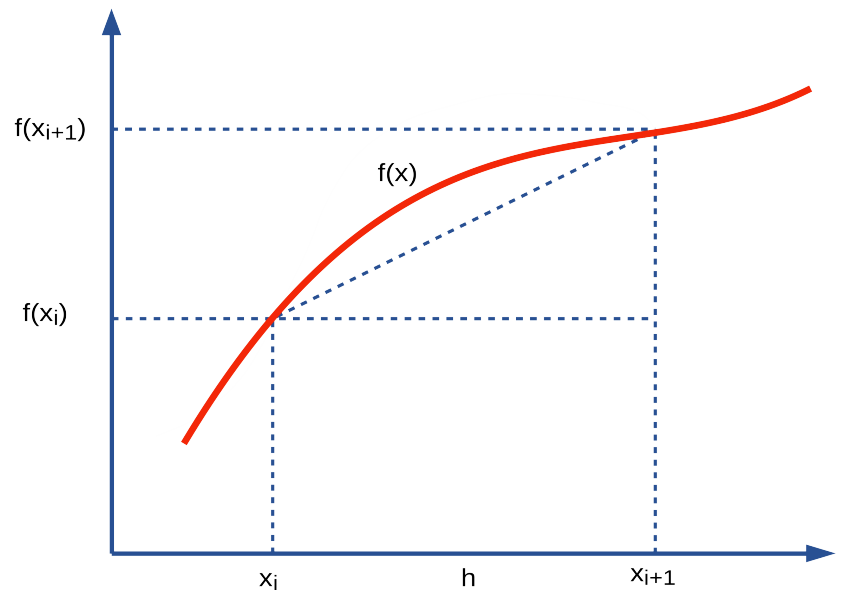

**Figura 10.1.** Aproximación por trapecios

y la aproximación a la integral será la suma de todos los trapecios A<sup>i</sup>

$$
Integral = \sum_{i=0}^{n} A_i
$$

si hago todos lo reemplazos, obtengo:<sup>[1](#page-62-1)</sup>

$$
Integral = \frac{h}{2}[f(a) + f(b)] + h \sum_{i=1}^{n-1} f(x_i)
$$

Veamos el programa que haría este cálculo y tomemos con función  $f(x) = x^2$ y la integraremos en el intervalo [0,1] En forma teórica:

$$
\int_0^1 x^2 dx = 1/3
$$

Veamos como sería un programa y la precisión de los resultados.

**program x2 real\*8 integral f(z)=z\*z**

<span id="page-62-1"></span><sup>1</sup>Regla mnemotécnica: La suma extremos dividido dos más la suma de los puntos intermedios y todo esto multiplicado por el intervalo

**end**

```
x0=0.
xn=1.
read(*,*)n
h=(xn-x0)/n
integral=0.
do i=1,n-1
  x=i*h
  integral=integral+f(x)
enddo
integral=integral*h+(f(xn)+f(x0))*h/2
write(*,*)'Para ', n,' intervalos, la integral es=',integral
```
Si corro este programa para distintos valores de la cantidad de intervalos, obtengo los resultados del tabla [10.1.](#page-63-0) Como puede verse en la tabla no sirve pensar que se puede llegar al límite infinito sumando una cantidad gigantesca de trapecios debido a los errores de redondeo. Un buen resultado se obtiene cerca del 1,000,000 de trapecios, tomando intervalos más pequeños el resultado se deteriora. Pero por otro lado, la tabla nos muestra que según lo que se requiera de precisión en el resultado hay formas de evaluar este problema, y además de encontrar y determinar un resultado aproximado muy bueno incluyendo alguna idea de la precisión. En este caso hemos obtenido la integral con un error  $10^{-7}$ .

<span id="page-63-0"></span>En este programa usamos  $f(x) = x^2$  como función a integrar. Si quisiera integrar otra función en otro rango de valores, sólo tendría que cambiar la definición de la función por otra y modificar los límites del intervalo a integrar. El programa no requiere ninguna otra modificación. Sólo hay quecambiar la función y volver a compilarlo.

| Cantidad de intervalos | Resultado de la aproximación |
|------------------------|------------------------------|
|                        | de la integral               |
| 10                     | 0.33500001696869747          |
| 100                    | 0.33334997741140865          |
| 1,000                  | 0.33333354714617608          |
| 10,000                 | 0.33333330969899705          |
| 100,000                | 0.33333330800677946          |
| 1,000,000              | 0.33333333080419814          |
| 10,000,000             | 0.33333334502431866          |
| 100,000,000            | 0.33333332725965703          |
| 1,000,000,000          | 0.33333330505514902          |

**Tabla 10.1.** Resultados de sumar N cantidad de trapecios. Puede notarse que a partir de cierto límite en el tamaño de los intervalos la aproximación deja de funcionar.

El método de trapecios, no es el método más usado pero si es un método que tiene interés académico porque sirve para entender la complejidad del cálculo y determinar cotas teóricas al problema de aproximar la integral. Existen métodos muchos mejores que el de trapecios y modificaciones para hacerlo mucho más eficiente.

# **10.1.2. Función Externa**

La función sentencia que vimos en la sección anterior es muy útil pero tiene sus limitaciones. La mayor de ellas es que sólo permite una fórmula matemática que se escriba en un solo renglón. Por ejemplo, una función a trozos no se podría programar como función sentencia, ya que se necesitarían al menos más de un renglón para programarla con el comando IF().

En cambio, la función externa, trabaja como si fuera otro programa y este es llamado por el programa principal al igual que la función sentencia. Un esquema simple, sería:

```
program Principal
real*4 F
.
.
.
A= F(x)+5.0
.
.
.
END
Function F(x)
.
.
.
F = · · ·
RETURN
END
```
Como se ve en el esquema, la función fue escrita en el mismo archivo del programa, después de la sentencia END<sup>[2](#page-64-0)</sup>. Notar que en general la función tiene la misma estructura que un programa salvo por el inicio como **FUNCTION nombre(variables que recibe)** y la orden **RETURN** que devuelve la ejecución hacia el programa principal.

Detalles que definen a la función externa:

- Puede haber muchas funciones que son utilizadas por un programa.
- Las funciones tienen variables internas que guardan datos que son de la función, cualquier modificación que se realice sobre ellas no afecta las variables del programa principal aunque tengan el mismo nombre), con la excepción del nombre de la función que retorna con el valor del resultado al programa principal).
- La orden **RETURN** devuelve la ejecución al lugar exacto donde la función fue llamada. Un programa puede llamar repetidamente a la función desde distintos lugares.
- Las funciones externas, al igual que la función sentencia son para el programa principal variables y cumplen con las reglas de estas. Según la primera letra de su nombre serán enteras o reales y se deberá definir cualquier otro tipo en forma explícita. Ejemplo: Si escribo Complex G(x,y) en el programa principal, en el comienzo de la función se deberá también escribir Complex Function G(x,y), para definirla como compleja.
- La función cuando es llamada depende para realizar su cálculo de las variables de referencia que se encuentran dentro del paréntesis. A estas variables se las denomina argumentos de la función. Los nombres de estos argumentos en el programa que llama a la función, pueden o no coincidir con los que se usan en la función para hacer los cálculos. Es decir, pueden

<span id="page-64-0"></span><sup>&</sup>lt;sup>2</sup>Puede escribirse en un archivo aparte, pero debe compilarse con el programa que la utiliza. Ejemplo: gfortran programa.f funcion1.f funcion2.f -o programa.

tener otros nombres, ya que en realidad se copian en el momento de la llamada a la función. Pero tienen que ser del mismo tipo de variable. Si el primer argumento es un entero, también debe ser un entero en la función, lo mismo para el segundo o tercero y así. Incluso pueden ser variables dimensionadas y en ese caso no sólo debe coincidir el tipo de variable sino la dimensión y debe repetirse la definición de dimensión en la función. Ejemplo:

```
programa principal
REAL*4 A(100)
Complex C
.
.
.
Z = F(A,C)
.
.
.
END
Function F(X2,B)
REAL*4 X2(100)
COMPLEX B
.
.
.
RETURN
END
```
En este ejemplo, la función fue escrita de argumentos X2 y B, pero en el programa principal se la llama con las variables A y C. Donde A es vector de 100 elementos y C es un número complejo. Por eso X2 y B son definidas en la función del mismo tipo que las variables del programa principal. Note que el orden es quien decide cuál variable se copia a la correcta, en este caso la primera es el vector y la segunda es el complejo. El orden en el llamado determina cuál variable es cuál en la función.

Las funciones fueron inventadas para el Fortran y copiadas con modificaciones en todos los lenguajes más modernos. Se las suele llamar en distintas encarnaciones como procedimientos, subprogramas, etc. En el caso de Python, que veremos más adelante en la cursada, se viola la idea de función matemática ya que estas pueden devolver mas de un valor. Pero en sí, son muy similares a las de Fortran.

Por ejemplo, si programamos una función que nos calcule la serie  $\sum_{i=1}^{n} 1/i^{k}$ , donde básicamente le enviamos N, K y nos devuelve la suma de la serie, sería así:

```
Function Serie(n,k)
```

```
Serie=0.
DO i=1, n
 x = iSerie = Serie + 1/ x**k
ENDDO
RETURN
```
**end**

# **Capítulo 11**

# **Subrutinas**

# **11.1. Manejo de Cálculos Repetitivos**

En muchos programas, en particular en algunos muy largos y complejos donde varias veces se rehacen los mismos cálculos una y otra vez podrían utilizarse funciones externas para simplificar el código y volverlo más simple y compacto ¿Pero qué pasa si lo que se quiere calcular no tiene estructura de función? Esto pasaría cuando tengo un problema a resolver donde la solución no es un sólo resultado, sino que la solución serían varios valores (por ejemplo coordenadas y velocidades), por lo cual una función no me serviría. Resumiendo, necesito un subprograma parecido la función externa, pero que a diferencia de la función me devuelva varios resultados.

Para este tipo de trabajo se diseñaron las **Subrutinas**, que tienen las siguientes propiedades y formas de uso:

- Se escriben en forma externa al programa, tal como vimos lo hacen las funciones externas.
- Intercambian con el programa principal una lista de variables. A esas variables se las llama argumentos (como en la función).
- Los argumentos son variables que se envían del programa a la subrutina y cuando esta termina son devueltos. Sólo esa lista es intercambiada. No se define cuales de estos argumentos son datos que ingresan información o cuales son los que devuelven los resultados<sup>[1](#page-67-0)</sup>. Es decir, los argumentos son una lista de variables que se intercambia con la subrutina, donde cualquiera de estas variables puede ser modificada o no.
- Las subrutinas son llamadas del programa principal a partir de la orden **CALL Nombre de la subroutina(lista de variables)**. No son parte de un cálculo o una asignación, como las funciones.
- Las subrutinas se escriben al final de programa principal en el mismo archivo o en archivos separados que se compilan junto al principal. Se debe indicar como primer sentencia la orden: **SUBROUTINE Nombre de la subrutina(lista de variables)**.
- Los argumentos se copian a variables en el espacio de memoria asignado a la subrutina y cuando esta termina se copian de nuevo a la memoria del programa. Las variables internas de la subrutina desaparecen en el momento que esta termina (veremos en este capítulo una forma de evitar esto).

<span id="page-67-0"></span><sup>&</sup>lt;sup>1</sup>En Fortran 90/95 es posible indicar variables que van ser modificadas por la subrutina, variables que no lo serán (inmutables), e incluso en variables que sólo tendrán los resultados de su ejecución. Pero esta facilidad es opcional y debe ser indicada explícitamente en el código.

- Al igual que en las funciones externas, es necesario que las variables en los argumentos de llamada de la subrutina sean del mismo tipo y dimensión en el programa y en la subrutina. Por eso, el orden de cada variable en los argumentos debe ser el mismo en el programa principal y en la subrutina.
- La subrutina retorna al programa cuando ejecuta la sentencia **RETURN**. Este retorno se hace exactamente al lugar donde fue llamada. Un programa puede llamar a una subrutina todas las veces que sea necesario.
- La última sentencia de una subrutina es al igual que cualquier otro programa, es la orden **END**.
- Una subrutina puede llamar a otra subrutina y cuando termina devuelve el control a la que la llamó en el punto que la llamó.
- Una subrutina puede llamarse a sí misma. Esta propiedad se llama **recursividad** y discutiremos el funcionamiento de esta propiedad con detalle más adelante.
- Si en el programa existe una llamada a una subrutina en particular pero esta no es encontrada por el compilador se señalará como error. No se indica como error la existencia de una subrutina que no es usada por el programa principal u otras subrutinas.
- Las subrutinas pueden no estar escritas en el mismo lenguaje que el programa que las llama, pero sí se deberán respetar el tipo de variable, su dimensión y el orden de los argumentos en la llamada.
- Las subrutinas pueden precompilarse en grupos y estos archivos se los denomina bibliotecas. Los sistemas operativos tienen muchas bibliotecas que son accesibles desde los programas, incluso algunas de estas, las consideradas esenciales están cargadas en la memoria ram. Por ejemplo, existen bibliotecas para que los programas Fortran puedan hacer dibujos (PGPLOT, etc) o hacer cálculos vectoriales (BLAS, etc).

# **11.1.1. Uso de Subrutinas**

Veamos como funciona en un caso real, donde el programa Prueba llama a la subrutina TEST

```
Program Prueba
REAL*4 C(100)
Integer B
.
.
.
CALL TEST(A, B, C)
.
.
.
END
SUBROUTINE TEST(X,Y,Z)
REAL*4 Z(100)
Integer Y
.
.
.
RETURN
END
```
<span id="page-69-0"></span>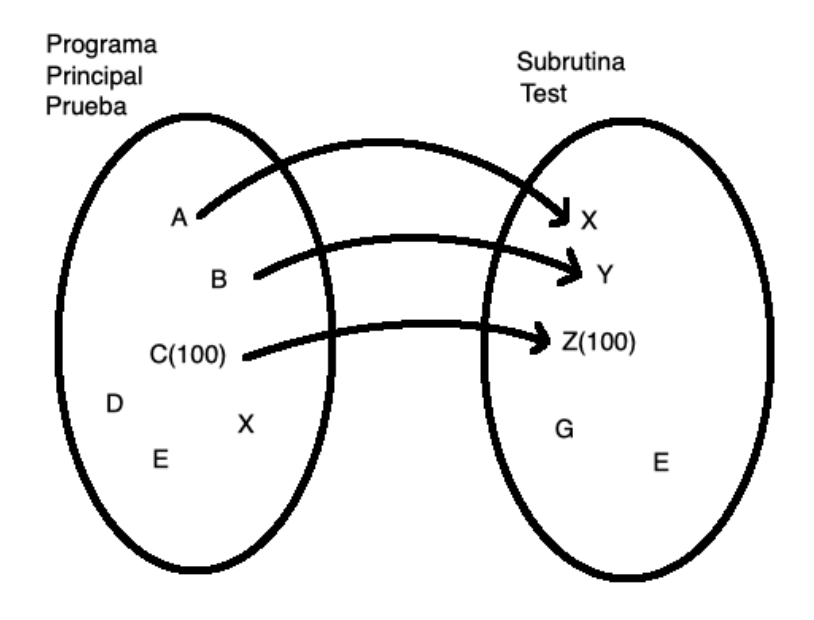

**Figura 11.1.** Esquema de como las variables de los argumentos de la llamada a una subrutina son reasignados a las variables de esta. Note que cada variable debe ser del mismo tipo y dimensionalidad que en el programa principal. La variable E de la subrutina desconoce que existe una variable también llamada E en el programa principal.

En la figura [11.1](#page-69-0) podemos ver un esquema de como las variables son transferidas del programa principal a la subrutina, para el caso del ejemplo que acabamos de ver. Notar que sólo A, B y C que son los argumentos de la llamada a la subrutina en el programa Prueba y son las únicas variables que son copiadas a la subrutina. Otras variables del programa como D, E y X no son transferidas y su existencia será desconocida por la subrutina. Las variables A, B y C son transferidas a un nuevo espacio de memoria como las variables X, Y y Z. Como B es una variable entera, sólo puede ser transferida a otra variable entera, por eso Y es definida como entera también en la subrutina. Y en el caso del vector C de 100 elementos tiene que ser recibida por una variable de igual dimensión y tipo, en este caso Z que fue definida correctamente para el caso en la subrutina Test. Note que el orden en los argumentos en el programa principal es concordante con la variable elegida en la subrutina (de igual tipo y dimensionalidad).

Cuando una subrutina se encuentra con la sentencia RETURN termina su trabajo y retorna las variables que están en los argumentos al programa principal, volviendo a reasignar los valores. En este caso las variables X, Y y Z se copian a A, B, y C. Las variables G y E de la subrutina test se pierden cuando esta termina y se las considera variables temporales<sup>[2](#page-69-1)</sup>. En cambio en el programa Prueba las variables D, E y X nunca se enteraron de la llamada a Test, a pesar de que en la subrutina había dos variables con igual nombre (X y E).

Si, en cambio, es posible hacer lo siguiente:

# **CALL TEST(A+2.5, B, C)**

En este ejemplo, se hace la cuenta A+2.5 y el resultado se envía a la subrutina y es asignado a la variable X. Pero en este caso en particular inhibimos a la variable A de recibir cualquier resultado

<span id="page-69-1"></span><sup>&</sup>lt;sup>2</sup>A menos que se haya indicado alguna de ellas con el comando SAVE, que veremos más adelante

de producto de la ejecución de la subrutina.

Resumiendo, la subrutina cuando se ejecuta crea su propio universo de variables y sólo recibe datos por los argumentos de la llamada. Este universo de variables desaparece cuando la subrutina termina. Si la subrutina es vuelta a llamar el espacio de memoria se crea nuevamente, pero los datos en las variables anteriores no se conservan.

# **11.2. Ejemplos de Subrutinas**

Como ejemplos realizaremos dos subrutinas que se encarguen de la transformación de coordenadas polares a cartesianas y viceversa, junto con un programa que las llama y realiza ambas transformaciones.

```
program polares
pi=atan(1)*4
write(*,*)'Ingrese X,Y'
read(*,*) X,Y
call pola(X,Y,r,theta)
write(*,*)'R =',r,'Theta =', theta/pi*180
call cartesianas(X,Y,r,theta)
write(*,*)'x =',X,'y =',Y
end
Subroutine pola(x,y,r,theta)
r = sqrt(x*x + y*y)theta = atan2(y,x)
return
end
Subroutine cartesianas(x,y,r,theta)
x=r*cos(theta)
y=r*sin(theta)
return
end
```
# **11.2.1. Programando con subrutinas**

Las subrutinas traen aparejado muchas mejoras para resolver problemas complejos que suelen generar programas grandes y largos. Esto se debe a que permiten dividir el problema grande en muchos pequeños cuyo solución es más fácil de manejar y testear. Existen libros<sup>[3](#page-70-0)</sup> y muchas páginas web con subrutinas ya programadas que abarcan casi todas las áreas de la matemática. Esto no sólo es cierto para algoritmos matemáticos simples, sino que también para los muy complejos. Desarrollar algoritmos para computadoras es toda una rama de la matemática contemporánea. El uso masivo de computadoras creó a su vez otros campos en el desarrollo de la matemática. En

<span id="page-70-0"></span><sup>3</sup>Veremos en este curso el libro Numerical Recipes, William H. Press, Saul A. Teukolsky, William T. Vetterling, Brian P. Flannery, Este libro se puede consultar [aquí](https://websites.pmc.ucsc.edu/~fnimmo/eart290c_17/NumericalRecipesinF77.pdf)

capítulos siguientes trataremos con ejemplo dos de estos campos, el de ordenar y el de generar modelos con números al azar.

¿Cuáles son las metas de estas nuevas áreas de la matemática asociada a la computación? En si, resolver los problemas con algoritmos novedosos o variantes que tengan las siguientes propiedades:

- Que realicen la menor cantidad de operaciones matemáticas. En si, menos operaciones implica menos tiempo de computación para resolver el problema y por lo tanto mayor eficiencia en su uso. También menos pérdida de precisión en los resultados.
- Establecer cuál es el número de estas operaciones para comparar con otros algoritmos.
- Establecer cómo la cantidad de operaciones crece cuando aumenta el tamaño del problema (ejemplo: Si mi problema tiene un orden de tamaño N ¿El tiempo que tarda va con N elevado alguna potencia?
- Si no es posible calcular la cantidad de operaciones ¿Es posible obtener un número promedio de estas?
- ¿Cuál es la precisión matemática del resultado? ¿Hasta qué punto puede crecer el problema y se obtendría una solución útil?

Por otro lado, hay otra serie de ventajas de usar en forma masiva subrutinas para resolver un problema, que también son dignas de mención:

- Permiten trabajar en colaboración con otros colegas sobre un mismo proyecto, ya que el trabajo puede dividirse en partes.
- Escribir utilizando subrutinas hace que se puede recuperar muy fácilmente el trabajo de otros proyectos anteriores ya terminados, en los cuales se han implementado algoritmos para realizar ciertos cálculos que ahora se tendrán que volver a hacer.
- Permiten llegado el caso de encontrar un algoritmo más eficiente, mejorar un programa con solo modificar la subrutina que lo controla.
- Con el uso de subrutinas para todos los algoritmos necesarios se reduce el programa principal a que este sea el que llama en orden a las subrutinas y en si, son las subrutinas que realizan el trabajo, donde cada una lo hace parcialmente, pero el conjunto de todas lo resuelve.

# **11.3. Función Externa y uso de funciones en una subrutina**

Las funciones pueden definirse como **external** haciendo:

## **External nombre\_de\_la\_función**

Esta orden tiene dos formas de trabajo muy diferentes. La primera de ellas es la de reemplazar una función intrínseca como por ejemplo puede ser el cos(), por una creada por el propio usuario. Es decir, si se trabaja en una computadora cuyo compilador Fortran no tiene una función cos() que satisfaga los requerimientos necesarios (por ejemplo: precisión en los decimales). Esta puede ser reemplazada por una propia, programada por el usuario. Con poner la orden, tal como está en el ejemplo, ya no se llama a la función intrínseca sino a la construida por el usuario. Se podría evitar
hacer esto, por ejemplo, poniéndolo otro nombre, como COS\_mio() pero había que editar todo el programa para buscar las llamadas de cos() y reemplazarlas por COS\_mio(). En cambio, de esta manera, con EXTERNAL, no hay que hacer ningún reemplazo. El usuario es ahora el dueño del nombre cos() para su función.

La otra función de la orden EXTERNAL es declarar que una función puede ser parte de los argumentos en el llamado de una subrutina, y por lo tanto la subrutina queda habilitada para usar la función al recibirla en los argumentos como una variable mas.

```
PROGRAM AREA
EXTERNAL FUN
.
.
.
CALL RUNGE (FUN, LOW, HIGH, AREA2 )
.
.
.
END
FUNCTION FUN( X )
.
.
.
RETURN
END
SUBROUTINE RUNGE ( F, X0, X1, A )
.
.
.
RETURN
END
```
## **11.4. Sentencia Common - Include**

Hasta ahora hemos visto que la única forma de transferir datos entre un programa y una subrutina es a través de los argumentos que se encuentra en la llamada a la subrutina. Pero forma tiene una limitación a pocas variables, y por ello no es el único método. Cuando las variables en los argumentos es muy grande se prefiere enviarlos a través de la sentencia COMMON usada en combinación con la orden INCLUDE.

Para utilizar este comando en la zona de definición de variables debo indicar el COMMON que de-fino con su nombre<sup>[4](#page-72-0)</sup> y sus variables asociadas. La forma general de la definición sería:

```
COMMON /NOMBRE1/ Lista de variables
COMMON /NOMBRE2/ Lista de variables
```
Ejemplo:

**COMMON /listado1/ A,B,C,IK,X(1000) COMMON /listado2/ B1,B2,B3,B4**

<span id="page-72-0"></span><sup>&</sup>lt;sup>4</sup>Puede no tener nombre, pero entonces no puedo poner más de una de estas sentencias

y en las subrutinas tendría poner:

```
SUBROUTINE SUB1()
COMMON /listado1/ X,Y,Z,J,ES(1000)
.
.
.
RETURN
END
```
Vemos que esta subrutina recibe también como argumentos las variables del COMMON listado1 Pero la segunda podría ser asi:

```
SUBROUTINE SUB2()
COMMON /listado1/ X,Y,Z,J,ES(1000)
COMMON /listado2/ B1,B2,B3,B4
.
.
.
RETURN
END
```
Es decir la SUB1 recibe los argumentos del primer COMMON, mientras la segunda SUB2 recibe los argumentos de ambos COMMONs: listado1 y listado2. Una tercera subrutina podría no recibir ninguno de los dos listados de variables, es decir, no tendría ninguna de las sentencias COMMON en su código.

La sentencia INCLUDE "nombre\_de\_un\_archivo"hace que el compilador cargue y compile la secuencia de Fortran que está escrita en el archivo nombrado, en ese lugar del programa. Es una práctica común poner muchas de las definiciones de variables y COMMON´s en un archivo aparte y que este sea incluido por el compilador, tanto en el programa principal, como en las subrutinas. Esto permite que no haya diferencias entre las definiciones de las variables que se comparten como argumentos entre el programa principal y sus subprogramas. Los archivos que tienen esta información (y que va a ser incluida) suelen tener terminación ".h" como norma.

## **11.5. Recursión**

Se denomina **recursión** cuando una subrutina se llama a si misma. Esto tiene sentido cuando un problema es posible reducirlo en un orden de complejidad pero sigue siendo el mismo problema. Esta situación se da en algoritmos tipo diagrama de árbol, que son muy usados, por ejemplo, en programas de cálculo de la evolución dinámica de las estrellas en una galaxia.

Para ver un ejemplo real y simple estudiaremos el factorial, que cumple con las propiedades que hemos descripto. Recordar que factorial de N, se puede escribir como N!=N(N-1)!. Es decir convierto el factorial de N en resolver ahora el factorial de (N-1)!. Y entonces podría repetir el procedimiento hasta que mi problema quede reducido al factorial de 1 que por definición 1!=1.

Por otro lado hay que recordar que cuando una subrutina es llamada, crea su propio universo de variables que no son ni las del programa principal, ni el de las otras subrutinas. Incluso, cuando una subrutina se llama así misma crea otra zona memoria para sus variables, que no se comparte contra su propia versión iniclal. Es decir la subrutina madre no comparte variables con ls subrutina hija, salvo las que se reasignan porque están en los argumentos del llamado.

Podemos entonces hacer un programa muy compacto que resuelva el factorial usando una subrutina recursiva y sería así:

```
program factor
write(*,*)'Cual es el numero:'
read(*,*) n
call factorial(n,p)
write(*,*) p
end
Recursive Subroutine factorial(n,p)
if(n.gt.1) then
   call factorial(n-1,p)
   p=p*n
else
   p=1
endif
return
end
```
En este caso en particular para el compilador GFORTRAN debo indicar que la subrutina es recursiva con el aviso de RECURSIVE en el nombre de la subrutina, pero esto puede cambiar según el compilador Fortran que se use.

## **11.6. Save**

La función SAVE se usa en la subrutinas de la siguiente manera:

#### **SAVE lista de variables**

Esta sentencia se agrega al principio de la subrutina e indica cuales variables se conserven cuando la subrutina se cierra y los valores guardados sirven para ser usados en el próximo llamado. Esto destruye el modelo del uso de memoria que hemos descriptos (es una forma antigua de programar en Fortran) y su uso inhibe la posibilidad de hacer recursiones. Esta sentencia vuelve a un uso de memoria más antiguo donde la subrutinas podían volver llamarse y las variables conservaban los valores de la llamada anterior.

## **Capítulo 12**

# **Subrutinas de temas particulares**

Veremos en esta sección algunas subrutinas y sus algoritmos que tienen especial interés, por su uso cotidiano en las áreas de investigación o por el tema particular en el que se las utiliza.

### **12.1. Números al azar**

La generación de números al azar es muy útil en muchos campos de la ciencia, pero su uso supera al tema científico. Por ejemplo: dados, mazos de cartas, ruletas, ruedas de la fortuna con premios anotados, bolilleros para los sorteos de los temas de concursos, sorteos con papelitos en una bolsa, sistemas de lotería estatales. Todos estos no son más que ingenios mecánicos para generar un resultado que se supone que es por azar. Por otro lado, los juegos del celular o de la Playstation tienen que generar un sistema de azar para que el monstruo que nos persigue cuando jugamos no repita el mismo esquema una y otra vez, y el juego no termine resultando aburrido y tedioso.

A los números al azar se los suele denominar como números random o aleatorios. Se pueden construir generadores de números al azar utilizando computadoras, pero estos no generan secuencias infinitas, sólo una secuencia inicial finita de números es estadísticamente azarosa. Aunque esta secuencia pueden ser muy larga, se llega a un punto en que los números se repiten y la secuencia deja de ser formada con valores al azar. Esta área es un tema de investigación actual y existen muchos algoritmos muy diferentes para realizar esta tarea. Por lo cual esta explicación debe ser tomada como una introducción muy simple al área. Pero sirve orientar en la complejidad y usos de estos números.

En ciencia se usan mucho estos algoritmos para realizar simulaciones de procesos físicos. Por ejemplo, simular observaciones con sus errores para luego aplicarle los procesos de reducción y análisis de datos, con el fin de comparar los resultados con los datos originales, entre muchos otros usos. Otro ejemplo, es el de calcular las probabilidades de observación de un fenómeno físico desde cierta perspectiva en particular. A este último tipo de cálculo se lo llama método de Monte Carlo. A los modelos realizados con estos números al azar se los suele llamar "realizaciones".

Veamos un método para generar una secuencia de números al azar, este algoritmo venía programado en varias generaciones de calculadoras de la empresa Texas Instruments. Pero primero recordamos que el resto de una división se lo suele llamar módulo, es decir el resto de A divido B, seria el A mod(B). El módulo existe en Fortran como función intrínseca y suele utilizarse en los generadores de números al azar. Estos generadores dan un secuencia de números que los denominaremos:  $X_0, X_1, X_3, \ldots, X_N$  y para generarlos usamos el siguiente algoritmo:

$$
X_{i+1} = \frac{(AX_i + C)mod(M)}{M}
$$

Es decir, con el valor al azar  $X_i$  construimos el número al azar que sigue  $X_{i+1}$ . Al primer X de la secuencia (el  $X_0$ ) hay que asignarlo, es decir no proviene del algoritmo y con él se inicia la secuencia. A este primer número se lo llama la semilla. Muchas veces se prefiere que la semilla sea fija, para que se repita la secuencia igual, pero si lo que importa es que la secuencia sea siempre diferente (como en un juego) se cambia la semilla en cada comienzo de la simulación, para que cada corrida del programa se realice con diferentes números. En los juegos muchas veces se usa el reloj de la computadora (recordar que el celular, como la Nintendo o la Playstation son computadoras y tienen un reloj interno) para tomar el tiempo con muchos decimales y con el fin de usarlo como la semilla que inicia una nueva secuencia.

Note que con este algoritmo hacemos una cuenta y a ese resultado le tomamos el mod(M) o sea nos quedamos con el resto de la división por M. El resto no puede ser mayor que el divisor (M) y si después lo dividimos por M, nos quedan números en el intervalo [0, 1). Por lo tanto, nuestra secuencia de números al azar está siempre en ese intervalo.

En este algoritmo A, C y M tienen números prefijados que se conocen por dar secuencias bastante largas. La razón de que las secuencias de números al azar se agoten se debe principalmente a la pérdida de decimales por el redondeo en las operaciones de punto flotante.

La subrutina sería así:

**Subroutine azar(X) real\*8 X integer A,C A = 24298 C = 99991 M = 199017 X = MOD(X \* A + C,M) /M return end**

Esta rutina nos dará números al azar con una distribución uniforme, es decir, cualquier número tiene la misma probabilidad de aparecer que otro. Existen algoritmos para otras distribuciones, como por ejemplo, una campana de Gauss, etc, donde ahora algunos números son más probables que otros. Si se quisiera que los números estén en algún otro intervalo como en una ruleta, siempre se puede hacer un cambio de escala lineal para moverlos sin que estos cambien sus propiedades. Es decir, estoy en el intervalo [0, 1) y quiero pasar al intervalo [A, B) simplemente calculo mi nueva secuencia haciendo X<sup>∗</sup> = X ∗ (B − A) + A. Por ejemplo, si quisiera imitar una ruleta mi nueva secuencia tendría que estar en el intervalo [0, 37). Por lo tanto, la secuencia que imitaría a la ruleta sería X<sup>∗</sup> = X∗37+0. Y consideraría que el valor entero de X<sup>∗</sup> es el valor que sale de cada jugada de la ruleta virtual.

## **12.2. Simulaciones - Cálculo del número** *π*

Con la subrutina que genera números al azar, veremos una manera de calcular el número *π*. Pero primero repasaremos en modo sucinto algunos conceptos de teoría de probabilidades. Se denomina frecuencia a la cantidad de veces de que un cierto estado se repita en un experimento frente a

todos los experimentos que se han realizado. La frecuencia es algo que se puede medir. Por ejemplo, tirando una moneda y contando la cantidad de veces que sale cara frente a las veces que esa moneda fue arrojada.

La probabilidad de que ese estado en particular suceda es un resultado teórico que se obtendría de repetir infinitamente el experimento. La frecuencia entonces se convierte en probabilidad cuando el número de experimentos tiende a infinito. En este caso vamos a asumir que cuando repito mucho veces un experimento y mido la frecuencia se parecerá bastante a la probabilidad. Es decir, puedo tirar una moneda muchas veces al aire, y medir la frecuencia de que salga cara y no seca. Pero sólo cuando se la tire infinitas veces obtendré la probabilidad del suceso.

Pero como la probabilidad es una definición: prob= casos favorables/casos totales, para una moneda perfecta tengo: una cara/dos posibilidades (cara mas seca). O sea que la probabilidad de obtener cara es Prob = 0.50.

<span id="page-77-0"></span>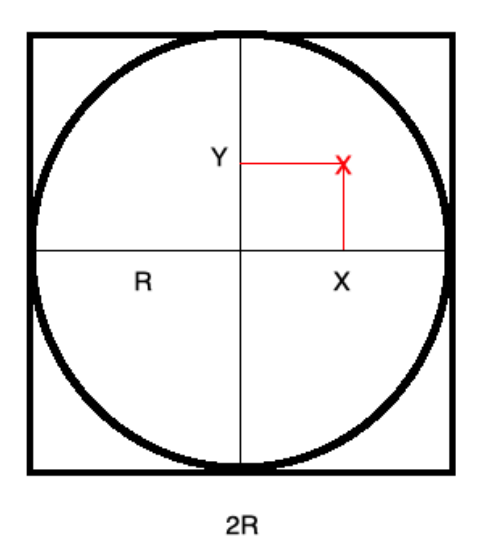

**Figura 12.1.** Esquema del experimento numérico. Las coordenadas x, y son la posición del impacto de la piedra, que se genera con dos números al azar. El círculo tiene radio R y el cuadrado tiene 2R de lado.

Con esta explicación vamos a calcular la probabilidad de un experimento curioso, que es el siguiente:

- Tengo un cuadrado perfecto dibujado en el piso y le arrojo piedras. Si una piedra cae afuera la vuelvo a tirar.
- Tengo un contador que lleva la cuenta de todas las piedras que se arrojan.
- Dentro de ese cuadro dibujo un círculo centrado y con el radio tal de que es tangente a todos los lados de cuadrado. Ver dibujo [12.1](#page-77-0) .
- Llevo la cuenta de todas piedras que caen en el círculo.
- Realizo este experimento utilizando la computadora. La posición de la piedra la determino generando dos números al azar con distribución uniforme. Es decir la coordenadas (x,y) del impacto de la piedra son dos números al azar.
- Repito el experimento muchas veces, con la idea de que cuando más veces mejor ( $\zeta$ Esto será bueno?)
- Calculo la frecuencia de que la piedra caiga dentro del círculo. Es decir:

 $\text{free} = \frac{\text{piedras en el círculo}}{\text{total de piedras}}$ 

Viendo este experimento ¿Cuál es la probabilidad de que una piedra quede dentro del círculo?

*Prob* = *Casos favorables Total de casos* = *Area del c* ´ ´*i rculo Area del cuadrado* ´

Reemplazando áreas por su expresiones y haciendo las cuentas

$$
Prob = \frac{\pi R^2}{(2R)^2} = \frac{\pi}{4}
$$

Si suponemos (aunque sabemos que se le parecen pero no son lo mismo) que la frecuencia medida es la probabilidad de que la piedra caiga en el círculo, obtenemos que:

frec  $\sim \frac{\pi}{4}$ 4 y si despejo *π* obtengo *π* ∼ 4frec donde la frecuencia la obtengo a partir de la simulación. Pero para que esto funcione tenemos que hacer que la frecuencia realmente se parezca a la probabilidad y para que esto suceda tenemos que repetir el experimento muchas veces (¡quizás varios millones de veces!).

Veamos cómo sería un programa que realice toda esta tarea. Genere los dos números al azar, vea si estás coordenadas están dentro del círculo, actualice los contadores (piedras en el círculo y cantidad total de piedras), nos de un estimado del valor de *π* que obtuvimos hasta el momento y vuelva a repetir la operación una y otra vez.

#### **12.2.1. Programa que realiza la simulación**

```
program pi_con_azar
```

```
c Inicializo
```
**real\*8 x,y,xf,pi,puntos,puntosc**

```
c xf es la semilla recomendada para una serie muy larga de números al azar en
c este generador
```

```
xf=0.3846293861039840D15
n1=0
puntos=0.
puntosc=0.
```
**c Calculo la simulación de arrojar una piedra y la cuento en "puntos"**

- **c Si cae dentro del círculo, además la cuento en "puntosc"**
- **10 continue**

```
call azar(xf,x)
call azar(xf,y)
puntos=puntos+1
if (x**2+y**2.le.1) then
 puntosc=puntosc+1
```

```
endif
 pi=puntosc/puntos*4
 n2=puntos/1000000
 if(n2.gt.n1) then
  call escribir(n2,pi,puntos)
  n1=n2
 endif
 goto 10
 end
 subroutine escribir(n2,pi,puntos)
 real*8 puntos,pi
 error=1./sqrt(puntos)
 write(*,*) 'pi=',pi,' con ',n1,'millones de puntos con un error
#de',error
 return
 end
 SUBROUTINE AZAR(Y,X)
 REAL*8 X,Y
 Y=65539D0*Y
 Y=DMOD(Y,2147483647D0)
 X=Y*4.65661287524D-10
 RETURN
 END
```
La subrutina **escribir()** se encarga de justamente imprimir en pantalla el valor parcial de *π* conseguido hasta el momento. Es llamada cuando el valor del número de simulaciones cambia el dígito del millón. De esa manera se consigue que el programa funcione más rápido. Escribir en pantalla consume muchos recursos de la computadora y en este caso no es necesario que se haga todo el tiempo. Y esos recursos van ahora a ser usados en que la simulación corra más rápido. El error en la simulación se lo considera como Poissoniano (cumple con la distribución de Poisson) √ y por lo tanto para N eventos el error relativo es error = 1*/* n.

#### **Resultados**

La tabla [12.1](#page-80-0) son los resultados para distintas cantidades de simulaciones de piedras arrojadas.

<span id="page-80-0"></span>

| # de piedras    | Valor de $\pi$ obtenido | Error estadístico             |
|-----------------|-------------------------|-------------------------------|
| $10^6$          | 3.1424319999999999      | $1.00000005$ $10^{-3}$        |
| 10 <sup>7</sup> | 3.1407848888888887      | $3.33333330$ 10 <sup>-4</sup> |
| 10 $8$          | 3.1416244799999999      | $9.99999975$ 10 <sup>-5</sup> |
| 10 <sup>9</sup> | 3.1415663320000000      | $3.1622777910^{-5}$           |
| $10^{10}$       | 3.1416044472000002      | $9.99999975$ $10^{-6}$        |
| $10^{11}$       | 3.1415875904799999      | $3.1622776110^{-6}$           |
| $10^{12}$       | 3.1415921563320000      | $9.99999997$ 10 <sup>-7</sup> |
| $10^{13}$       | 3.1415922104799999      | $3.1622776110^{-7}$           |

**Tabla 12.1.** Resultados obtenidos según la cantidad de simulaciones. El error estadístico se basa en un modelo Poissoniano de la distribución de los errores, aunque los errores de redondeo pueden en algún momento superar al estadístico.

#### **12.2.2. Algoritmos para ordenar (Sort)**

Uno de los problemas que provocó una de las mas ricas discusiones en la creación de algoritmos fue la búsqueda de métodos que sirvan para realizar programas que ordenen la información. Es decir, por ejemplo ordenar de mayor a menor (o al revés), una tabla a partir de una de sus columnas. Para simplificar el problema sólo trataremos el caso de ordenar las componentes de un vector. Los métodos más simples que permiten entender la complejidad del problema son el método de la Burbuja y el de Selección. Pero a la hora hora de ordenar grandes cantidades de información son desaconsejados por su lentitud e ineficiencia.

#### **Método de Selección**

Si la información se encuentra en un vector, el método de selección se basa en la idea de tomar el primer elemento del vector y compararlo contra todos los otros elementos. Si ordenamos de mayor a menor y este primer elemento es menor que el elemento contra el cual estoy comparando lo cambio por este. Una vez hecho este cambio sigo ahora comparando mi nuevo primer elemento contra los otros elementos restantes, continuando con la idea de que cada vez se cumpla con encontrar otro menor se vuelve a realizar el cambio. Para realizar el cambio del elemento se debe usar una variable temporaria ( **temp** en el programa). Una vez terminada la comparación del primer elemento tomo el segundo y así continuo el proceso de comparación contra los elementos restantes. Este ciclo termina cuando comparo el anteúltimo elemento contra el último. Con este algoritmo se va coleccionando los elementos más grandes en los primeros elementos del vector.

El tiempo que tarda este procedimiento es proporcional a t  $\sim$  N<sup>2</sup> (donde N es la cantidad de elementos a ordenar). Por lo tanto, el tiempo crece muy rápido si se aumenta la cantidad de elementos a ordenar. Por ejemplo, si duplico la cantidad de elementos a ordenar tardaré 4 veces más, pero en el caso de tener 10 veces mas elementos tardaré 100 veces más en obtener un resultado útil. No es un método aconsejable para usar en una situación real, pero tiene utilidad académica, ya que sirve para entender los procesos y problemas involucrados en los algoritmos usados para ordenar. El programa que realiza esta tarea sería el siguiente:

```
subroutine selec(n,a)
real*4 a(10000000)
```

```
do i=1,n-1
 do j=i+1,n
  if(a(i).lt.a(j)) then
   temp=a(i)
   a(i)=a(j)
   a(j)=temp
  endif
 enddo
enddo
return
```
**end**

#### **Método de la Burbuja**

El método de la burbuja se basa en la idea de comparar sólo entre pares cercanos e intercambiar los valores cuando cumplen con la condición deseada (mayor o menor valor según el orden que esté buscando). Este ciclo se tiene que repetir al menos n-1 veces si n es el número de elementos a ordenar. Pero se puede programar que si no se produce ningún cambio en uno de los ciclos (esto sucede cuando el vector ya quedó ordenado) que no se continue el proceso, ahorrando tiempo de la computadora. Para testar si dejó de haber cambios, uso la variable lógica **bandera** en el programa. Esta variable toma el valor .true. mientras se siguen haciendo cambios y .false cuando ya el vector está ordenado. En este último caso el programa termina.

El programa que realiza esta tarea sería el siguiente y es relativamente sencillo:

**subroutine bubble(n,a) real\*4 a(10000000) logical bandera bandera=.true. do while(bandera) bandera=.false. do i=1,n-1 if(a(i).gt.a(i+1)) then temp=a(i) a(i)=a(i+1) a(i+1)=temp bandera=.true. endif enddo enddo return end**

Este método va con t ~ N<sup>2</sup> y al igual que el método de selección no es para nada bueno, por no decir que es bastante malo, en lo que hace a su eficiencia. Se tiene como única ventaja que el algoritmo termina abruptamente si encuentra el vector ordenado y por lo tanto es mejor que el método de selección. Este último no sería capaz de descubrir que el vector ya está ordenado y repetiría todos los pasos hasta el final aún con un vector ordenado.

#### **12.2.3. Otros Métodos**

Hay otros métodos que son mejores. Veremos algunos de ellos, pero no con profundidad. Para el lector con mayor interés en el tema se puede consultar el libro Numerical Recipes (ya nombrado anteriormente). Este libro se puede consultar [aquí.](https://websites.pmc.ucsc.edu/~fnimmo/eart290c_17/NumericalRecipesinF77.pdf) El texto consta de explicaciones de los algoritmos primero en forma teórica y luego práctica, en la cual se incluye la subrutina del método escrita en Fortran. En este libro hay mucha información detallada con explicaciones y evaluaciones de la eficiencia de los métodos que nombraremos y otros mas.

#### **Inserción Directa (Straight Insertion)**

Este método viene del modo más simple de ordenar un mazo de cartas. Se toma la segunda baraja y se la compara con la primera, si hay que cambiarla, se la cambia. Se toma la tercera y se compara con la segunda y luego con la primera. Se sigue así hasta la última carta. Hay que notar que no es necesario comparar contra todas las cartas, solo hasta que se encuentre el lugar que le corresponde, lo que ahorra tiempo de computación. Este método va con N<sup>2</sup> (en el caso extremo) y se aconseja su uso para muestras pequeñas (∼ N *<* 20). Se lo utiliza como apoyo de otros algoritmos para ordenar subgrupos parciales de un grupo mayor, porque para pocos elementos es eficiente y rápido.

#### **Método de las cáscaras (Shell**´**s Method)**

Esta es en si una variante del método anterior. La idea es dividir la muestra en grupos de a dos, ordenar estos elementos en el grupo de a dos usando inserción directa. Y luego juntar en ahora grupos de 4 elementos ordenar y juntar en grupos del doble de elementos y repetir el proceso. Se puede mostrar que en promedio que en este método el tiempo va como t  $\sim$  N<sup>1.25</sup> al menos para N *<* 60000. El truco de este algoritmo es que se puede ordenar muy rápido grupos de pocos elementos y si junto grupos que ya están algo ordenados el algoritmo tiene pocas veces que cambiar elementos de lugar, es decir aumento la probabilidad de que un elemento ya esté en su lugar. Y por ello en promedios el método es más rápido que  $\mathsf{N}^2$ .

#### **Quicksort**

Este método es el más rápido conocido para muestras muy grandes que se necesita ordenar, la idea es que la muestra se parte en dos pedazos y un elemento en particular (el a) es el seleccionado para separar estas dos particiones. Los elementos son chequeados en pares dejando en una muestra los elementos  $\leq$  a la izquierda y en la otra los  $\geq$  a la derecha, por lo tanto a queda en su lugar. El proceso se vuelve a repetir con la partición de la izquierda y luego con la de la derecha. Para realizar toda esta tarea el algoritmo requiere algo más de memoria, pero es extremadamente eficiente. Este método es algo mejor que otro método conocido como Heapsort que también muestra un excelente desempeño para grandes valores de N.

#### **12.2.4. Probando métodos**

Para probar los distintos métodos haremos un programa que ordene un vector de elementos al azar y mediremos los tiempo de cada algoritmo y su implementación. Pero hay que señalar un punto importante, los distintos métodos, tienen distintos resultado según las características de los datos de entrada. Puede haber datos desordenados al azar (como lo que vamos a usar en el ejemplo), datos con cierto grado de ordenamiento y datos que estén completamente invertidos en su distribución, es decir, quiero ordenar de menor a mayor pero los datos originales están ya ordenados de mayor a menor (o parcialmente ordenados). La eficiencia de los algoritmos puede en si cam-

<span id="page-83-0"></span>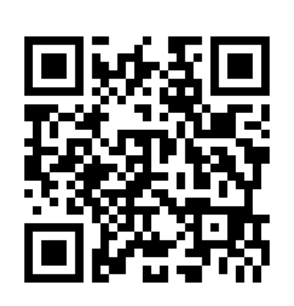

**Figura 12.2.** Comparación como animación de distintos tipos de algoritmos para ordenar. Algunos los hemos detallado en el apunte, y otros no.

biar bastante según esta distribución de datos de entrada.

<span id="page-84-0"></span>Para esto utilizaremos las rutinas del método de selección y el de la burbuja que hemos visto, y las demás implementaciones serán del Numerical Recipes. La tabla [12.2](#page-84-0) muestra los tiempos que tarda en hacer los cálculos cada uno de los algoritmos descriptos sobre la misma muestra. En la figura [12.2](#page-83-0) pueden verse una comparación de distintos métodos como animación en tiempo real de ellos.

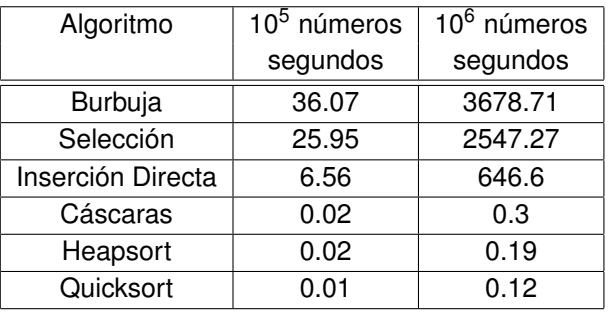

**Tabla 12.2.** Tiempo que se tarda en ordenar un vector según el método

**Tabla 12.3.** Resultados obtenidos para una muestra de números al azar, la cual se la ordena con cada algoritmo y se le toma el tiempo. Cada una de estas implementaciones recibió exactamente la misma muestra. Note que los dos primeros métodos van N<sup>2</sup> y que al multiplicar por 10 la muestra, estoy tardando 100 veces más en correr el algoritmo (10<sup>2</sup> = 100).

#### **12.2.5. Ordenar pares ordenados**

Si tengo pares ordenados  $(X_i,Y_i)$  y por ejemplo los ordeno por los valores  $X_i$ . Es necesario que los pares ordenados no se destruyan o sea que cada X<sub>i</sub> sigan asociados a su Y<sub>i</sub>. Para resolver este problema deberé agregar a la subrutina no importa cual sea el método que cuando cambio el elemento X<sub>i</sub> cambie también el Y<sub>i</sub>, de esta manera:

**. . . IF(algo) then temp=X(i) X(i)=X(i+1) X(i+1)=temp temp=Y(i) Y(i)=Y(i+1) Y(i+1)=temp . . .**

El "algo" que aparece en el IF dependerá del algoritmo a utilizar.

#### **12.2.6. Ordenar sin modificar el vector inicial**

Una posibilidad es ordenar pero sin modificar el vector inicial y sin copiarlo a otro vector. Para hacer esta tarea creamos un vector de índices, donde el primer elemento tiene un 1, el segundo un 2 y así hasta los N valores que sean necesarios.

Si A es el vector a ordenar e I es vector de índices, puede referirse a los elementos de A como A(I(j)), es decir cada elemento de A, será el elemento i(j). Entonces en vez de ordenar el vector A, modifico los índices del vector I y de esta manera puedo mantener la configuración inicial de A y también la forma ordenada como A(i(j)).

Es decir haríamos:

```
.
.
.
IF(algo) then
temp=I(j)
I(j)=I(j+1)
I(j+1)=temp
.
.
.
```
Y el vector A no lo tocamos, sólo modificamos el vector de índices.

### **12.2.7. Subrutinas del sistema - getenv(), getargs() y systems()**

Estas son llamadas a subrutinas del propio sistema operativo y son muy útiles.

GETARG() permite ingresar datos para las variables en el mismo renglón que se llama al programa, mientras que GETENV() permite obtener parámetros del ambiente del usuario (ejemplo, su nombre, directorio en el que está, etc).

Para GETARG() tenemos que dar como argumentos el número de la variable que voy a leer en la línea de programa y una variable de caracter donde quedará escrita esa variable.

En cambio para para GETENV() deberé indicar el nombre de la variable de ambiente que leo y una variable de caracter donde quedarán escritos esos datos.

Ejemplo:

**program prueba character name\*32, argument\*32**

**call getenv('USER',name) call getarg(1,argument)**

**write(6,\*) 'Username=',name write(6,\*) 'Argument=',argument end**

Y si compilo y luego corro el programa así: ./prueba 22 obtengo como resultado:

Username=carlos Argument=22

#### **CALL SYSTEM()**

Esta llamada permite dar órdenes al sistema operativo con los comandos de texto como si fuesen escritos en una terminal. Saber usar esta llamada tiene muchas ventajas. Normalmente existen más de 3000 comandos en una instalación simple de LINUX. y muchos cubren la mayoría de los necesidades domésticas, como transformar archivos de formatos, etc. En resumen, un programa Fortran puede darle órdenes al sistema operativo.

Por ejemplo, si quiero que mi programa lea del directorio los archivos que terminen en ".dat" para después procesarlos haría:

**. . . CALL SYSTEM('ls \*.dat > mis\_archivos.txt') OPEN(45, file='mis\_archivos.txt') . . .**

Entonces en mis\_archivos.dat tendría la información requerida.

## **Capítulo 13**

# **Otros lenguajes**

Los lenguajes de computación modernos están en una evolución permanente y se realizan cambios importantes todo el tiempo. La idea de este capítulo (y de la clase correspondiente) es sobre como encarar el hecho de enfrentarnos en un nuevo trabajo o proyecto a un lenguaje de programación que no conocemos. Lo que hay que entender es que si bien los lenguajes pueden ser distintos hay estructuras y formas de construir las órdenes que se repiten entre las diferentes maneras de programar. Por lo tanto con identificar estas estructuras ya está hecho mucho del trabajo de aprender un nuevo lenguaje. Por otro lado, conocer y entender las formas abstractas que tienen en común todos los lenguajes habla de la versatilidad que uno tiene a adaptarse a nuevos desafíos.

## **13.1. Estructura principal**

Hay tres estructuras básicas en todo lenguaje, las dos primeras las hemos visto en Fortran. La primera son las definiciones: que variable es de cada clase, si las variables son enteras, reales, son arreglos (así se suele llamar a la matrices y vectores), variables lógicos. En algunos lenguajes es obligatorio definir todas las variables, en otros no y son por ejemplo todas las variables son real\*8 a menos que se especifique lo contrario. Algunos como el Python reconocen el tipo de variable según el valor o texto que uno le asigna por primera vez.

La segunda estructura es el programa en si, son la colección de órdenes que quiero que el programa ejecute. En este lugar hay que entender como se escriben las sentencias en el lenguaje, como se hacen las asignaciones y los nombres de funciones intrínsecas (o procedimientos o como se llamen este lenguaje) y la manera de crear y definir mis propias funciones. Sobre estos puntos hablaremos en la sección que sigue.

La tercera parte de la estructura es lo que se debe hacer cuando el programa termina, y en Fortran no tenemos órdenes en este espacio, salvo uno podría pensar que la orden **CLOSE()** que cierra

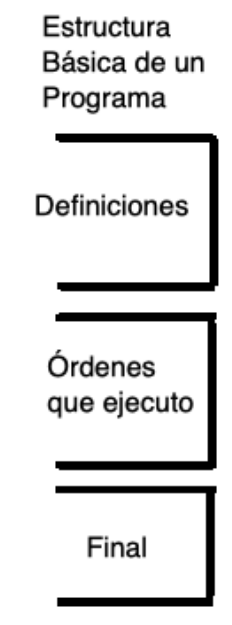

**Figura 13.1.** Etapas de un programa

archivos, pero no necesariamente va la final del programa en Fortran. Hay lenguajes donde se especifica trabajo a realizar cuando el programa ya ejecutó las órdenes de la segunda etapa

## **13.2. Ejecución**

Como vimos el Fortran es un lenguaje compilado a diferencia de otros lenguajes que son interpretados. Existen lenguajes híbridos en el sentido de que pueden interpretarse, compilarse o bien correr una parte del programa y no su totalidad. En algunas ocasiones en los programas interpretados hay que correr el interprete primero: "Intérprete programa", es decir el intérprete es el programa que se corre y lee las órdenes del archivo "programa". Ejemplo: escribo "python mi\_programa.py", donde "python" es el intérprete y "mi\_programa.py" es el código a correr. Hay lenguajes interpretados que van guardando las órdenes ya compiladas entonces se vuelven rápidos en algunas situaciones particulares, por ejemplo, de bucles o lazos.

Muchas veces los programas tienen sistemas o ambientes donde se los edita, compila o interpreta, a esos sistemas se los denomina SDK (Software Development Kit). Existen lenguajes que pueden correrse entornos que son páginas web, la cursada no presencial hemos indicado una de estas páginas web que pueden correr Fortran. Pero existen estructuras más sofisticas que permiten ejecutar programas no en forma completa sino en segmentos llamados celdas. Es decir divido mi programa en celdas y las voy corriendo de a una. Estos sistemas incluso son capaces de devolver como resultado figuras y videos. Ejemplo: Python siendo corrido en un notebook.

También los lenguajes suelen tener programas auxiliares al compilador para encontrar errores. Este trabajo se suele llamar debugging o sea encontrar bugs (errores en el código). En el Linux está el programa *ftnchek* para encontrar problemas en el Fortran.

## **13.3. Órdenes y asignaciones**

Vimos que en Fortran se usa el "=" para asignar un resultados a una variable, la mayoría de los lenguajes con base en cálculo lo usa, pero lenguajes más relacionados con las matemáticas formales lo evitan, a veces usan ":=" , "<-" o símbolos parecidos. En algún caso hay órdenes especificas como "Set a b+2", entonces b+2 se asigna a la variable a. En lenguajes como Perl las variables para diferenciarlas de las funciones, órdenes y texto en general llevan el signo "\$" adelante del nombre  $($i = $b + 1).$ 

La variables en mayúsculas o minúsculas pueden ser consideradas como diferentes en algunos lenguajes, es decir "MAG" ,"Mag" y "mag" son tres variables distintas en un mismo programa (en Fortran son la misma variable).

En algunos lenguajes existen versiones resumidas para órdenes muy usadas. Por ejemplo, **i = i+1**, se puede escribir como **i++**. Esta forma de escritura se realiza con el fin realizar menos operaciones a nivel de la cpu y por lo tanto consumir menos recursos de la computadora.

Por lo cual, podría poner **C = B\*(i++)**, esta sentencia ordena multiplicar B\*i y luego asignarlo a C. Pero después de esa acción se realiza una segunda operación la cual es sumar 1 al valor de i. Es decir en un sólo renglón tengo dos operaciones diferentes y un orden en cual realizarlas. Si quisiera hacerlas en el orden inverso tendría que poner  $C = B^*(++i)$ . Entonces ahora se suma 1 a i y luego se lo multiplica por B y se lo asigna en C. También se pueden hacer otras operaciones resumidas, estás son:

i−− resto un 1 en vez de sumar

 $A+= 3$  que es equivalente a  $A = A+3$ 

 $B^*$ = 5.4 que es equivalente a B=B\*5.4

 $D$ /= 3.1415 que es equivalente a  $D = D/3.1415$ 

## **13.4. Sentencias**

La mayoría de los lenguajes modernos permiten escribir sentencias empezando desde la columna 1 y no tienen límite de cantidad de caracteres. Obviamente no es muy conveniente tener sentencias muy largas. En algunos lenguajes hay que indicar el final de la sentencia con por ejemplo un";". También las sentencias puede ser agrupadas utilizando llaves en grupos "{}" cuando es necesario por alguna razón como por ejemplo ser parte de IF(). En Python por toda sentencia con algún tipo de sangría (no comienza en la primer columna) indica que es parte de una estructura. Una segunda estructura (por ejemplo, otro IF/() dentro de este tendría una sangría más larga. Es decir igual sangría indica la pertenencia a la misma estructura.

#### **Comentarios**

Como hemos visto en el Fortran la letra C al comienzo de una línea indicaba que dicha sentencia era un comentario y por lo tanto información no ejecutable como orden. En todos los lenguajes existen órdenes para indicar comentarios. La más popular en casi todos los lenguajes es el símbolo "#", por ejemplo en Python, Perl y muchos lenguajes asociados al sistema operativo UNIX. En Fortran 90/95 se prefiere que el comentario se indique como "!", aunque esto no se ha visto como buena idea, ya que el símbolo de admiración es considerado como la orden de negación lógica (NOT) en una vasta variedad de lenguajes. El lenguaje Basic y variantes de este utilizan la orden REM para los comentarios. El lenguaje de procesamiento de textos T<sub>E</sub>X y su variante LAT<sub>E</sub>X usan el signo "%" que se puede poner en el comienzo o en cualquier parte de la línea y de ahí en adelante todo lo que sigue en ese renglón es un comentario.

Hay lenguajes que tienen una orden específica para el comienzo del comentario y de ahí en adelante todos los renglones hasta otra orden que cierra el comentario no son ejecutables. Como por ejemplo, el "\\*" comienza el comentario y el bloque se cierra con un "\*/" en lenguajes C y relacionados. En HTML (lenguaje de las páginas web), el comentario comienza con "<!–" y se cierra con "–>". Python incluso tiene un lenguaje asociado llamado markdown que es una versión muy simplificada de LATEX para realizar comentarios. En resumen, todos los lenguajes tienen la manera de indicar líneas de información que no son parte ejecutable del programa.

## **13.5. Variables Especiales**

Además, de los arreglos en muchos lenguajes modernos existen otros tipos de variables con estructuras. Por ejemplo: **listas**, estas son exactamente eso listas de elementos, sin necesidad de entenderlos como un vector. Existen lo que se llama **diccionarios**, donde una variable está asociada según la información que se pide, a otra que tiene asignada. Veremos algunos de estos tipos de variables en la parte del curso que tratemos Python.

En la mayoría de los lenguajes para los arreglos no se usan los "()", ya que se los dejan para los argumentos de las funciones, entonces para indicar los elementos de un arreglos se usan los "[]". Por ejemplo A[I], o B[i,j]. En si hay dos formas de indicar las filas y columnas en los arreglos, la forma que hemos usada en esta cursada que es la manera que se usa en álgebra y conocida en informática como el estilo "Fortran", donde número filas y columnas, o el estilo "C"donde un arreglo bidimensional es un arreglo unidimensional cuyos elementos son otros arreglos unidimensionales. En python algunos comandos dan la opción de elegir entre estos dos estilos.

## **13.6. Estructuras de control**

### **13.6.1. Preguntas - IF()**

La sentencia IF es clásico en cualquier lenguaje y además se la usa de la misma forma en todos los lenguajes. La única diferencia es que normalmente el que no existe es el ENDIF. Pero si existen el ELSE, ElIF() (o ELSEIF() según la gramática del lenguaje) para hacer preguntas secundarias. En lenguajes mas modernos suele utilizar los símbolos  $\langle \cdot, \cdot \rangle = \langle \cdot, \cdot \rangle = (i$ gual),  $\langle \cdot \rangle = (ii \text{ mod } i)$ , este último en Fortran 90/95 suele escribirse como /=. Las órdenes internas dentro de un IF se agrupar con "{}", o son las órdenes que comparten la misma sangría (veremos esto más adelante al estudiar Python). En este último caso un cambio de sangría indica que el IF() terminó. Ejemplo:

 $IF(a < b)$  { algo} else { algo2 }

Con respecto a los operadores lógicos, existen muchos lenguajes donde && (o un sólo &) es el .AND. de Fortran, || (o uno sólo |) es el .OR. y ! es el .NOT.

### **13.6.2. Loops o ciclos**

En algunos lenguajes se usa el DO con una orden muy parecida al Fortran, pero en vez de DO es la orden FOR. En lenguajes como BASIC y variantes es igual al DO de Fortran. Pero en lenguajes más modernos el FOR se usa en una forma parecida conceptualmente pero con una gramática muy diferente.

Por ejemplo: FOR(i=0; i<10; i++){ acá van todos las sentencias que se repiten }

En este ejemplo, i se inicia en 0, el último valor que tomará será 9, por eso se pregunta i<10 y el i++ es que el paso es 1, es decir se suma 1 a i en cada loop. Una ventaja apreciable en esta forma de escribir es que el paso puede ser modificado con una formula matemática pudiéndose avanzar con pasos logarítmicos o exponenciales. En los lenguajes donde existen listas se puede realizar una sentencia FOR que se aplica a todos los elementos de una lista.

Algunos lenguajes recomiendan utilizar vectores y operaciones vectoriales con el fin de evitar los loops, esto se debe a que esas operaciones se hacen mucho más rápido de esta manera que tener que repetir la interpretación de los comandos una y otra vez durante todo el bucle. Esto es especialmente ciertos lenguajes como Matlab/Octave, Python (utilizando Numpy) y R. Esto no sucede en lenguajes compilados o en aquellos que sólo interpretan la primera vez que corre el lazo, por ejemplo, el lenguaje Julia.

### **13.6.3. Do While(){} o While() Do{}**

El Do While es similar en su utilización al que vimos en Fortran. Pudiéndose en poner incluso la pregunta al final, de esta manera Do {algo} while (a>10.5) con un funcionamiento similar al que conocemos.

#### **13.6.4. Repeat, Break y Next**

Repeat, repite un lazo a ciegas, no hay comienzo ni final, salvo porque en algún momento (seguramente usando la sentencia if()) se activa un break que termina el bucle.

```
repeat {
    algo
    IF(a < b) { break }
    algo }
```
}

El programa queda atrapado en el lazo hasta que el break lo libera.

El comando next es para que la variable de un loop siga con el próximo valor, es decir, el actual por alguna razón se descarta.

### **13.6.5. Try y Except**

Try se usa para ver si una actividad sucedió sin errores, esta actividad es la está dentro del "Try". Pero si sucedieron errores se puede en la orden "Except" indicar que hacer en el caso particular de un error determinado. La estructura sería de la siguiente manera:

```
Try {
    algo
   }
Except algún tipo de error {
    Hacer esto
    }
```
Las formas posibles del "tipo de error" para la orden "Except" están previamente determinado en el lenguaje y sus nombres están listados en los manuales del lenguaje en particular.

## **13.7. Funciones y Subrutinas**

En todos los lenguajes encontraremos algo parecido a Funciones o Subrutinas que a veces son una mezcla de ambas y cumplen con las mismas reglas de memoria que hemos visto y por lo tanto se las puede usar en forma recursiva. Si el lenguaje es interpretado es necesario que la definición de estas esté al comienzo del programa para que el sistema "aprenda" y por lo tanto conozca nuestra función antes de que se la intente utilizar.

La mayoría de los lenguajes no tienen funciones intrínsecas integradas, hay que cargar una bbilioteca de matemática (a veces al comienzo del programa) si uno quiere utilizarlas. Es decir no existen funciones como la raíz cuadrada, o la trigonometría a menos que uno la indique específicamente.

## **13.8. Funciones incompletas de trigonometría o logaritmos**

Algunos lenguajes no traen todas las funciones trigonométricas definidas. Es decir sólo tienen el sen(), cos() y arctan(). Es decir el usuario se debe arreglar con estas 3 para todas las demás. Para calcular la tangente debo hacer  $tan(x) = cos(x)/sin(x)$ . y para el arcseno() debo calcularlo como: x = arcsen(y) = arctan(y/ $\sqrt{1-y^2}$ ), mientras que el arccos() como arccos(y) = arctan( $\sqrt{1-y^2}/y$ ). ¿Cómo se llega estas expresiones? De esta manera:

Esto sale de que  $y = cos(x)$  y  $tan(x) = cos(x)/sen(x)$ 

tan(x) =  $\cos(x)/\sqrt{1-\cos^2(x)}$  reemplazando y tomando el arctan() queda:

 $x = \arctan(y/\sqrt{1-y^2})$ 

y de manera similar se consigue la expresión para el arcsen(x).

En el caso de los logaritmos puedo que sólo esté definido el logaritmo natural. Entonces para utilizarlo en otra base (b) deberé hacer log<sub>b</sub>(x) = ln(x)/ln(b). Si quiero el logaritmo decimal lo puedo entonces calcularlo a partir de los naturales:  $log_{10}(x) = ln(x)/ln(10)$ 

## **Capítulo 14**

# **Introducción a Objetos**

## **14.1. Objetos**

En física, con un vector con 3 componentes podemos describir la posición de una partícula en el espacio y con otro vector de 3 componentes podemos describir su velocidad. En programación orientada a objetos, un objeto es algo parecido, pero su estructura de componentes es más compleja. Imaginémonos ahora los datos que tiene la Facultad de cada alumno del Observatorio. Esos datos dan una descripción como si fuese un vector que apunta a cada alumno. Es decir, figura el DNI, la dirección de su casa, una serie de datos personales, etc. Algunos de esos datos, a su vez tiene subestructura, por ejemplo la fecha de nacimiento que se divide en tres: día, mes y año, o datos no numéricos como el nombre y el apellido.

Es decir un objeto es un vector, bastante más complejo de los que estamos acostumbrados del álgebra y de la física. La idea principal es que la programación orientada a objetos conecta los datos, sus propiedades y distintas acciones que puedo hacer con ellos. Veamos la nomenclatura y conceptos:

- Clase: Se llama clase a la definición con la cual se crea el objeto. En nuestro ejemplo, la Universidad decidió qué datos son los que debería saber de sus alumnos, con esos datos creó la clase. Esta es una definición abstracta. Ya que la clase no es el objeto, sino la forma y la definición.
- Objeto: Es cuando yo aplico la clase para crear algo real, por ejemplo creo un objeto con la definición de la clase que lo puedo llenar con los datos de un alumno en particular. Crear el objeto se denomina como "la instancia".
- Atributos: Son datos que están en el objeto que nos describen características del objeto. Por ejemplo, si el objeto es un vector, un atributo normalmente, sería su tamaño. Es decir el objeto, es este caso el vector sabe cuántos elementos tiene. Estos atributos existen, porque fueron definidos con la clase.
- Métodos o Funciones: Los objetos tienen funciones predefinidas que se construyen con la clase. Por ejemplo, podría tener asociado a un vector una función que sume todos sus elementos y otra función que me calcule el módulo del vector. La funciones están definidas en la clase pero sólo se ejecutan con un orden del código del programa, en el momento en que se pide su activación, si no se la requiere no se ejecuta.
- Nomenclatura: Si tengo un vector A que es un objeto en mi programa, podría llamar a los elementos individuales como A[n], donde n sería el número de este elemento. Si el atributo de su tamaño está definido en la clase con el nombre size, A.size me daría el tamaño. Si tuviese la función de la suma de componentes del vector definido en la clase con nombre sum, A.sum() calcularía la suma porque estoy llamando a esa función. El atributo siempre tiene un valor ya determinado, la función en un objeto se calcula en el momento que la pido. En Python, por ejemplo, además su nombre tiene los paréntesis indicando que es función (hay excepciones, pero en general es la manera de distinguir entre atributos y funciones). Dentro de los paréntesis se pueden entregar parámetros para la ejecución de la función.
- Nomenclatura 2. Si tengo el objeto alumno, y dentro de este objeto esta el "número de alumno" y se llama *numero*, *alumno.numero* será esa variable. Es decir que el objeto.algo me permite acceder a ese variable en particular. Siendo incluso tan complejo como lo necesite la estructura. Pudiendo tener por ejemplo, *alumno.fecha.día*, *alumno.fecha.mes* y *alumno.fecha.año*

## **Apéndice A**

# **Operaciones con caracteres**

## **A.1. Pegar**

Los caracteres se pegan con una operación cuyo orden en Fortran es "//". Ejemplo:

```
character*5 parcial,A,B
character*15 C
A = 'El no'
B = ' esta'
C = A//B//' aqui'
write(*,*) C
```
Si corremos este código, obtendríamos el siguiente texto: **El no esta aqui**

Como vemos puedo pegar variables de caracter e incluso textos delimitados por el símbolo **'**.

## **A.2. Cortar**

**write(\*,\*) parcial**

En cambio para cortar solo se debe indicar la parte del texto que quiero, indicando el número del primer caracter y el último separados por el símbolo":". Si en el primer número no pongo nada se sobreentiendo que es el primer caracter. Si en el segundo número tampoco pongo nada se entiende que es hasta el último caracter.

**character\*32 cartel character\*5 parcial cartel='La serie empieza en el número 82' parcial=cartel(:5) write(\*,\*) parcial parcial=cartel(5:10)**

## **parcial=cartel(28:) write(\*,\*) parcial**

Y se corro este código obtengo:

**La se erie ro 82**

## **Apéndice B**

# **Conversión de números y texto**

Los números pueden ser escritos como números en la computadora (transformado en binario) y con ellos realizar todas las operaciones matemáticas o pueden estar escritos como texto y son letras sin posibilidad alguna de realizar ningún cálculo sobre ellos. Muchos formatos utilizados para el transporte y posterior archivado de datos suelen llevar encabezamientos con información sobre estos escritos en texto con indicaciones numéricas de por ejemplo, como se tomaron esos datos y en que condiciones. Puede ser entonces que se los requiera convertir en números o bien a la inversa que se quiera guardar datos en uno de esos formatos y realizar la operación inversa, convertir los números a texto.

## **B.1. Convertir texto en números**

Si tengo un número escrito como un texto y lo quiero convertir a número binario puedo hacer lo siguiente:

```
Character*20 naxis
    .
    .
    .
    READ(naxis,100) NX
100 Format(A20)
```
En este caso, estaríamos reemplazando la UNIDAD LOGICA que es un número que indica el lugar donde leo por la variable naxis, es decir se indica que leo de esa variable y escribo sobre NX que es una variable entera.

## **B.2. Convertir números en texto**

Para ello realizo la operación inversa la ejemplo anterior, en vez de leer (READ) escribo (WRITE) y entonces sería así el comando:

```
Character*20 char
     .
     .
     .
    WRITE(char,101) NY
101 Format(I4)
```
## **Apéndice C**

# **Sentencia EQUIVALENCE**

La sentencia EQUIVALENCE proviene de las épocas cuando las computadoras tenían poca memoria y permite que dos variables con nombres diferentes apunten a la misma memoria. Si escribo:

#### **REAL\*4 A(5),C(3) EQUIVALENCE(A(3),C(1))**

Estas son órdenes hacen que A(3) y C(1) apunten a la misma memoria ram. Pero la orden se propaga por ls vectores así que A(4) y C(2) son lo mismo y A(5) y C(3). Haciendo un esquema:

**A(1)** ←→ **Sólo se usa con ese nombre A(2)** ←→ **Sólo se usa con ese nombre**  $A(3) \leftarrow \rightarrow C(1)$  $A(4) \leftarrow \rightarrow C(2)$  $A(5) \leftarrow \rightarrow C(3)$ 

En la actualidad se la usa para apuntarla a variables de diferente clase, por ejemplo un entero y una variable de caracter. Entonces puedo poner en el entero por ejemplo el código ASCII en el entero como número decimal y si se lo pide como caracter se puede ver ahora por su representación en ese tipo de variables. Por ejemplo, si ponemos el número 7 en una variable entera, pero esa variable también la veo como una variable de caracteres, esa última me servirá para usarla como código ASCII. Ya que el número se vería como texto pero en su representación binaria. El código ASCII 7 es beep de las terminales. Entonces, probemos hacerlo. Algunas terminales tienen bloqueado ese ruido por molesto, así que puede ser que no lo escuchemos en la nuestra (habría que mirar cómo está configurada en particular nuestro terminal).

```
program ruido
integer*2 bell
character*2 pip
equivalence(pip,bell)
bell=7
n=10
do i=1,n
  write(*,*) pip,i
  call system('sleep 3 ')
enddo
```
#### **end**

Si corro el programa escucho 10 beeps de la terminal, separados cada 3 segundos.